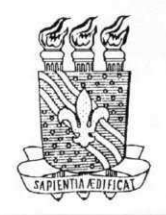

**Universidade Federal da Paraiba - Centro de Ciencias e Tecnologia - CCT DEPARTAMENTO DE SISTEMAS E COMPUTAÇÃO - DSC COORDENAÇÃO DE PÓS-GRADUAÇÃO EM INFORMÁTICA - COPIN** 

# Filtros Espaciais de Alto Desempenho para Imagens em Sistemas de Informações Geográficas

Rute Freitas Queiroz de Barros

Campina Grande - PB Dezembro de 1998

### Rute Freitas Queiroz de Barros

### Filtros Espaciais de Alto Desempenho para Imagens em Sistemas de Informações Geográficas

Dissertação apresentada ao Curso de Pós-Graduação em Informatica da Universidade Federal da Parafba - Campus II, em cumprimento às exigências parcais para obtenção do grau de Mestre. de Mestre.

Área de Concentração: Ciência da Computação

**Linha de Pesquisa:** Sistemas de Software

**Orientador:** Marcelo Alves de Barros **Co-Orientador:** Elmar Uwe Kurt Melcher

> Campina Grande, Parafba, Brasil Dezembro de 1998

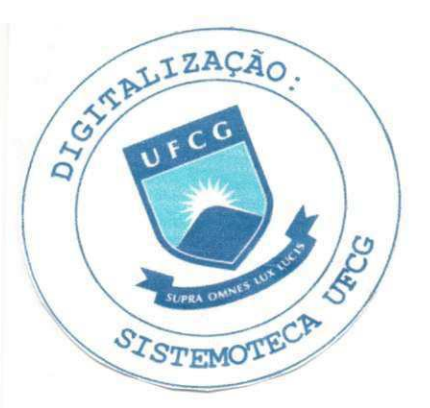

Barros, Rute Freitas Queiroz de

B277F

Filtros Espaciais de Alto Desempenho para Imagens em Sistemas de Informações Geográficas;

Dissertação apresentada ao Curso de Pós-Graduação em Informática da Universidade Federal da Paraíba - Campus II, em cumprimento às exigências parciais para obtenção do grau de mestre;

Orientador: Marcelo Alves de Barros

- 1. Processamento de Imagens de Satelite;
- 2. Processamento de Alto Desempenho;
- 3. Arquiteturas Reconfiguráveis.

CDU-681.332.3\*

### **FILTROS ESPACIAIS DE ALTO DESEMPENHO PARA IMAGENS EM SISTEMAS DE INFORMAÇÕES GEOGRÁFICAS**

### **RUTE FREITAS QUEIROZ DE BARROS**

**DISSERTACAO APROVADA EM 18.12.1998** 

 $V$ és dê bárros . Dr. **PRO ARROS, Dr.** zyxwvutsrqponmlkjihgfedcbaZYXWVUTSRQPONMLKJIHGFEDCBA **Orientador** 

^7zyxwvutsrqponmlkjihgfedcbaZYXWVUTSRQPONMLKJIHGFEDCBA y^C^e*zyxwvutsrqponmlkjihgfedcbaZYXWVUTSRQPONMLKJIHGFEDCBA ^e-^^* 

**PROF. ELMAR UWE KURT MELCHER, Dr. Co-Orientador** 

**PROF. JOÃO MARQUES DE CARVALHO, Ph.D** 

**Examinador** 

**HAMILTON SOARES DA SILVA, M.Sc** 

**Examinador** 

#### **CAMPINA GRANDE - PB**

Dedico este trabalho as minhas queridas e amadas filhas que comigo entraram nesta batalha e muito me ajudaram:

> Jacinta Barros (sua força foi fundamental); Ana Tereza (suas observações foram sensacionais); Helena Freitas (seus carinhos foram valiosos).

> > A nossa união, força, garra e determinação...

# **Resumo** zyxwvutsrqponmlkjihgfedcbaZYXWVUTSRQPONMLKJIHGFEDCBA

Os filtros espaciais são aplicados a imagens de Sensoriamento Remoto em formato digital e visam a remoção de ruídos ou alguma forma de segmentação. A partir da investigação dos algoritmos de filtragem espacial e as suas exigências de esforço computacional, um algoritmo é selecionado e implementado utilizando uma plataforma de hardware reconfigurável com circuitos FPGA (Field Programmable Gate Arrays). O algoritmo selecionado é o filtro da mediana vetorial reduzido (RVMF). Os resultados demostram que tarefas de filtragem espacial implementadas em arquiteturas reconfiguráveis são viáveis para resolver o problema da exigências de intenso processamento e alta flexibilidade.

# **Abstract i**z zykwiski zykwystanie za zakonie za zakonie za zakonie za zakonie za zakonie za zakonie za zakonie za

Spatial filters are used for digital images to remove noise or perform some form of segmentation. Based on studies of filter algorithms and their computational complexity, an algorithm is implemented using reconfigurable hardware consisting of FPGA's (Field Programmable Gate Arrays). The algorithm chosen is the reduced vector median filter (RVMF). Results show the viability of spatial filter implementations using reconfigurable hardware in order to resolve the complexity problem and maintain flexibility of systems.

# **AGRADECIMENTOS** zyxwvutsrqponmlkjihgfedcbaZYXWVUTSRQPONMLKJIHGFEDCBA

Fui na lua buscar o que parecia tão distante, tão difícil e muito muito impossível mas cheguei, aportei, investiguei e descobri que poderia nao so visitar a lua como tambem poderia explorar toda a sua riqueza e apreciar tudo tudo o que eu estivesse vontade de ver, bastava ter forca de vontade, garra e determinação ...

Sabe, aqueles momentos em que voce se dispoe a optar por realizar um objetivo na vida?, e este objetivo as vezes embora seja dificil te faz a cada dia mais crescer e aprender?

Comigo o mestrado foi assim: uma aprendizagem constante, um desafio constante, uma luta constante e por fim tudo chegou ao fim e hoje estou aqui a escrever e agradecer a todos os que comigo participaram em prol de atingir este objetivo: "o *diploma de mestra*"!!!

- Aos meus pais: Hélio de Freitas e Tereza Dias pela força, amizade, compreensão e amor;
- Aos meus irmaos: Lucia Freitas, Jose Tadeu e Helio pelo carinho e as palavras de apoio;
- A Adamor Barbosa (pai e filho), D. Helena Maria, D. Hilda pelas pessoas maravilhosas que são, sempre perto da nossa família, incentivando o crescimento e a união;
- A Universidade Particular "CIESA", do estado do Amazonas que sempre acreditou no meu trabalho;
- Ao professor Luiz Antonio, pelo apoio e incentivo constante para a realizacao deste trabalho;
- Aos meus colegas manauaras: Lourdes, Idarclei, Sergio Mestrinho, Geraldo;
- Aos professores da COPIN pelos ensinamentos transmitidos: Hattori, Bruno, Walfredo, Jacques, Evandro, Marcus Sampaio, Antao, Edilson Ferneda, Bernardo, Agamemnon Fubica, Izabel;
- Ao professor Elmar pela atengao dedicada, disciplina, apoio, incentivo. Aprendi muito  $\bullet$ trabalhando com sua pessoa, obrigada;
- Ao professor Marcelo Barros pelas lições transmitidas;
- Aos professores e funcionários da COPIN e do DSC, pelas informações e atenção dispensadas: Lilian, Alberto, Manuela, Adalberto enfim a todos vocês;
- A Aninha, Vera, Zeneide pela atengao e incentivo;
- Aos professores: Evandro e Jair da Universidade Federal de Alagoas, que tornaram possível o seminário sobre meu trabalho, levantando indagações e muitas contribuições;
- Ao professor Alejandro Freiry da Universidade de Recife;
- A todos os professores do Instituto Nacional de Pesquisas Espaciais, que me enviaram informações e artigos para a concretização deste trabalho;
- Aos professores do laboratório de Sensoriamento Remoto: Eustáquio, Edilberto, Lúcia e Ianna, que sempre, sempre tiveram a paciência de discutir minhas indagações, e principalmente pelo carinho dedicado;
- Ao meu colega Luciano Reis pelo apoio, amizade, e paciencia em transmitir seus  $\bullet$ conhecimentos de programação na linguagem C;
- Aos meus colegas de mestrado, pelas horas de estudo, pelo apoio nas horas dificeis e  $\bullet$ amizade: Zane, Vera, Milena, Roberta, Patrícia, Malty, Giovanni, Josenildo, Marcão, Jean, Claudionor, Tatiana, Guga, Isabel, Maria Luiza, Adriana, Soninha, Helmut;
- Aos colegas paraibanos: Janete, Helio, Josineide, Wilson, Walter, Carlos e Socorro;
- A CAPES e CNPQ, pelo suporte financeiro oferecido durante o periodo do trabalho de mestrado.

# Lista de Figuras

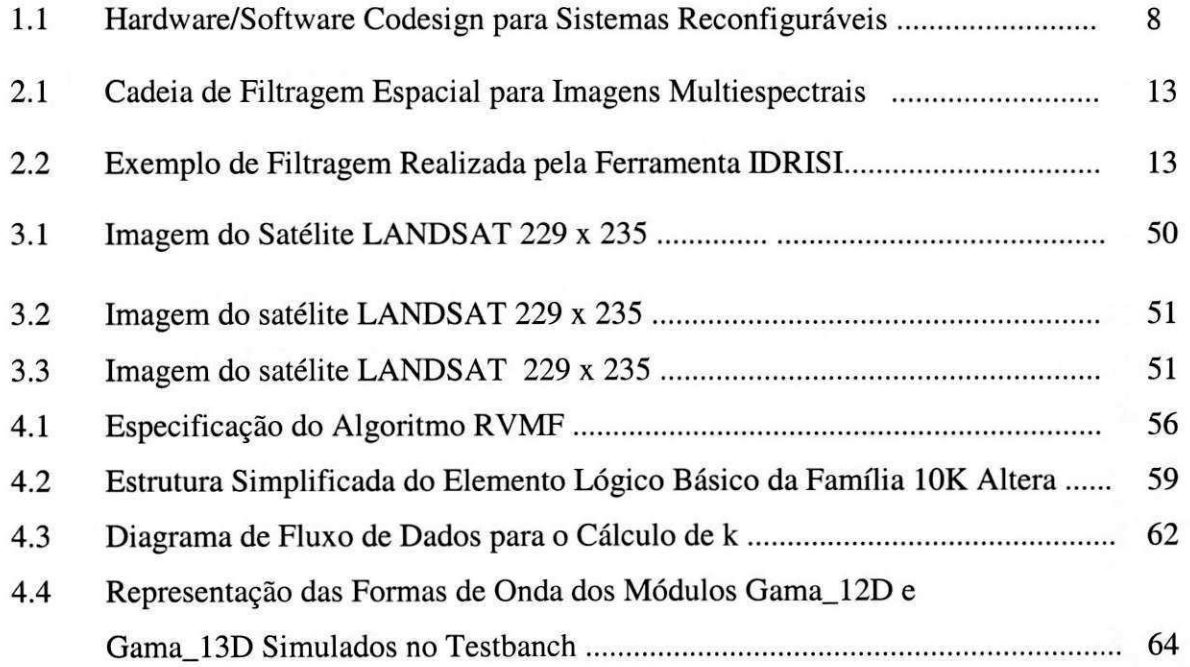

# **SUMÁRIO**

 $\overline{1}$ 

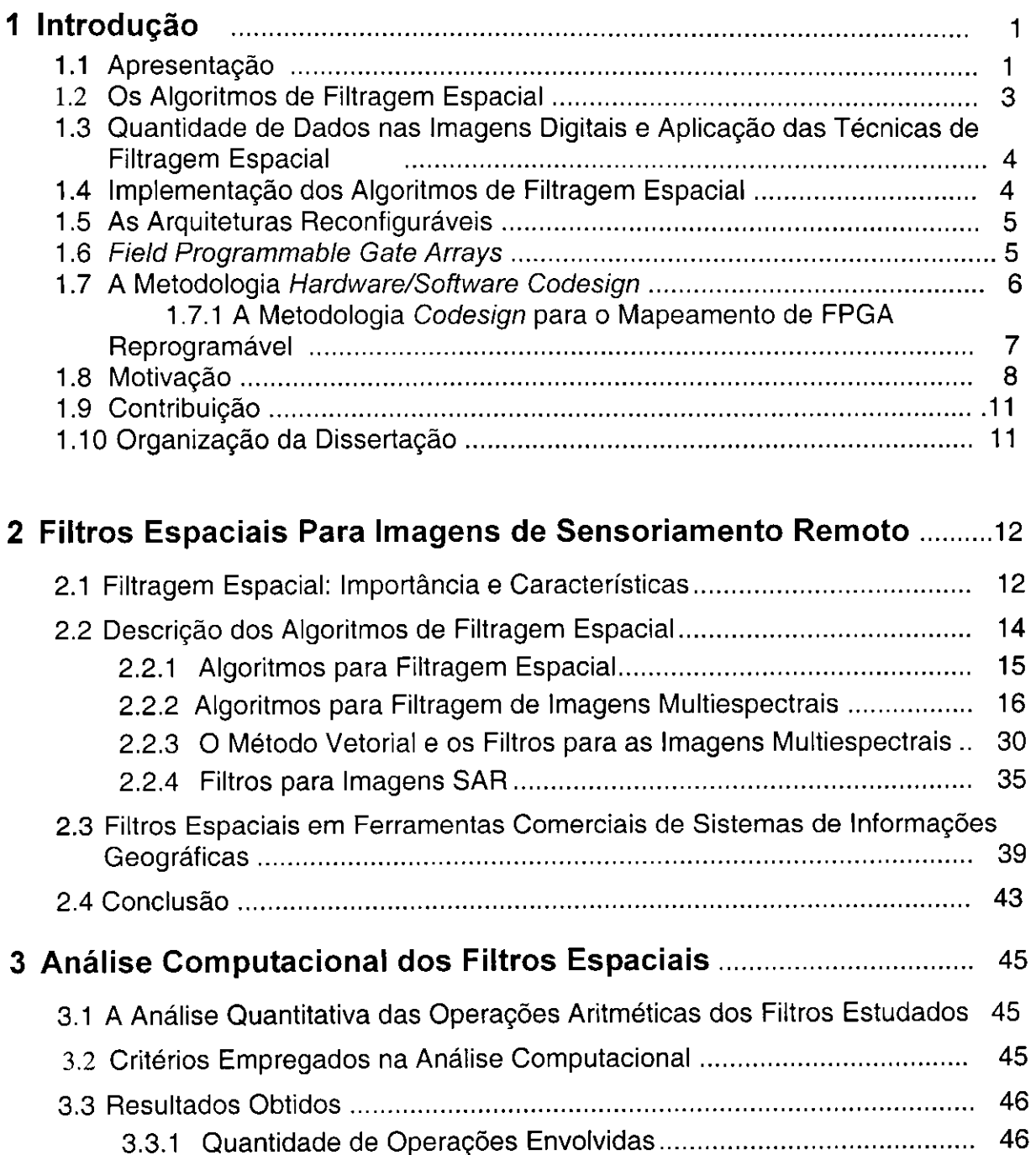

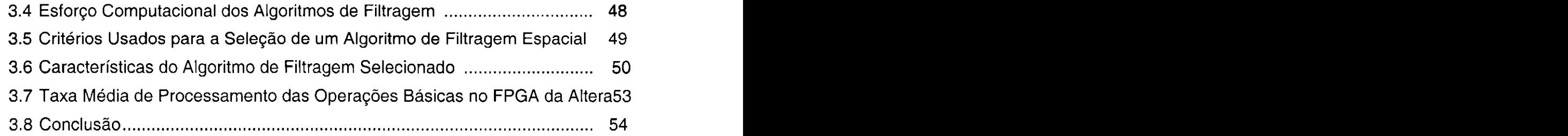

# **4 Hardware / Software Codesign do Filtro da Mediana Vetorial Reduzido** 55

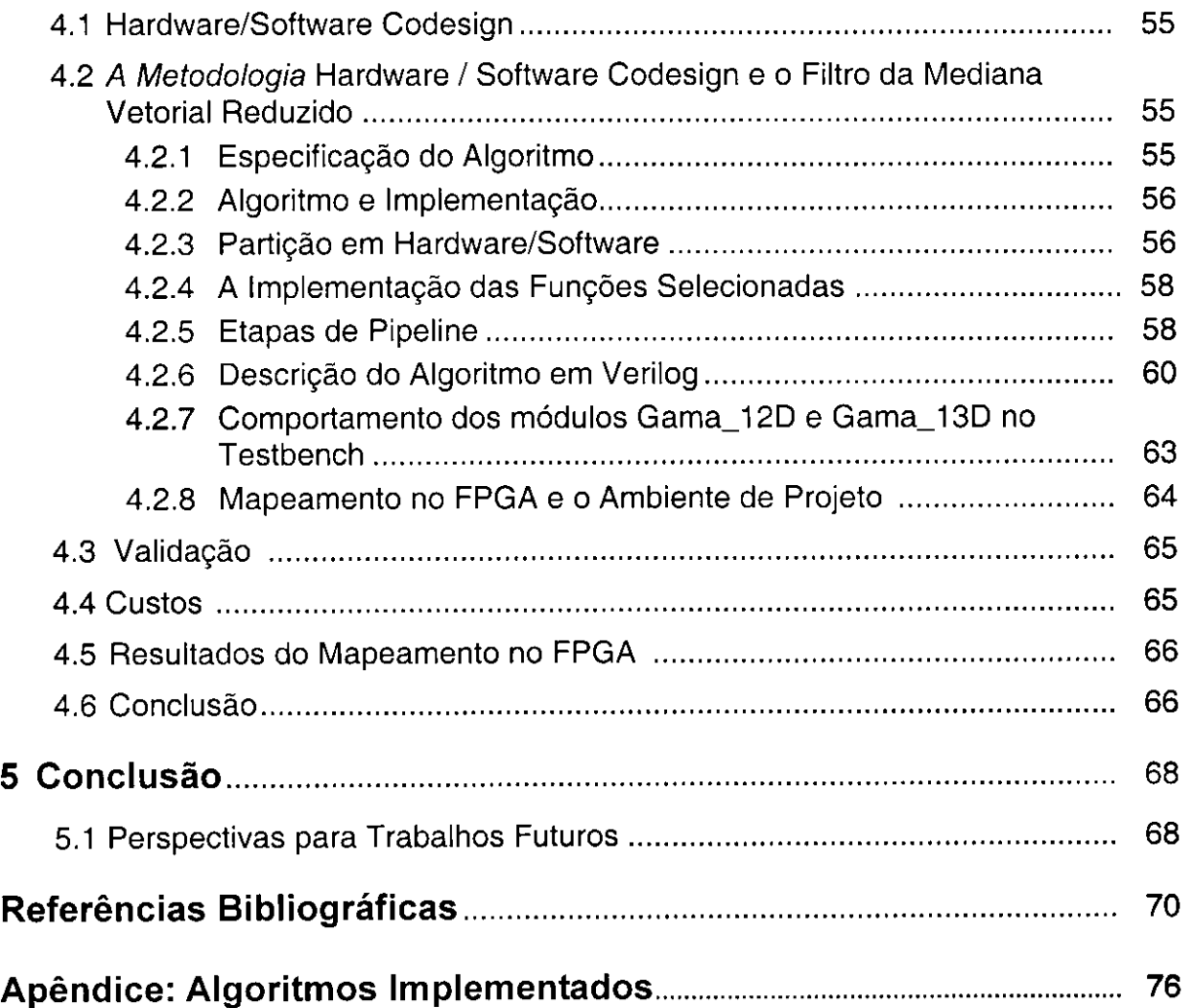

### Lista de Tabelas

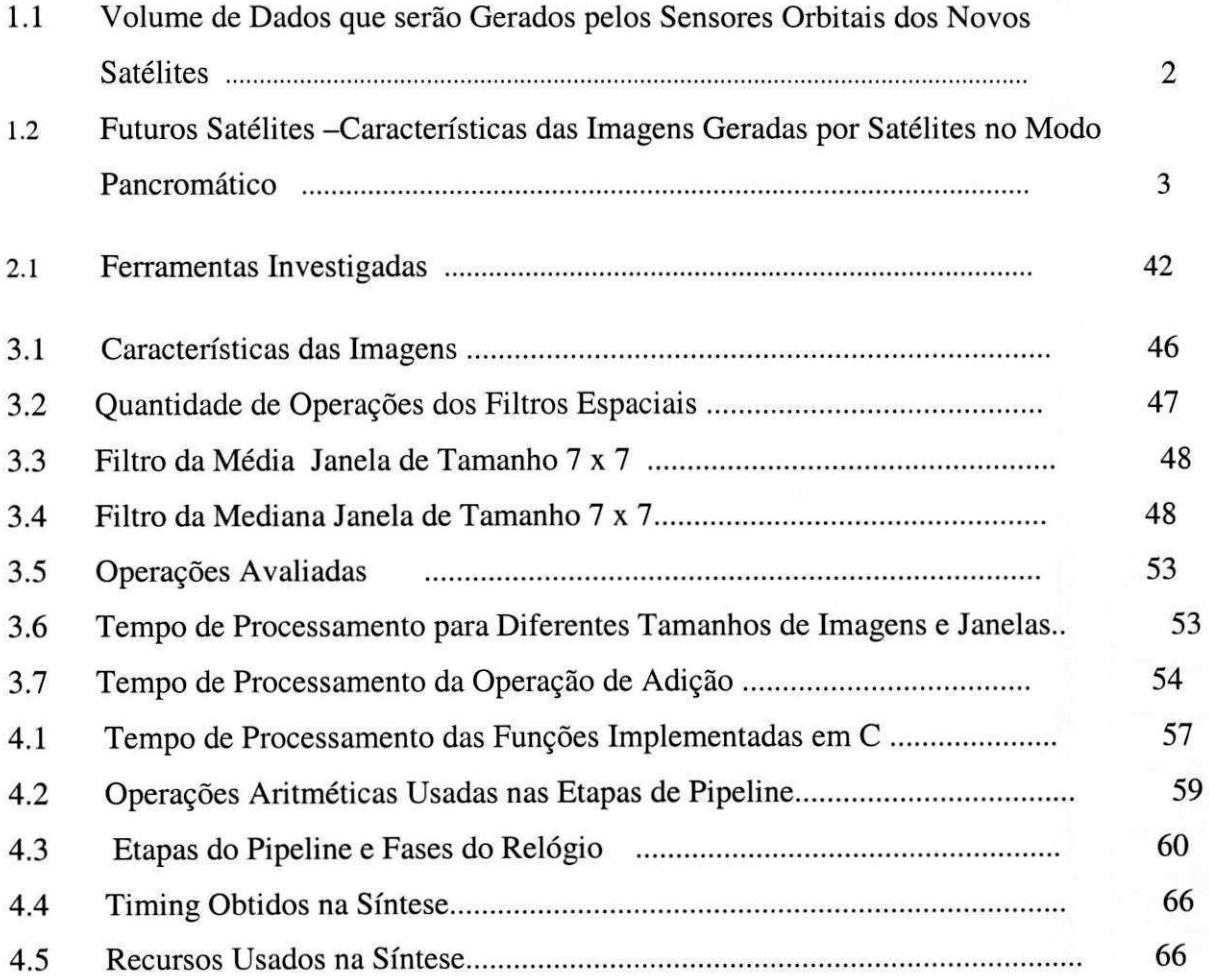

# **Lista de Abreviaturas**

- SIG Sistemas de Informações Geográficas
- PDI Processamento Digital de Imagens
- PI Processamento de Imagens
- SR Sensoriamento Remoto
- TM Thematic Mapper
- ERS-1 European Remoting Sensing
- AVIRIS Airbone Visible Infrared Imaging Spectrometer
- AVHRR Advanced Very High Resolution Radiometer
- FPGA Field Programmable Gate Array
- ROM Filtro da Sequência da Mediana Ordenada
- PE Filtro da Permutação Estendida

## **Capítulo**<sub>1</sub> **Introdu^ao**

### 1.1<sup>z</sup>y xyzukazyw

Os Sistemas de Informações Geográficas (SIG) consistem em uma base computacional com dados integrados de forma a tornar possivel a coleta, o armazenamento, o processamento e a manipulação de dados georreferenciados<sup>1</sup>, tais como aqueles presentes em mapas, cartas, imagens de satelite, fotografias e outras formas de informagao georreferenciada **[Tei, 95] [Barros, 97].** 

Diversas ferramentas destinadas ao processamento de informação geográfica (ER MAPPER, ENVI, SPRING, IDRISI) utilizam as tecnologias de Sensoriamento Remoto (SR) como meio de obter os seus dados de entrada. As imagens digitais adquiridas por Sensoriamento Remoto servem como base de entrada dos objetos georreferenciados para mapeamento, monitoramento, modelagem e mensuração das informações manuseadas pelos SIG. Dentre estas tecnologias se destaca a dos sensores orbitais, para aquisigao de imagens de cenas da superficie terrestre (imagens de satelite). Essas imagens podem ser monoespectrais (imagens formadas pela composigao de uma única banda) ou multiespectrais (imagens formadas pela composição de várias bandas<sup>2</sup>).

Para análise das imagens de satélite são empregadas, de forma integrada, técnicas de processamento de imagens e de análise espacial de uma base cartográfica<sup>3</sup>específica possibilitando assim a associação de informações textuais, na forma de tabelas de bancos de dados, a informações georreferrenciadas de interesse do usuário. Tais informações permitem ao usuário dispor de meios necessários para a interpretagao e analise de dados facilitando, assim, o mapeamento e analise de

**<sup>1</sup> Dados georeferenciados sao dados geograficamente referenciados a um sistema oficial de coordenadas geograficas;** 

**Os sistemas de SR existentes adquirem imagens em intervalos do espectro eletromagnetico, os quais sao denominados de bandas ou canais.** 

**<sup>3</sup> A base cartografica permite que um dado georreferenciado qualquer (como uma cidade, montanha,**  etc..) seja localizado em relação a outros dados através de suas posições previamente conhecidas, ou **atraves de um sistema de coordenadas pr6-definido.** 

### *l*.*Introduceu*

fenômenos e eventos que ocorrem na superfície terrestre. Tal estratégia torna viável oplanejamento e tomadas de decisao relativos a eventos os mais diversos, incluindo por exemplo, as calamidades do mundo moderno (poluição, desflorestamento, desastres naturais, etc), decisões de aplicações de verbas (seleção do melhor solo para plantio de determinada cultura, melhor trajetória de percurso para distribuição de produtos comerciais, etc), projeto de expansao de redes de telefonia ou de distribuigao de energia e gerenciamento de servigos de infraestrutura urbana.

Na maioria das aplicações envolvendo geoprocessamento, a informação espacial esta contida em imagens do tipo «raster» (na forma de matrizes de pontos ou pixels), obtidas principalmente por sensores orbitais. Algumas propriedades basicas destes sensores orbitais são: a resolução espectral (dada pelo número de bandas do espectro eletromagnetico contidas nas imagens), a resolugao radiometrica (dada pela capacidade do sensor de diferenciar as variações na intensidade da energia coletada) e a resolução espacial (área da superfície terrestre observada instantaneamente por cada sensor) **[Hemerly, 96].** 

Os recentes avanços da tecnologia de aquisição de imagens através das técnicas de SR tem produzido sensores orbitais capazes de gerar imagens digitais contendo grandes volumes de informações. Para se ter uma idéia da quantidade de dados contidos nestas imagens foram elaboradas as Tabelas 1.1 e 1.2. A Tabela 1.1 ilustra o volume de dados gerados pelos sensores orbitais dos novos satelites. A Tabela 1.2 indica a relagao dos futuros satelites e as estimativas da quantidade de pixels por cena.

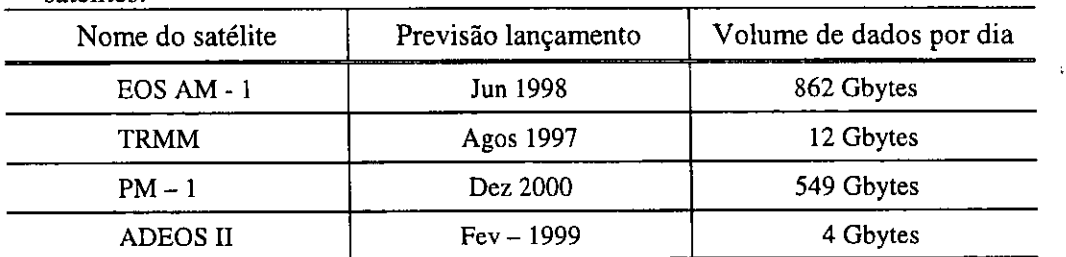

**Tabela 1.1: Volume de dados que serao gerados pelos sensores orbitais dos novos satelites:** 

**Fonte: EOS DATA PRODUCTS / Nasa.gov** 

| Nome do satélite     | Resolução<br>(metros) | Tamanho de cada<br>cena Imageada<br>(Km) | Quantidade de Pixel<br>por cena<br>(aproximadamente) | Periocidade       |
|----------------------|-----------------------|------------------------------------------|------------------------------------------------------|-------------------|
| <b>LANDSAT7</b>      | 15                    | $185 \times 185$                         | Gbyte                                                | 16 dias           |
| SPOT <sub>4</sub>    | 10                    | $60 \times 60$                           | 180 Mbyte                                            | 26 dias           |
| <b>EARLY BIRD</b>    | 3                     | $6 \times 6$                             | 4 Mbytes                                             | 20 dias           |
| <b>SPACE IMAGING</b> |                       | $60 \times 60$                           | 3 Gbytes                                             | $14 \text{ dias}$ |
| <b>QUICK BIRD</b>    |                       | $6 \times 6$                             | 36 Mbytes                                            | 20 dias           |
| <b>CBERS</b>         | 20                    | $120 \times 120$                         | Mbytes<br>360                                        | 26 dias           |

Tabela 1.2 Futuros Satélites - Características das Imagens geradas por satélites no modo Pancromático<sup>42</sup>

**Fonte: Fator Gis Anuario 1997/ GeoPlace.com/ Nasa - EOS** 

 $\mathbf{r}$ 

 $\mathcal{L}$ 

A maioria das imagens que serão obtidas por estes novos satélites são imagens multidimensionais, ou seja, compostas por varios pianos ou bandas (matrizes superpostas) correspondentes a imagens monoespectrais, obtidas em faixas especificas do espectro eletro magnético. A fim de possibilitar um aumento de precisão na análise espacial realizada pelas ferramentas SIG, as imagens multidimensionais no formato digital necessitam, freqiientemente, serem submetidas a algum tratamento preliminar (pre-processamento) para a remocao de ruidos e/ou para a produgao de alguma forma de, realce nas caracteristicas dos objetos estudados da imagem (contornos, regioes, textura, padrões, etc). Este pré-processamento é realizado principalmente através da aplicação de filtros espaciais.

#### **1.2 Os Algoritmos de Filtragem Espacial**

A aplicagao dos algoritmos de filtragem espacial nas imagens de satelite realga, as correlações existentes entre os pixels vizinhos, facilitando o processo de interpretação da imagem.

Os ruidos presentes nas imagens de satelite (digitals) apresentam-se como deformações em que os pixels ruidosos são representados por pontos que possuem valores de niveis de luminosidade bem diferentes dos valores dos pixels vizinhos. Estes pontos (os ruidosos) podem estar distribuidos aleatoriamente ou de forma sistematica (linhas verticias e horizontais), sobre toda a imagem.

**<sup>4</sup> As imagens geradas pelos satelites no modo Pancromatico sao obtidas por filmes preto e branco,**  sensível à energia com comprimento de onda entre 0,30 e 0,70 µm [Crósta, 97].

### *l.Introducao* zyxwvutsrqponmlkjihgfedcbaZYXWVUTSRQPONMLKJIHGFEDCBA 4

As técnicas de filtragem espacial podem ser consideradas como uma operação que substitui os valores de niveis de cinza ou cores dos pixels da imagem de entrada por novos valores. Esses novos valores levam em conta a correlação com os valores dos pixels vizinhos na imagem. As tarefas de filtragem espacial para remoção de ruído devem preservar as regiões de transição entre regiões homogêneas.

#### **1.3 Quantidade de Dados nas Imagens digitais e Aplicagao das Tecnicas de Filtragem Espacial**

As tarefas de filtragem espacial para as imagens de satelite usualmente requerem muito esforço computacional. Uma das razões para tanto é a quantidade de pontos que necessitam ser filtrados (bilhões de pixels por imagem), uma vez que aos algoritmos estão associados inúmeras operações matemáticas por pixel processado.

Para se aplicar a operação de filtragem espacial é preciso acessar todos os pixels da imagem de entrada para gerar a imagem de saida. Para cada pixel da imagem de entrada o algoritmo de filtragem espacial produzira um pixel da imagem de saida, cujo valor e determinado como uma fungao do valor do pixel de entrada e do valor dos pixels de sua vizinhanga.

Uma consequência da alta densidade de dados e das operações envolvidas nestas imagens é que elas passam a exigir cada vez mais um grande desempenho dos computadores assim como o emprego de técnicas avançadas de processamento, tanto em nivel de *hardware* quanto de *software.* 

#### **1.4 Implementacao dos Algoritmos de Filtragem espacial**

Os algoritmos de filtragem espacial podem ser seqiienciais ou paralelos. A estratégia mais usada na implementação dos algoritmos sequenciais é software e nos algoritmos paralelos e *hardware* dedicado *(ASICs)* ou maquinas paralelas programaveis.

Apesar dos algoritmos seqiienciais serem os mais simples de implementar para este tipo de operação eles não são os mais indicados. Nas imagens de alta resolução a quantidade de operações normalmente necessárias para o cálculo dos pixels de saída torna proibitivo o tempo de processamento quando os operadores sao implementados

### *l*.*Introduceu*

segundo o conceito de instrução em máquina de uso geral do tipo ISP (Instruction Set *Processors)* [DeMichelli, 97]. Este é o caso de aplicações envolvendo imagens de alta resolução, mesmo em situações de processamento off-line.

Nas implementações baseadas em arquiteturas paralelas, projetadas para intercalar leitura e escrita de memoria, existe uma latencia relativamente pequena de processamento entre a imagem de entrada e a imagem de saida. Esse modelo de calculo e implementagao e denominado de *"data flow ",* e pode ser altamente otimizado quando implementado em *hardware.* Neste modelo o desempenho e a capacidade de armazenamento dos dados para realizar os calculos dependem diretamente do tamanho da janela usada.

#### **1.5 As Arquiteturas Reconfiguraveis**

Os circuitos reconfiguráveis são circuitos integrados que podem ser configurados e reconfigurados, em que os operadores dedicados (especificos para determinado fim) são definidos no software.

As arquiteturas reconfiguráveis compartilham todas as características de uma arquitetura de propósito geral mas de modo diferente. As funções são computadas através das unidades funcionais de configuração instalando-as na área disponível. Apresentam a vantagem de fornecer maior aproveitamento da unidade de área que as arquiteturas convencionais.

#### **1.6** *Field Programmable Gate Arrays -* FPGA

Os circuitos *FPGA* geralmente consistem de uma matriz de celulas logicas flexíveis relativamente simples, registradores e memórias, cujas funções e interconexões são controladas através do carregamento de bits de memória de configuração **[Oldifield,** 95]. A configuração do circuito FPGA é realizada através do carregamento de um arquivo binario *(bit stream)* em um arranjo de celulas de memoria estatica, cujo conteúdo (0 ou 1) define o estado de um elemento reconfigurável do FPGA ou de parte deste elemento. Os circuitos FPGA sao ricos em registros facilitando assim o uso de tecnicas de pipeline para aumentar a taxa de processamento do sistema. As tecnologias de programagao, comercialmente disponiveis, nos circuitos *FPGA* sao: *RAM estatica, EPROM, EEPROM, FUSIVEL e ANTIFUSIVEL.* 

### *l.Introducao* **zyxwvutsrqponmlkjihgfedcbaZYXWVUTSRQPONMLKJIHGFEDCBA 6** zyxwvutsrqponmlkjihgfedcbaZYXWVUTSRQPONMLKJIHGFEDCBA

Os circuitos FPGA reprogramaveis de tecnologia RAM, EPROM e EEPROM suportam múltiplas reconfigurações do hardware, isto é, a configuração do hardware pode ser aplicada mais de uma vez a um mesmo sistema fisico construidos com estes tipos de circuitos. A reconfigurabilidade de um sistema aumenta sua usabilidade, explora a flexibilidade e suporta mudanças de funções.

#### **1.7 A Metodologia Hardware/Software Codesign**

Nos últimos anos o avanço no desenvolvimento de circuitos reconfiguráveis (ex: *FPGA),* permitiu a implementagao de algoritmos de processamento de imagens em arquiteturas dedicadas reconfiguraveis. O interesse em aplicar a metodologia *hardware/software codesign* nas tarefas de processamento de imagens provem do fato desta metodologia fornecer critérios para atenuar o contínuo aumento de complexidade que estas tarefas exigem.

O propósito da metodologia *hardware/software codesign* é apresentar uma otimizagao no projeto de construgao dos componentes de *hardware* e de *software.* A meta e realgar o desempenho das tarefas computacionalmente intensas usando para tal as informações extraídas do programa fonte para posteriormente sintetizá-las e com isto aumentar a funcionalidade da arquitetura.

Como os recursos do *hardware* reconfigurável são limitados, as técnicas de *codesign* sao necessarias para selecionar quais as partes do algoritmo que ao serem implementadas através dos circuitos dedicados resultam numa aceleração na execução do *software* [Michclli, **97].** 

O particionamento do sistema em *hardware* e *software* e de importancia critica pois tern um grande impacto na relagao custo/desempenho do projeto final. Qualquer decisao de particionamento realizada ou por uma ferramenta CAD ou pelo projetista deve levar em conta as propriedades resultantes dos blocos que serao implementados em *software* e em *hardware.* As etapas executadas em *hardware* sao aquelas que restringem o tempo de processamento quando todo o sistema e implementado em *software.* Outros criterios para se decidir quais as partes do algoritmo devem ser implementados em *hardware* sao:

• tempo de projeto gasto para o desenvolvimento da implementagao em

*hardware;* 

• disponibilidade de descrigoes para *hardware* ja prontas e reutilizaveis.

Segundo [Micheli, 97] o *codesign* é realizado em três etapas: *modelagem* (nesta etapa o algoritmo é definido e especificado), *implementação* (implementação dos componentes de *hardware* e de *software)* e a etapa de *validagao* a nivel de sistema significa ganhar uma certeza razoável que o projeto está livre de erros e portanto funciona adequadamente tanto em *hardware* como em *software.* A validagao pode ser realizada por meio de verificação formal, simulação ou emulação. A ferramenta de verificação checa a congruência da representação do projeto e/ou tenta provar uma propriedade especifica. A simulagao e um metodo tradicional de validar o *hardware*  corretamente, examinando um conjunto de respostas a estimulos de entrada. Na figura 1.2 e apresentada uma descrigao da metodologia *hardware/software codesign* para sistemas reconfiguráveis.

#### **1.7.1 A metodologia Codesign para o mapeamento de FPGA reprogramavel**

O procedimento usado para implementar um algoritmo em um *FPGA*  reprogramável tem inicio com a especificação comportamental do sistema como um todo. Nesta fase, estuda-se o desempenho global do sistema, o custo, a testabilidade e a interagao de sub-sistemas que se adequam melhor se implementados em *hardware.* 

A descrigao do comportamento das partes do sistema que sera implementada em *hardware* e modelada usando uma linguagem de descrigao de *hardware (HDL).* 

Esta descrição comportamental é então processada por uma ferramenta de síntese lógica. A síntese lógica a nível transferência de registro, que é realizada a partir da descrição funcional, produz uma lista de elementos lógicos e interconexões (*netlist*), e e um processo semi-automatico que nem sempre produz resultados satisfatorios **[Morais, 98].** 

Após a síntese, o *netlist* obtido é submetido à ferramenta de mapeamento para alocar os recursos do *FPGA.* Na etapa final, a ferramenta realiza o roteamento escolhendo os *switches* programáveis para estabelecer as conexões requisitadas entre os blocos lógicos.

Depois que a etapa de *roteamento* for completada com sucesso, e gerado o *bit*  stream necessário para a programação dos dispositivos que é colocado em uma unidade de programação. Essa unidade de programação configura o FPGA.

Depois que for validada a funcionalidade do sistema a implementação do circuito está completa e pronta para ser usada.

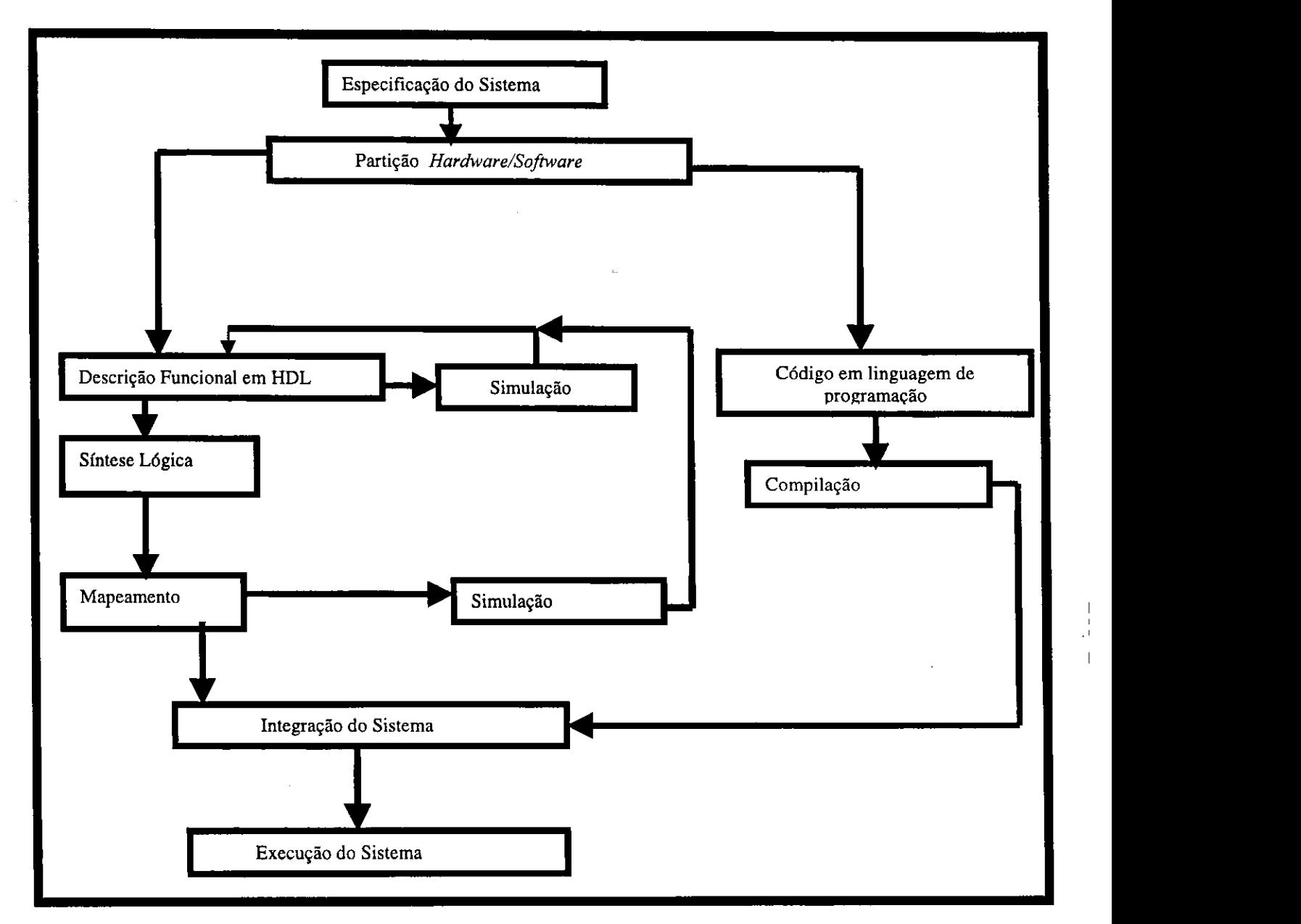

Figura 1.1: Hardware/software codesign para Sistemas Reconfiguráveis

#### **1.8 Motivacao**

A importancia das tarefas de filtragem espacial na analise das imagens de satélites é muito grande, pois essa fase de pré-processamento prepara a imagem para ser

### *l.Introdugao* zyxwvutsrqponmlkjihgfedcbaZYXWVUTSRQPONMLKJIHGFEDCBA 9

segmentada e classificada. E portanto fundamental que as ferramentas SIG disponiveis no mercado oferecam eficientes ferramentas de filtragem espacial.

A maioria dos recursos de filtragem espacial disponiveis nas ferramentas SIG representativas do mercado atual baseiam-se em algoritmos lineares ou não-lineares relativamente simples, os quais sao adequados para uma implementagao baseada unicamente no conceito de instrugao ("implementagao em *software")* e ao processamento das tarefas de Filtragem Espacial nas bandas isoladas da imagem orbital considerada. O processo de filtragem das imagens multidimensionais quando é realizado separadamente sobre cada banda que compõe a imagem, compromete a correlação existente entre as diferentes bandas e resulta em possíveis perdas de informações [Astola, 90].

Os algoritmos de Filtragem espacial são normalmente dedicados para o Processamento Digital de Imagens em Baixo Nivel e se caracterizam pela exigencia de uma grande quantidade de cálculo. A quantidade de cálculo é função do tamanho da janela, número de operações por pixel. Eles são geralmente definidos a partir de operações locais, envolvendo uma vizinhança preestabelecida (janela ou máscara). Essas operações, normalmente baseadas na convolução bidimensional e/ou em transformações lineares e não-lineares, são usadas para construir filtros passa-baixas e passa-altas, detetores de contornos, filtros da ordem, operadores morfológicos, etc. Estas tarefas de pre-processamento, em fungao dos requisitos de velocidade, em particular nas situações de processamento em tempo real ou de tratamento de imagens de alta densidade, exigem o projeto de arquiteturas paralelas dedicadas, frequentemente usando um modelo arquitetural SLMD (Single Instruction Multiple Data), e a implementagao de processadores elementares sob a forma de circuitos integrados dedicados (ASICs - *Application Specific Integrated Circuits )* **[Barros92a], [Villeumin96] [Barros98].** 

A tendencia dos algoritmos de filtragem espacial para as imagens orbitais dos futuros satelites aponta para uma maior complexidade computacional. A necessidade de maior desempenho (tempo de processamento) a baixos custos, e tambem a necessidade da disponibilização destas técnicas nas ferramentas SIG comerciais serviu de motivação ao presente trabalho. A motivação maior é a propor uma estratégia de implementação para os algoritmos de filtragem espacial destinadas as imagens orbitais de alta resolugao gerados pelos novos satélites. Esta estratégia será baseada em arquiteturas reconfiguraveis implementadas com circuitos *Field Programmable Gate Arrays (FPGA)* atraves da metodologia *hardware software codesign.* 

O uso de circuitos FPGA como solucao tecnologica adequada para a implementação física de Filtros Espaciais foi demonstrada em [Barros94b] e **[Barros93b].** 

A aplicações das técnicas de implementação híbrida de filtros espaciais para imagens mono-canais tem sido muito utilizados nos últimos anos, demonstrando assim o benefício do emprego de tecnologias de circuitos reconfiguráveis, quando condicionado a um esforgo de adequagao entre o algoritmo, o modelo arquitetural e a tecnologia empregada na implementagao fisica **[Barros, 92a], [Barros, 92b], [Barros, 93a], [Barros, 93b], [Barros, 94a], [Barros, 94b], [Barros, 94c], [Leite, 94], [Athanas, 95], [Lulich, 96], [Rencher, 96].** 

Uma metodologia de implementagao hfbrida para filtros espaciais com base em metodologia de *Hardware/Software Codesign* associada a implementagao com o uso de circuitos reconfiguraveis FPGA *(Field Programmable Gate Arrays)* foi proposta em **[Barros96].** Esta abordagem considera as caracteristicas dos algoritmos de processamento digital de imagens em baixo nivel e as particularidades envolvendo sua implementagao sob a forma de arquiteturas dedicadas, construidas em plataformas de circuitos reconfiguraveis do tipo FPGA.

Neste trabalho, serao empregados os conceitos demonstrados e serao explorados os beneficios do uso de tecnologia de circuitos reconfiguraveis FPGA no estudo da implementagao fisica de um algoritmo adequado para a filtragem de imagens de Sensoriamento Remoto. Para isto, além do estudo das particularidades das imagens de Sensoriamento Remoto de alta densidade e de aspectos ligados à sua implementação, as caracteristicas dos algoritmos vetoriais para processamento digital de imagens multiespectrais e as particularidades de uma estratégia específica de implementação de hardware são considerados na busca por uma boa relação custo-desempenho de ferramentas de filtragem espacial.

Com o emprego das arquiteturas reconfiguráveis (implementadas usando placas com FPGA inseridas em um computador hospedeiro), visa-se a operacionalização da implementação das técnicas de filtragem espacial para imagens de alta resolução nas ferramentas SIG. Visa-se também demonstrar a viabilidade desta solução em termos de custo/desempenho com alta flexibilidade e com possibilidade de acoplamento a computadores pessoais e estações de trabalho.

#### **1.9** Contribuicao

A maior contribuição esperada com a execução deste trabalho deverá ser a de gerar informações e dados destinados ao suporte de ações práticas de projeto, implementagao e/ou otimizagao de uma ferramenta de filtragem espacial de alto desempenho para imagens em ambientes de SIG, adequada aos avangos da tecnologia de Sensoriamento Remoto.

O trabalho tambem servira de subsidio para a especificagao e implementagao de um algoritmo de filtragem espacial para o processamento digital de imagens de alto desempenho, utilizando plataformas de hardware reconfiguráveis construídas com circuitos *FPGA (Field Programmable Gate Arrays).* Com isto, visa-se demostrar o interesse e a viabilidade do *Codesign* usando a tecnologia *FPGA* para solugao do problema estudado.

#### **1.10 Organizacao da Dissertacao**

No capítulo 2 é realizada uma breve descrição dos algoritmos de filtragem espacial disponiveis nas ferramentas SIG comerciais, assim como alguns citados recentemente na literatura especializada (periodo 96/97).

No capítulo 3 é apresentada uma análise das operações usadas nos algoritmos dos filtros espaciais, com o objetivo de mensurar o esforgo computacional dos algoritmos dos filtros espaciais descritos no capitulo 2.

No capítulo 4 é apresentada a estratégia de implementação do algoritmo da mediana vetorial reduzido RVMF na linguagem de programação C e na linguagem de descrigao de hardware *Verilog* e a metodologia *software/hardware codesign.* 

No capítulo 5 são apresentadas as conclusões do trabalho com as perspectivas para trabalhos futuros.

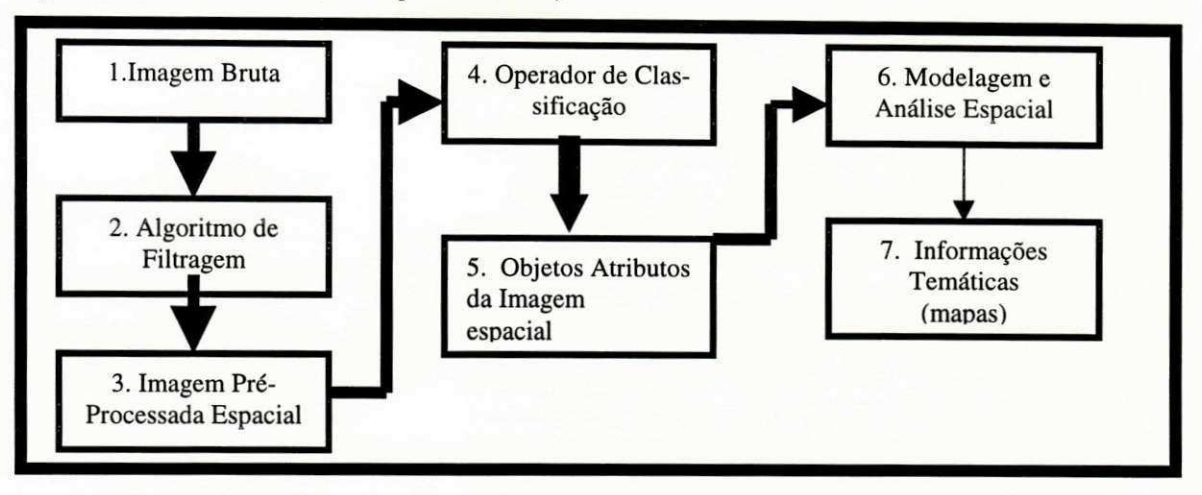

sui pouca ou nenhuma informação do ruído).

**Figura** 2**.1:** Cadeia de Filtragem Espacial para Imagens Multiespectrais

As janelas de filtragem espacial podem apresentar diferentes formatos (triangular, pentagonal, cruciforme, retangular ou quadrado), dependendo do algoritmo usado. Alguns algoritmos admitem que se modifique o formato da máscara, enquanto outros são projetados com um tipo de máscara específico. A Figura 2.2 apresenta resultados de diferentes técnicas de filtragem implementadas no IDRISI [IDRISI, 96] cada uma das quais produzindo diferentes resultados visuais.

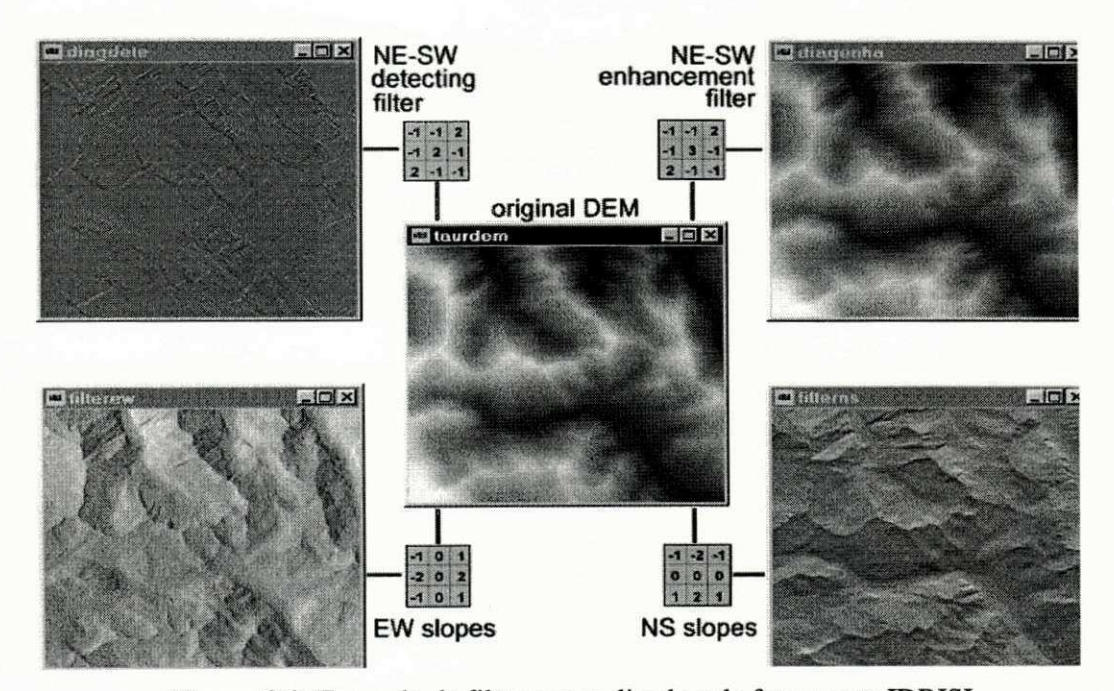

Figura 2.2: Exemplo de filtragem realizada pela ferramenta IDRISI

E de fundamental importancia a presenca de variados modelos de algoritmos de filtragem espacial nas ferramentas de processamento de imagens. Quanto maior o numero de

# **Capitulo 2 Filtros Espaciais para Imagens de Sensoriamento**  Remoto

O propósito deste capítulo é apresentar um conjunto representativo de algoritmos de filtragem espacial aplicados em imagens de Sensoriamento Remoto. Estes algoritmos foram revisados através de um estudo envolvendo os recursos de processamento de imagens existentes em algumas ferramentas de processamento de informações geográficas (SIG), assim como através da leitura de artigos especializados.

#### 2**.1 Filtragem Espacial: Importancia e Caracteristicas**

As imagens digitais manipuladas pelas ferramentas SIG são obtidas principalmente por sensores orbitais dos satelites tais como: Landsat, Spot, ERS-1, NOOA, JERS-1 ou similares. Essas imagens digitais que são manipuladas, processadas e transformadas em informações sobre a superfície terrestre geralmente podem ser corrompidas por ruídos independentes do sinal (aditivo), ruidos dependentes do sinal (multiplicativo) e ruidos impulsivos. Os ruidos independentes do sinal constituem um conjunto aleatorio de niveis de cinza ou de cores adicionados aos pixels da imagem. Nos ruidos dependentes do sinal o valor do nivel de cinza ou de cor em cada pixel da imagem e obtido em fungao do nivel de cinza ou cor originais naquele pixel. As imagens corrompidas por ruidos impulsivos podem ser tratadas apenas por filtros não-lineares [Berstein, 87]. Esses ruídos são eliminados na etapa de pré-processamento através da aplicação de filtros espaciais. Na Figura 2.1 é apresentada o procedimento adotado pelas tarefas de filtragem espacial nas imagens multiespectrais.

Os filtros espaciais atuam diretamente nos pixels da imagem através da janela que se desloca sobre toda a imagem, efetuando operações lineares, não lineares ou adaptativas, baseadas em informações estatísticas localizadas. O comportamento das operações pode ser fixo (quando se conhece o comportamento do sinal e do ruido) ou adaptativo (os parametros são ajustados automaticamente durante o processo de filtragem pois neste caso se posalgoritmos disponiveis nestas ferramentas mais indicadas elas se tornam para auxiliar no tratamento de ruídos presentes nas imagens de satélite, assim como em aplicações para realce de bordas, restauração e pré-classificação de imagens em geral.

#### 2.2 **Descricao dos Algoritmos de Filtragem Espacial**

No processamento das tarefas de filtragem espacial para as imagens de satelite a escolha de uma determinada técnica a ser usada depende dos fins específicos da aplicação envolvida. Deve ser considerado que estas tarefas apresentam comportamento similares em termos de processamento a baixo nível, onde a imagem é apresentada na forma de matriz [Lulich, **96].** Nessas matrizes sao realizadas intensas operagoes matematicas e/ou estatisticas, como pode ser observado na descrigao dos algoritmos relacionados nesta segao, e o tempo de processamento destes filtros vai depender das caracteristicas do algoritmo usado assim como dos recursos da arquitetura selecionada.

Esta segao apresenta um conjunto representativos de algoritmos de filtragem espacial que podem ser utilizados nas imagens de satelites multiespectrais e de radar. Conforme pode ser verificado são usadas diferentes operações matemáticas e estatísticas nestes algoritmos com o propósito de suavização, realce de bordas e eliminação do ruído *speckle* em imagens de radar.

Em **[Barros, 90]** foi realizado um estudo comparativo, seguido de implementagao em software com aplicações no processamento de imagens LANDSAT para SIG. Neste trabalho o autor evidencia a importância dos filtros espaciais na extração de atributos espaciais, bem como demonstra a necessidade de desenvolver metodos de filtragem que considerem a correlação entre as diferentes faixas espectrais da imagem (banda). A busca desta correlagao implica normalmente no aumento de complexidade do filtro e consequentemente na busca de uma abordagem eficiente de implementagao.

Os algoritmos apresentados a seguir foram separados e classificados para serem empregados em imagens multiespectral e imagens de radar.

#### 2.2**.1 Algoritmos para Filtragem Espacial**

- A. Filtros Lineares:
	- 1. Filtro da Média;

#### B. Filtros Não-Lineares:

- 2. Filtro da Mediana;
- 3. Filtro da Mediana Central Ponderada;
- 4. Filtro da Moda;
- 5. Filtros da Permutação Estendida;
- 6. Filtro ROM;

#### C. Filtros Operadores de Borda:

- 7. Operadores Diferenciais;
- 8. Operadores Direcionais;

#### D . Filtros Morfol6gicos:

- 9. Filtro Morfológico de Erosão;
- 10. Filtro Morfológico de Dilatação;

#### E. Filtros Adaptativos:

 $\cdot$ 

- 11. Filtro Racional
- 12. Filtro para realce usando lógica Fuzzy;
- 13. Filtro L Minimo Quadrado Medio (LMS);

#### F. O Metodo Vetorial e os Filtros para as Imagens Multiespectrais:

- 14. Filtro da Mediana Vetorial;
- 15. Filtro da Mediana Vetorial Reduzido;
- 16. Filtros Adapitativos não Lineares para Múltiplos Canais;

#### G. Algoritmos para filtragem de imagens de Radar

- 1. Filtro de Estatistica Local;
- 2. Filtro Sigma;
- 3. Filtro Sigma Ponderado;
- 4. Filtro Sigma Modificado;

#### 2.2.2 Algoritmos para Filtragem de Imagens Multiespectrais

As imagens digitais multiespectrais são formadas pela composição de várias imagens (denominadas imagens monoespectrais), cada uma representando uma faixa espectral distinta de uma mesma cena da imagem [Novo, **93].** Essas imagens podem ser consideradas como uma extensao das imagens coloridas **[Candeiras, 97],** pois a sua visualizacao no espago RGB 6 usada empregando no maximo *3* bandas.

Os algoritmos a seguir são usados em imagens multiespectrais, sendo que a operagao de filtragem e aplicada em cada banda separadamente, ou seja, nas imagens coloridas os algoritmos de filtragem sao aplicados nas componentes escalares de cada banda *R,GcB*  e posteriormente agrupadas para efeitos de visualizagao.

#### A. Filtros Lineares:

A característica dos filtros lineares é que estes algoritmos efetuam a soma do produto entre os coeficientes da máscara e a intensidade dos pixels sobre a máscara numa determinada posigao da imagem.

**1.** O *filtro da media* **[Pratt, 78]** e um procedimento linear de suavizagao espacial e apresenta um 6timo desempenho na eliminagao do ruido gaussiano. Embora consiga atenuar o ruido, tal procedimento apresenta bons resultados apenas em regioes homogeneas, por conta da degradagao das bordas.

#### B. Filtros Não-Lineares:

Os filtros não lineares também operam na vizinhança dos pixels. Mas em geral essas operações são realizadas diretamente nos valores do pixels sobre a vizinhança considerada. Apresentam melhor desempenho que os filtros lineares na remogao dos ruidos, sem distorcer as características da imagem.

**<sup>2</sup> .** O *filtro da mediana* e um procedimento nao linear usado com muito sucesso no processamento de sinais unidimensionais e bidimensionais. Como definido em **[Heygster, 82]** este filtro *6* considerado um filtro de ordem estatistica sendo empregado para eliminagao de ruido tanto em imagens de radar como em imagens multiespectrais. Seu algoritmo serve de base para varios outros tipos de filtros tais como: filtro da mediana vetorial (VMF), filtro da mediana vetorial reduzido (RVMF), filtro da mediana adaptativa, filtro da mediana cruzada, e filtro da mediana ponderada, dentre outros.

3. O filtro da mediana Central Ponderada [Lee, 91] é caracterizado por atribuir um peso ao valor do pixel central da janela. Este filtro é uma extensão do filtro da mediana e apresenta a capacidade de realgar imagens corrompidas por ruidos dependentes ou independentes do sinal, tais como impulsivos e aditivos brancos. E simples de ser projetado e implementado, além de preservar detalhes da imagem filtrada.

**4.** O *filtro da moda* **[Gomes, 94]** e um filtro nao-linear e atua de forma analoga ao filtro da mediana. Depois que os pixels de uma vizinhança são ordenados, o pixel central é substituido pelo valor que ocorre com maior freqiiencia, ou seja, a moda dessa vizinhanga.

5. O *filtro de Permutacao Estendida* (PE) **[Hardie, 96]** e caracterizado como um filtro que realga bordas, baseado em propriedades obtidas pelo seqiienciamento ordenado dos pixels pertencentes a janelas da imagem. Este filtro apresenta a caracteristica de realizar o processo de filtragem usando amostras de observação da imagem. Através destas amostras, são construídos vetores de observação estendidos compostos de  $N$  amostras de observação (N depende do tamanho da máscara do filtro) e K operações estatísticas obtidas em fungao destas amostras. O resultado da filtragem e obtido pela restrigao de uma ordem estatistica no conjunto de observagao.

A cada posição *n*, as *N* amostras de observação que são atravessadas pela máscara de filtragem sao indexadas e escritas como um vetor *x(ri):* 

$$
x(n) = [x_1, x_2, ..., x_n], \qquad (eq. 2.1)
$$

Em seguida é então realizada uma classificação na seleção destas amostras de observação para, posteriormente, ser selecionada uma estatística de ordenação. Essa estatística é computada como função do vetor de observação.

O vetor de observagao estendido e definido como:

$$
-x = [-x_1, -x_2, ..., -x_n] = [x_1, x_2, ..., x_n, F_1(x), F_2(x), ..., F_n(x)],
$$
 (eq. 2.2)

tal que, quando submetido ao processo de ordenagao, resulta em:

$$
-x_1 \cdot x_2 \cdot x_3 - x_{n+k}
$$
 (eq.2.3)

Para cada divisão do espaço de observação, uma ordem estatística de  $-x$  é selecionada como a saída do filtro. A saída do processo de filtragem é obtida através da operação:

$$
F_{\text{EPRS}} = -x(S(-\tau)),\tag{eq.2.4}
$$

onde S:  $\Omega_2 \rightarrow \{1, 2, ..., n+k\}$  para valores arbitrários, a ordenação da função de saída deve estar entre 1 e  $n + k$ , sendo  $\Omega$ <sub>z</sub> é a cardinalidade.

A cardinalidade  $\Omega_z$  é tal que

$$
|\Omega_z| \le (n+k)! / (n-m+k-l)! \tag{eq.2.5}
$$

Essa inequação é exata se  $F_1(.)$  é uma amostra média tal que  $x_{(1)} \le F_1(.) \le x_{(n)}$ , e usa um critério de ordenação entre as amostras selecionadas.

A principal vantagem desse filtro *6* a habilidade que apresenta para realgar as bordas.

6. O *filtro da sequencia mediana ordenada* (ROM)**zyxwvutsrqponmlkjihgfedcbaZYXWVUTSRQPONMLKJIHGFEDCBA [Abreu,** 96] e indicado para remoção de ruído impulsivo não estacionário, ao mesmo tempo em que preserva os detalhes e a integridade da borda em restauração de imagens. Para tanto adota-se um modelo para o ruido impulsivo. Este modelo, apresentado a seguir, permite que o pixel ruidoso assuma valores arbitrários de acordo com uma distribuição de probabilidade.

Considerando, respectivamente *v(n)* e *x(n)* como os valores de luminancia da imagem original e da imagem ruidosa na posição  $n = [n_1, n_2]$ , modela-se, então, o ruído impulsivo com probabilidade de erro pe, tal que:

$$
x(n) = \begin{cases} v(n) \text{ com probabilidade } 1 - p_e \\ n(n) \text{ com probabilidade } p_e \end{cases}
$$
 (eq.2.6)

O procedimento de filtragem é realizado do seguinte modo:

i) Seleciona-se inicialmente na imagem vetores  $w(n) \in \mathbb{R}^8$  formando janelas de 8 elementos, denominados de vetores de observagao. Estes elementos estao presentes em ianelas  $3 \times 3$ , centradas em  $x(n)$ , onde o próprio  $x(n)$  é excluído das amostras de observação, resultando em  $w(n)$ :

$$
w(n) = [x_1(n), x_2(n), ..., x_8(n)], \qquad (eq. 2.7)
$$

Quando é feito um ordenamento dos elementos deste vetor temos:

$$
r(n) = [r_1(n), ..., r_8(n)], \qquad (eq.2.8)
$$

tal que  $r_1(n) \le r_2(n) \le ... \le r_8(n)$  sendo então calculada uma média  $m(n)$  desta sequência ordenada, como segue:

$$
m(n) = (r_4(n) + r_5(n)) / 2, \qquad (eq.2.9)
$$

*ii*) Num segundo momento, determina-se a variável de estado, que é definida como a saída de um classificador que opera na diferenga entre os pixels de entrada e os que permanecem ordenados na janela. Esta *varidvel de estado* e definida como:

$$
s(n) = C(x(n), w(n)),
$$
 (eq.2.10)

$$
y(n) = F(x(n), w(n), s(n)) \equiv f(x(n), w(n), C(x(n), w(n)) \equiv \alpha_{s(n)} x(n) + \beta_{s(n)} m(n) \quad (\text{eq. } 2.11)
$$

em que  $\alpha_i$ :  $i = 1, ..., M$ e  $\beta_i$ :  $j = 1, ..., M$  são considerados os coeficientes escalares correspondentes a cada um dos *M* estados possiveis e sao escolhidos pela estimativa do valor do pixel atual.

A função da variável de estado é fornecer uma indicação probabilistica da presença do ruído impulsivo, tal que os coeficientes  $\{\alpha_i\}$  e  $\{\beta_i\}$  possam ser escolhidos para estimar o valor do pixel. Quando a varidvel de estado indica a presenga de corrupgao, o pixel central é descartado e substituído. Essa substituição é baseada na ordem estatística dos pixels restantes na janela. Então, o valor original do pixel é substituído apenas se este for detectado como ruidoso.

O classificador opera na diferenga entre o pixel de entrada *x(n)* e os elementos restantes de posição ordenada do vetor r (n). A diferença da posição ordenada é definida por:

$$
d_{k}(n) = \n\begin{cases} \nr_{k}(n) - x(n) & \text{se } x(n) \le m(n) \\ \nx(n) - r_{9\cdot K}(n) & \text{se } x(n) > m(n) \n\end{cases} \tag{eq. 2.12}
$$
\n
$$
K = 1, \dots, 4
$$

O filtro ROM pode tambem ser aplicado em duas etapas e em multietapas. No me-

todo de duas etapas, o objetivo do classificador é determinar se o pixel corrente é ou não ruidoso. Essa decisão é efetuada através de limiares  $(T_1 < T_2 < T_3 < T_4)$ , onde o algoritmo detecta  $x(n)$  como amostra ruidosa e atribui  $s(n) = 1$  se as inequacões:

$$
d_k(n) > T_{K_1} \text{para } K = 1, ..., 4, \tag{eq.2.13}
$$

são verificadas como verdadeiras. Caso contrário, atribui-se  $s(n)$  =2. Geralmente, os melhores valores (já testados) para os limiares são:

$$
T_1 < 15, \ 15 \le T_2 \le 25, \ 30 \le T_3 \le 50 \text{ e } 40 \le T_4 \le 60. \tag{eq.2.14}
$$

Por outro lado, o método de multiestado funciona com a mesma lógica do método anterior porem a saída do classificador provém da divisão do espaço vetorial  $\mathfrak{R}^4$  em M regiões baseadas no valor do vetor  $d(n) \in \mathbb{R}^4$ , dado por :

$$
d(n) = [d_1(n),...,d_4(n)]; \qquad (eq.2.15)
$$

em que,

$$
d_1(n) = [-\infty, T_1 - 20, T_1 - 5, T_1, T_1 + 5, T_1 + 20, \infty];
$$
  
\n
$$
d_2(n) = [-\infty, T_2 - 20, T_2 - 5, T_2, T_2 + 5, T_2 + 20, \infty];
$$
  
\n
$$
d_3(n) = [-\infty, T_3 - 30, T_3 - 10, T_3, T_3 + 10, T_3 + 30, \infty];
$$
  
\n
$$
d_4(n) = [-\infty, T_4 - 30, T_4 - 10, T_4, T_4 + 10, T_4 + 30, \infty].
$$

O filtro ROM é um filtro adaptativo não linear que apresenta melhor desempenho do que o filtro da mediana para imagens com altas taxas de ruido impulsivo com valores fixos, tais como o *ruído salt-and-pepper*. Experimentos indicam que este método de filtragem também é indicado para tratar diversos outros tipos de ruídos tais como gaussiano, ou mistos de ruido impulsivo e gaussiano. Alem disso, este metodo apresenta pouco crescimento computacional em relação ao filtro da mediana.

#### C. Filtros Operadores de Borda:

Pela maneira como detectam a direção das bordas, os *operadores de borda* podem ser classificados como *diferenciais* ou *direcionais.* 

7. Os *operadores diferenciais* consistem de mdscaras com pesos definidos execu-

tando uma diferenciação discreta em cada ponto da imagem para produzir uma imagem gradiente [Araújo, 87]. São exemplos de operadores diferenciais os operadores de Roberts, Sobel, Prewitt e os laplacianos. Para maiores detalhes sobre esses algoritmos consultar **[Araujo, 87] e [Barros, 90].** 

8. Os *operadores direcionais* atuam sobre os pixels da imagem através de um conjunto de máscaras representando aproximações discretas das bordas ideais em várias diregoes **[Araujo, 87].** Sao exemplos de operadores direcionais os operadores direcionais de *Robinson* e *Prewitt* assim como os de *Kirsch.* 

#### D. Filtros Morfológicos:

A *morfologia matemdtica* (MM) e considerada um conjunto de metodos nao lineares em processamento de imagens e compreende o estudo das propriedades topologicas e estruturais dos objetos a partir de suas imagens. A MM foi inicialmente desenvolvida para análise de imagens binárias, tendo sido posteriormente estendida para imagens em níveis de cinza. Atualmente é empregada em imagens coloridas [Candeiras, 97]. A aplicação da M M nas imagens de Sensoriamento Remoto vem sendo usada desde 1986, em imagens dos satélites SPOT, ERS1/SAR, LANDSAT TM, NOAA, JERS [Candeiras, 97].

Os filtros utilizados na morfologia matematica sao definidos a partir de um elemento estruturante **[Gomes, 94].** Esse elemento consiste de um subconjunto do piano e pode ser usado para realgar aspectos especificos das formas dos objetos, de modo que estes possam ser contados ou reconhecidos.

9. O *filtro morfologico de erosdo* efetua uma transformagao morfol6gica a qual combina dois conjuntos (regiões), formados por pixels, usando a operação de subtração nos elementos da região. Ou seja, um determinado número de pixels correspondentes a um dado padrão (modelo) são excluídos da imagem, com isto ocorre o efeito de erosão na regiao de interesse.

10. O *filtro morfologico de dilatacdo* efetua uma transformagao morfologica a qual combina dois conjuntos (regiões), usando a operação de adição nos elementos do conjunto. Ou seja provoca efeitos de dilatagao na regiao de interesse da imagem.

A composição das operações de erosão e dilatação produzem dois outros filtros morfológicos, o de abertura e o de fechamento (opening and closing filters). A vantagem na aplicação destes 2 filtros para suavizar ruídos em imagens digitais provém do fato de que ao mesmo tempo em que a suavização é efetuada ocorre a preservação de detalhes importantes da imagem através de simples operações de filtragem.

#### E. Filtros Adaptativos:

Os *filtros digitals adaptativos* sao empregados com sucesso em imagens com ruidos dependentes do sinal e gaussianos. Estes filtros apresentam a caracteristica de mudarem seus coeficientes perto de bordas ou de impulsos presentes na imagem. São filtros cujo algoritmos tendem a se adaptar ao comportamento do sinal, ou seja, mudam suas propriedades de suavizagao de acordo com as propriedades das regioes da imagem. A principal desvantagem destes algoritmos *6* que a atualizagao de seus coeficientes *6* realizada de modo heurístico, além de que não são usualmente acompanhados de uma norma de minimizagao de erro **[Kotropoulos, 97].** Os algoritmos a seguir sao baseados em metodos adaptativos.

11. O *filtro racional* [Ramponi, 96] usa uma máscara que opera com uma média adaptativa nos pixels que apresentam luminancia similares. A ideia basica e modelar os coeficientes da mascara, com o objetivo de limitar sua agao na presenga de detalhes da imagem. Com este prop6sito, foi estabelecida a agao de um operador passa-baixas. Esse operador e formulado como uma fungao racional, isto e, como a razao entre 2 polinomios das variaveis de entrada descrevendo, assim, a relagao de entrada e saida. O objetivo de tal operador e limitar a agao do filtro na presenga de detalhes da cena, ao mesmo tempo que suaviza os ruídos da imagem. A ação deste operador torna-se ausente quando são detectada mudangas relevantes no sinal.

Conforme a eq.2.16, cada amostra de saída,  $y_n$ , é obtida através de um vetor das amostras de entrada  $x = [x_{n-1}, x_n, x_{n+1}]$ :

$$
y_n = W(x_{n-1} + x_{n+1}) + (1 - 2w)x_n
$$
 (eq. 2.16)

Partindo da suposição de que os pixels ruidosos geralmente são representados pelos pixels extremos da janela, o operador e construido a partir de uma norma quadrada de duas
amostras extremas na janela do filtro (ou seja a escolha dos pesos e estimada entre os pixels extremos da mascara). Este operador tern o aspecto de uma fungao racional na variavel *[xn]*, empregada para detectar mudangas no sinal. ÷,

Se o valor deste operador é grande, assume-se que a máscara do filtro está posicionada na transição do sinal, de modo que a resposta em frequência do operador é realizada menos seletivamente. O operador é expresso através de um polinômio de segunda e terceira ordens, através das seguintes equações:

$$
y_n = \frac{w(\chi_{n-1} + \chi_{n+1})}{wk(\chi_{n-1} - \chi_{n+1})^2 + 1} + (1 - \frac{2w}{wk(\chi_{n-1} - \chi_{n+1})^2 + 1})\chi_n
$$
 (eq.2.17)

¢

$$
y_{n} = \frac{\chi_{n-1} + \chi_{n+1} + \chi_{n}(k(\chi_{n-1} - \chi_{n+1})^{2} + 1/w - 2)}{k(\chi_{n-1} - \chi_{n+1})^{2} + 1/w},
$$
 (eq. 2.18)

O filtro consegue reduzir o efeito de suavizagao na presenga de detalhes atraves do parametro k:

- para  $k = 0$  tem-se o filtro linear (eq. 2.18);
- para  $k \to \infty$ , a ação do filtro não tem efeito e  $y_n = x_n$ ;
- para valores intermediários de  $k$ , o termo  $(x_{n-1} x_{n-2})^2$  consegue identificar a presença de detalhes e ,desse modo, reduzir o efeito de suavizagao do operador.

Entao, o filtro racional pode ser interpretado com um filtro linear passa-baixas cujos coeficientes sao modelados por componentes sensiveis a bordas. Tal filtro apresenta a característica de preservar bordas, ao mesmo tempo que suaviza o ruído presente na imagem filtrada.

12. O filtro para realçar imagens baseado em lógica fuzzy [Choi, 97] aborda um metodo de filtragem adaptativa, que seleciona uma regiao da imagem, onde 6 aplicado um processo seletivo para determinar qual o processo de filtragem que será aplicado. O algoritmo se baseia em administrar metas que aparentemente são conflitantes, tais como:

• remover ruídos impulsivos;

- atenuar ruído não impulsivos;
- realgar ou preservar bordas, assim como outros detalhes.

Para realizar essas três tarefas, são derivados três filtros usando o critério de erro mínimo quadrado (LS), assim como são definidos regras para selecioná-los. Essas regras são baseadas em cláusulas de antecedentes/consequentes. Dependendo do valor dos pixels de entrada, certas condições são satisfeitas e, posteriormente, é selecionado um filtro. Cada filtro e suas condições constituem a regra de produção.

A vantagem em usar sistemas baseados em regras *fuzzy* é a flexibilidade que apresentam de resolver, de modo trivial e eficiente, a incerteza das informações contidas nas imagens (informações tais como o comportamento do ruído), pois tomam decisões baseados em condições específicas, agregam essas decisões e finalmente, tomam uma decisão global, baseada no resultado desta agregagao.

O critério de decisão adotado para cada filtro constitui a cláusula antecedente e os filtros resultantes correspondentes constituem as clausulas consequentes das regras *fuzzy.*  Em suma, para cada pixel, qualquer uma das clausulas antecedentes pode ser satisfeita e todos os filtros podem ser aplicados. O conjunto de regras *fuzzy* apresentado abaixo é usado para auxiliar e definir as condições precisas pelas quais cada um dos filtros devem ser aplicados.

A regra adotada neste sistema de filtragem é do tipo se-então-senão, sendo constituída de *M* + 1 regras com múltiplas variáveis de entrada, tal que:

- $A_{ki} \rightarrow$  rótulo lingüistico associado à *i*-ésima variável de entrada  $X_{ki}$  na regra K;
- $\bullet$   $F_k \rightarrow$  ação desejada na regra K;
- $\bullet$   $N_k \rightarrow$  número de variáveis de entrada na regra K;
- $\bullet \quad \oplus \rightarrow$  operador;

# Regras

Regra 1: se  $X_{11}$  é  $A_{11} \oplus ... \oplus X_{1i} \wedge A_{1i} \oplus ... \oplus X_{1N_1}$  é  $A_{1N_1}$  então F<sub>1</sub>

Regra 2: se  $X_{21}$  é  $A_{21}$  $\oplus$  ...  $\oplus$   $X_{2i} \wedge A_{2i}$  $\oplus$  ...  $\oplus$   $X_{2N_2}$  é  $A_{2N_2}$  então  $F_2$ 

Regra k: se  $X_{31}$  é  $A_{31}$   $\oplus$  ...  $\oplus X_{3i} \wedge A_{3i}$   $\oplus$  ...  $\oplus X_{3N_3}$  é  $A_{3N_3}$  então  $F_3$  $\text{Regra } M: \quad \text{ se } X_{11} \in A_{11} \oplus ... \oplus X_{1i} \wedge A_{1i} \oplus ... \oplus X_{1N} \in A_{1N}$ , então  $F_1$ 

Regra  $M+1$ : senão  $F_{m+1}$ 

A ação  $F_k$  pode ser um filtro ou um conjunto de regras, sendo determinado um operador  $C_k$  (eq.2.19) com o objetivo de estabelecer o grau de satisfação do antecedente na regra *K:* 

$$
C_k = (A'_{k1} \circ A_{k1}) \oplus (A'_{k2} \circ A_{k2}) \oplus ... (A'_{nk} \circ Ak_{nk}),
$$
 (eq. 2.19)

tal que:  $K = 1 - M$ .

Então, a saída Y (eq.2.20) de um vetor de entrada para este sistema é :

$$
Y = f[(C_1 \circ F_1) \dots, (C_{M+1} \circ F_{M-1})]
$$
 (eq. 2.20)

em que  $\circ$  é um operador de composição e  $f$  é uma função de defuzzificação  $f_d$ , podendo ser selecionado:

- a multiplicagao para o operador composigao;
- $\bullet$  a média ponderada para a $f_d$ ;
- e a saida do filtro para o conseqiiente,

Daí resulta então que a saída Y deste sistema de regra fuzzy para o realce da imagem pode ser escrita como:

$$
Y = \frac{\sum_{k=1}^{M+1} C_k F_k}{\sum_{k=1}^{M+1} C_k}
$$
 (eq. 2.21)

As regras heurísticas apresentadas a seguir sobre o pixel central são quem determinam as condições de como os filtros deverão ser aplicados:

Se o pixel central

• e um pixel impulsivo, o nivel de cinza desse pixel *6* significativamente diferente do valor dos seus vizinhos, ou seja, o grau de compatibilidade desse pixel com os pixels  $\overline{\phantom{a}}$ 

vizinhos é pequena, aplicando-se nesse caso o sistema de filtragem B, eq. 2.24;

- · está situado numa região suave onde a variação do nível de cinza não é significante, existe uma alta possibilidade de os pixels vizinhos serem compativeis com este pixel central. O grau de compatibilidade é grande e nesse caso aplica-se o sistema de filtragem *C*,eq.2.25;
- pertence a fronteira, então o grau de compatibilidade com os pixels vizinhos será medio comparado com os casos acima. Neste caso aplica-se o sistema de filtragem A, eq. 2.23;

# Definições:

Para avaliar a situação de um determinado pixel em uma janela, usa-se a medida de compatibilidade total  $T_c$  dos pixels vizinhos em relação ao valor do pixel central. A medida grau de compatibilidade  $T_c$  é dada pela eq.2.22:

$$
\frac{1}{k} \sum_{j=1, j \neq i}^{N} \mu_{ji}
$$
 (eq. 2.22)

O algoritmo do filtro A e:

$$
I(X_i) = \frac{\sum_{j=1}^{N} \mu_{ij} (1 - (\frac{d_{ij}^{2}}{\beta_{i}})) I(X_{j})}{\sum_{j=1}^{N} \mu_{ij} (1 - (\frac{d_{ij}^{2}}{\beta_{i}}))}
$$
 (eq. 2.23)

O algoritmo do filtro B é:

$$
I(X_i) = \frac{\sum_{j=1, j\neq i}^{N} \frac{1}{\beta_j} (X_j)}{\sum_{j=1, j\neq i}^{N} \frac{1}{\beta_j}}
$$
 (eq. 2.24)

O algoritmo do filtro **C** e dado por:

$$
I(X_i) = \sum_{j=1}^{N} \frac{\mu_{ji} I(X_j)}{\beta_j}
$$
 (eq. 2.25)

tal que I(x<sub>i</sub>) é o nível de cinza dos pixels pertencentes a uma janela,  $\beta$  *j* representa um estimador determinado pela variação da intensidade dos pixels em uma dada janela espacial, e  $\mu_{ii}$  é o grau de compatibilidade da vizinhança do pixel  $x_i$  com respeito a  $x_i$ .

As regras de decisão para realçar a imagem dependem do domínio de aplicação. Este algoritmo permite que sejam construidos variados tipos de sistemas de filtragem baseados em outras regras para uma determinada aplicagao, apresentadas a seguir:

O *Sistema de Filtragem R\ €* empregado para remover ruido impulsivo usando as seguintes regras:

Regra 1: se o grau de compatibilidade é pequeno, então:

$$
Y_{1} = \frac{\sum_{j=1, j\neq i}^{N} \frac{1}{\beta_{j}} (X_{j})}{\sum_{j=1, j\neq i}^{N} \frac{1}{\beta_{j}}}
$$
 (eq. 2.26)

Regra 2: caso contrário,

$$
y_2 = I(X_i) \tag{eq. 2.27}
$$

 $\mathcal{L}_{\mathcal{L}}$ 

O Sistema de filtragem  $R_2$  é baseado no fato de que para que um filtro preserve uma borda ruidosa, emprega-se uma regra que envolve o filtro B e C:

*Regra 1: se a compatibilidade é pequena então,* 

$$
Y_{1} = \frac{\sum_{j=1, j\neq i}^{N} \frac{1}{\beta_{j}} (X_{j})}{\sum_{j=1, j\neq 1}^{N} \frac{1}{\beta_{j}}},
$$
 (eq. 2.28)

Regra 2: caso contrário:

$$
Y_2 = \frac{\sum_{j=1}^{N} \frac{\mu_{ji}}{\beta_j} I.(X_j)}{\sum_{j=1}^{N} \frac{\mu_{ji}}{\beta_j}}.
$$
 (eq. 2.29)

O sistema de filtragem R<sub>3</sub> é baseado no fato de que se necessita filtrar os pixels ruidosos mas preservando detalhes.

Regra 1: Se a  $T<sub>C</sub>$ é pequena, então:

$$
Y_{1} = \frac{\sum \mu_{ij} \frac{1 - d_{ij}^{2}}{\beta_{i}}}{\sum \mu_{ij} \frac{1 - d_{ij}^{2}}{\beta_{i}}}
$$
 (eq. 2.30)

$$
Regra 2: Se TC é média, então:
$$

$$
Y_{2} = \frac{\sum_{j=1, j\neq i}^{N} \frac{1}{\beta_{j}} (X_{j})}{\sum_{j=1, j\neq i}^{N} \frac{1}{\beta_{j}}},
$$
 (eq. 2.31)

Regra 3: Caso contrário:

$$
Y_{3} = \frac{\sum_{j=1, j\neq i}^{N} \frac{\mu_{ji}}{\beta_{j}} I.(X_{j})}{\sum_{j=1, j\neq i}^{N} \frac{\mu_{ji}}{\beta_{j}}}. \tag{eq. 2.32}
$$

O método de filtragem dos sistemas que empregam da lógica *fuzzy* baseada no método do mínimo quadrado ponderado cria condições de avaliar a situação dos valores dos pixels vizinhos em relação ao valor do pixel central. O resultado global é obtido através da combinação dos resultados aplicados aos valores de cada pixel, cada resultado contribuindo

para o grau de satisfatibilidade da clausula antecedente correspondente. O tempo de CPU gasto pelos sistemas de filtragem  $R_1, R_2$  e  $R_3$  para efetuar uma operação de filtragem é muito próximo àquele gasto pelo filtro da mediana.

13. O *filtro L minimo quadrado medio (LMS)* **[Kotropoulos, 96]** emprega tecnicas adaptativas e apresenta a vantagem de ter sido projetado com um criterio para estimativa da minimizagao do erro que geralmente ocorre entre os resultados obtidos no processo de filtragem e no sinal livre de ruidos. O criterio de erro considerado e o *LMS.* Como se trata de um processo adaptativo, os coeficientes do filtro sao atualizados de acordo com as características da imagem. Neste caso, é desenvolvido um critério para sinais não constantes e corrompidos por ruidos brancos aditivos de m6dia zero.

A janela do filtro € definida em uma vizinhanga em torno de cada pixel *k,* de dimensão  $M \times M$ , assumindo que M é um número ímpar, tal que  $M = 2\xi +1$ ,como mostrado na eq.2.33. A janela do filtro desliza sobre a imagem no modo *scan raster*, tal que  $N = M^2$ .

$$
X(K) = \begin{bmatrix} x(i-\varepsilon, j-\varepsilon) & x(i-\varepsilon, j-\varepsilon+1) & \cdots & x(i-\varepsilon, j+\varepsilon) \\ \vdots & \vdots & & \vdots \\ x(i+\varepsilon, j-\varepsilon) & x(i+\varepsilon, j-\varepsilon+1) & \cdots & x(i+\varepsilon, j+\varepsilon) \end{bmatrix}
$$
 (eq. 2.33)

Deste modo, o filtro aplicado é baseado num ordenamento dos pixels da amostra. Por exemplo, a janela  $x(k)$  pode ser organizada em um vetor  $N \times 1$  (representando a janela do filtro em linha por linha), como segue:

$$
x(k) = (x(i - \xi, j - \xi), x(i - \xi, j - \xi + 1), ..., x(i - \xi, j + \xi), ..., x(i + \xi, j + \xi))'
$$

Se K e L denotam a linha e a coluna da imagem, então:

$$
K = (i-1)K + j, \text{ com } 1 \le i \le K, \ 1 \le j \le L \tag{eq. 2.34}
$$

Uma ordenação dos pixels da janela é representada por:

$$
\mathbf{x}_r(k) = (x_{(1)}(k), x_{(2)}(k), \dots, x_{(N)}(k))^\top
$$
 (eq.2.35)

tal que cada  $x_{(i)}(k)$  é denotada a *i*-ésima maior observação da janela de entrada. A saída  $y(k)$ 

e determinada por: *zyxwvutsrqponmlkjihgfedcbaZYXWVUTSRQPONMLKJIHGFEDCBA*

$$
y(k) = a^{T}(k) x_{r}(k)
$$
 (eq.2.36)

tal que os coeficientes do vetor do filtro L são obtidos pela seguinte equação:

$$
\hat{a(k+1)} = a(\hat{k}) + \mu \varepsilon(k) \; \hat{x(k)} \qquad \qquad \text{(eq.2.37)}
$$

em que  $\xi$  (k) é a estimativa de erro do pixel k, e a eq. 2.37 é recursiva, sendo que a atualização dos coeficientes do filtro são derivadas dos sinais corrompidos por ruído aditivo.

# 2.2.3 **O Metodo Vetorial e os Filtros para as Imagens Multiespectrais**

Nos últimos anos uma grande quantidade de técnicas de filtragem tem sido aplicada no processamento das imagens coloridas, especialmente os filtros não lineares. Esses filtros tendem a preservar bordas e detalhes e remover ruidos gaussianos e impulsivos quando aplicados em imagens coloridas. Entretanto, como o processo de filtragem é realizado em cada componente separadamente, a correlagao existente entre as coordenadas das bandas não são consideradas. O processamento em separado de sinais de valores vetoriais de dimensão maior que dois podem causar problemas que não são detectados em sinais escalares **[Astola, 90].** 

Os liltimos 10 anos de avangos nas pesquisas realizadas nas areas de processamento de sinais multicanais (ou multidimensionais) permitiram que surgisse uma nova categoria de técnicas de processamento, "as técnicas de processamento vetorial" para as imagens coloridas. Os filtros espaciais que se utilizam destas tecnicas de filtragem para imagens multicanais, usualmente consideram criterios de erro da imagem caracterizados por atributos vetoriais. Os atributos vetoriais geralmente considerados sao a distancia, a diregao ou ambos. Os algoritmos apresentados a seguir empregam essas técnicas nos algoritmos de filtragem.

# **F. O Metodo Vetorial e os Filtros para as Imagens Multiespectrais:**

14. O *filtro da mediana vetorial VMF* **[Astola, 90]** e baseado nas propriedades do filtro da mediana escalar. O filtro apresenta resposta zero ao impulso, suavizando os dados enquanto retém o formato das bordas e não introduzindo qualquer valor na amostra de saída que não esteja presente na amostra de entrada. A operação de filtragem apresenta resultados similares a operagao mediana no caso escalar.

O filtro da mediana vetorial considera dois algoritmos diferentes para processar os sinais de valores vetoriais. A mediana vetorial **[Astola, 90],** no primeiro caso, e calculada do seguinte modo:

- 1. Um ordenamento de valor escalar é associado a cada vetor. Através deste ordenamento, e realizada a seguinte classificagao:
	- A cada posição da janela W (W é a janela),  $\nabla x_i \in W$ , calcula-se a distância euclidiana de cada vetor e depois efetua-se a classificagao baseada na distancia;
- 2. No momento a seguir é escolhido o valor mediano da distância:

$$
\bar{x}_{Med} = med \left\| \chi_j \right\|_p \tag{eq. 2.38}
$$

O outro modo efetua a escolha de um vetor prot6tipo (geralmente o vetor selecionado é àquele que ocupa a posição central na janela), de modo que a mediana vetorial é calculada da seguinte forma:

1. para cada vetor  $\chi_i \in W(W \epsilon)$  a janela do filtro), calcula-se a distância do vetor protótipo em relação a todos os vetores, usando a norma  $L_1$  ou  $L_p$ . Em seguida adiciona-se o resultado:

• 
$$
S_i = \sum_{j=1}^{N} ||\chi_j - \chi_j||
$$
 onde  $i = 1, ..., N$  (eq.2.39)

- $\bullet$  tal que  $x_i$  é escolhido de acordo com a sua posição na janela;
- 2 em seguida calcula-se o valor S<sub>min</sub>, que é obtido através do min de S<sub>i</sub> ou seja, a menor das normas:
- 3. o vetor mediano é x<sub>ilmin</sub> encontrado no cálculo dos min S<sub>i</sub>, ou seja será o vetor associado à menor norma calculada através da (eq. 2.39). O vetor protótipo selecionado pode também ser considerado como o valor da média dos outros vetores, eq. 2.40:

$$
(\underline{x}_i = 1/n \sum_{i=1}^N \underline{x}_i). \tag{eq.2.40}
$$

No caso do min dos S<sub>i</sub> não ser único, qualquer x<sub>i</sub> resultante de min S<sub>*i*</sub> pode ser selecionado como o vetor mediano. No caso de existirem diversos candidatos, a decisao deve ser baseada na posigao ocupada na janela do filtro.

15. O *fdtro mediano vetorial reduzido* **[Regazzoni, 97]** *6* baseado no algoritmo do

filtro da Mediana Vetorial. E um filtro da mediana multidimensional indicado para remover ruídos impulsivos e preservar bordas. A propriedade interessante deste filtro é que, na etapa anterior a operação de filtragem o algoritmo realiza uma transformação vetorialescalar, ou seja, os valores dos pixels da imagem original, são transformados em valores escalares. Este método de filtragem é estruturado em três etapas, conforme a descrição apresentada nos paragrafos seguintes.

Na primeira etapa é executada a transformação dos dados vetoriais em dados do espaço de uma dimensão (1 D), ou seja, dados escalares. Essa transformação é denominada vetorial-escalar e se baseia no conceito de curvas do preenchimento de espago de *Peano.*  Tais curvas são consideradas curvas discretas contínuas que apresentam a propriedade de poderem transformar todos os pontos de um espago vetorial de dimensao *d* em um intervalo escalar. Assim, a cada ponto do espaço de dimensão d é possível associar um valor escalar diretamente proporcional ao comprimento da curva necessaria para alcangar cada ponto, a partir das coordenadas da origem. As curvas de preenchimento do espago permitem a redugao na complexidade computacional em relagao ao filtro VMF e reduzem o tempo de processamento.

Na segunda etapa, efetua-se a operação de filtragem nos valores escalares obtidos através da transformação vetorial-escalar. Esta operação é realizada de modo semelhante ao filtro da mediana escalar.

Já na terceira etapa é aplicada uma operação inversa nos pixels filtrados, ou seja, é aplicada uma anti-transformada que transforma os pixels de valores escalares em pixels com valores de vetores.

Essas etapas podem ser representadas de tal forma:

Seja um conjunto de vetores  $w = \{x_i : i = 1, ..., n\}$  então:

- 1) calcula-se T  $(\underline{x}_i)$  para todo  $\underline{x}_i \in \mathbf{w}$ ;
- 2) calcula-se a mediana de {  $T (\underline{x_i})$  } =  $T (\underline{x^*});$
- 3) calcula-se  $T^1(T(\underline{x})).$

No caso 2-D a curva de preechimento do espago e reduzida a uma fungao *J* que associa um valor escalar aos vetores 2-D. Então:

$$
\gamma: Z \to K_2 \quad K_2 \subset Z^2 \qquad K_2 = [0, X_{1max}] \times [0, X_{2max}]
$$
 (eq.2.41)  
 $\gamma(t_k) = (x_{1k}(t_k), x_{2k}(t_k))$ 

No caso 3-D a curva de preechimento do espaço é reduzida a uma função γ que associa um valor escalar aos vetores 3-D. Então:

$$
\gamma: Z \to K_3 \qquad K_3 \subset Z^3 \quad K_3 = [0, X_{1max}] \times [0, X_{2max}] \times [0, X_{3max}] \qquad (eq.2.42)
$$
  

$$
\gamma(t_k) = (x_{1k}(t_k), x_{2k}(t_k), x_{3k}(t_k))
$$

Para o caso 3-D a curva de preenchimento do espago pode ser imaginada como a expansao de sucessivas camadas ordenadas de acordo com o valor da norma de cada vetor 3-D.

O filtro da mediana vetorial reduzido é interessante por implementar um novo método capaz de estender os procedimentos de filtragem mediana a dados vetoriais de maneira computacionalmente eficiente.

16. Os *filtros adaptativos nao lineares para multiplos canais* **[Venetsanopoulos,**  97] são propostos para filtrar imagens coloridas, baseando-se no fato de não precisarem de informações específicas a *priori* sobre o sinal ou sobre as características do ruído. O processo de filtragem é estruturado em duas etapas. A finalidade deste algoritmo é derivar filtros adaptativos sobre uma certa famflia de densidade de probabilidade, tais como:

- famflia da densidade gaussiana;
- famflia da densidade exponencial dupla;
- família de todas as densidades que surgem em aplicações de processamento de imagens;

Em suma, a idéia é desenvolver técnicas que possibilitem a obtenção de parâmetros através destas distribuições, viabilizando o processo de filtragem. Há 2 métodos destinados à otimização do processo de modelagem destes parâmetros: o procedimento da inferência *Bayesiana* e as técnicas não-paramétricas.

Para modelar a degradação sofrida pela imagem usando o procedimento de inferência Bayesiana, estima-se o parâmetro função perda. Este parâmetro é usado para impermeabilizar os erros que ocorrem durante o processo de filtragem. O valor desta fungao depende do vetor ruidoso e da estimativa a ser filtrada.

O processo de filtragem ocorre do seguinte modo:

- 1- Num primeiro momento, determina-se a fungao densidade de probabilidade. Esta fungao e condicionada aos vetores da imagem nos dados da imagem ruidosa;
- 2- A fungao de densidade tern geralmente uma forma funcional conhecida, porem um conjunto de parametros desconhecidos;
- 3- Tendo em vista que em processamento de imagens encontra-se geralmente uma certa famflia de modelos de ruido, introduz-se uma distribuigao de origem simetrica baseada nestes modelos. Esses modelos sao caracterizados pelos parametros de localizagao escalar e um grau de nao normalidade da distribuigao (y);
- 4- Com base nestas distribuições de origem generalizada, concebe-se um *estimador adaptativo*, usando as técnicas de inferência Bayesiana.

Se a função densidade de probabilidade (fdp) é conhecida então o *estimador adap*tativo pode ser facilmente determinado. Caso contrário, se assume que a fdp apresenta uma forma funcional conhecida, mas com um conjunto de parametros desconhecidos. Baseado numa distribuigao de origem generalizada " *a fungao Gaussiana Multivariada Generaliza* $da''(f(m/\theta, \sigma, \gamma))$ , é concebido então o *estimador adaptativo*, que pode ser concebido usando a técnica de inferência Bayesiana (eq. 2.43).

$$
f(m/\theta,\sigma,\gamma) = K^M \exp(-0.5\beta \left(\frac{|m-\theta|}{\sigma}\right)^{2/1+\theta}).
$$
 (eq. 2.43)

em que *M* e a dimensao da medida do espago e a variancia (a) *6* uma matriz *M* x *M* que pode ser considerada como diagonal com elementos  $\sigma_C$ , tal que  $c = 1,...,M$ , enquanto que:

$$
\beta = \frac{\tau(1,5(1+\gamma))}{\tau(0,5(1+\gamma))}\right)^{1/1+\gamma}
$$
 (eq.2.44)

$$
K = \left(\frac{(\tau(1,5(1+\gamma)))^{0.5}}{(1+\gamma) (\gamma(0,5(1+\gamma)))^{0.5}}\right) \sigma^{-1}
$$
 (eq.2.45)

o

para *x >* 0.

Essa e uma densidade simetrica de desvio *2,* que oferece grande flexibilidade, pois consegue-se gerar diferentes distribuições a partir da alteração do parâmetro  $\gamma$ . Podendo ser aplicado a diferentes tipos de ruidos. Se a janela *W* do filtro que desliza sobre a imagem, em uma dada localizagao, apresenta *n* vetores ruidosos, entao o que se deseja e estimar um sinal constante para o valor central desta janela. Esta estimativa se baseia nas *n*  observag5es ruidosas.

O procedimento da inferência estatística Byaesiana fornece meios para a seleção de uma densidade apropriada dentre a famflia de densidades consideradas.

Por outro lado o método não-paramétrico é considerado um método mais generalizado, pois parte do pressuposto de que a forma funcional da fungao densidade do ruido presente na imagem é realizada. Assume-se que n pares de vetores da imagem  $(x_i, y_j)$  com  $l=1, ..., n$ , são obtidos através da janela de comprimento  $n$ , centralizada em torno do ruído observado *y.* Com base nestas amostras, as funcoes de densidades *f(y)* e *f(x,y)* sao aproximadas usando pontos da amostra do estimador adaptativos não-paramétrico.

# **2.2.4 Filtros para Imagens SAR**

Os Sistemas de Radar de Abertura Sintetica SAR, sao compostos de radares imageadores que apresentam uma antena sintetica, antena esta usada para receber sinais de todos os alvos **[Novo, 93].** Uma imagem SAR e gerada pela produgao de diferentes visadas de um mesmo objeto, e são obtidas por sensores ativos que operam nas faixas de microondas [Mascarenhas, 94]. Os pixels que compõem a imagem de radar são formados por dois atributos do campo elétrico, amplitude e fase, representados por um número complexo (ponto flutuante) com componente real (amplitude) e imaginária (fase) [Paradella, 96]. As imagens de radar são sensíveis a rugosidade ou texturas da superfície, sendo excelentes para definigao de diferengas na superficie terrestre, tais como especies vegetais e tipos de rochas **[Conway, 96].** 

As imagens SAR são corrompidas por um tipo de ruído que depende do sinal, o *ruido speckle*, que é um ruído multiplicativo descrito pela distribuição de Rayleigh, a qual varia de coordenada para coordenada sob as condigoes de uma visada e detegao linear **[Mascarenhas,96].** O problema de filtrar uma imagem de radar pode ser encarado como um processo de estimar parametros dentro da janela do filtro sobre a imagem. Esses estimadores apresentam um bom comportamento quando as observações dentro das amostras consideradas sao conseqiiencia das variaveis aleat6rias de *Rayleigh* independentes identicamente e coletivamente distribuida.

O ruído *speckle* tende a dificultar a interpretação das informações contidas na imagem, motivo pelo qual diversos algoritmos têm sido propostos para eliminar este ruído, sem corrupgao dos detalhes finos da imagem. Geralmente os algoritmos dos filtros propostos para redução do ruído *speckle* assumem que todas as amostras provêm da mesma distribuição (por exemplo sobre áreas homogêneas, com deteção linear e uma visada).

A seguir é apresentada uma descrição dos algoritmos usualmente encontrados nas ferramentas de SIG, assim como alguns dos algoritmos recentemente propostos na literatura especializada.

1. O *filtro de Estatistica local* **[Smith, 96]** e aplicado em imagens SAR de multivisada. Na imagem observada, o valor do pixel Z, esta relacionado com o valor do pixel sem ruido, representado pela seguinte equagao:

$$
Z = X.V
$$
 (eq. 2.47)

com desvio padrão  $\sigma_z = \sigma_y \bar{z}$ , tal que  $\sigma_z$  representa o desvio padrão da imagem observa-

da,  $\overline{Z}$  uma área homogênea da imagem e  $\sigma$ <sup>e</sup> o desvio padrão do ruído speckle;

O filtro tende a minimizar o erro causado pela presença do ruído através de um estimador  $\hat{x}_c$  determinado do seguinte modo:

$$
\hat{x}_c = \frac{1}{z} + K(Z_c - \frac{1}{z})
$$
 (eq. 2.48)

em que

e

$$
K = \frac{\text{var}(x)}{\overline{z}^2 \sigma_{\nu}^2 + \text{var}(x)}
$$
 (eq. 2.49)

$$
var(x) = \frac{var(x) + \overline{Z^2}}{\sigma_v^2 + 1}
$$
 (eq. 2.50)

Este filtro preserva bordas em regiões de alto contraste (onde var  $(x)$  é grande), ou seja:

$$
K \to 1 \text{ e } \overset{\wedge}{x}_c \to Z_C
$$

O problema deste filtro é que como o valor do estimador  $\hat{x}_c$  e o valor de  $Z_c$ , tornam-se aproximadamente iguais, resulta entao que nas regioes de alto contraste o ruido tende a ser preservado.

2. No Filtro Sigma [Smith, 96], o pixel central da janela do filtro é considerado a média da distribuição gaussiana. Como 95,5% das amostras aleatórias de uma distribuição normal gaussiana aceitam valores dentro de 2 desvios padrões, então tem-se que os valores dos pixels da janela pertencem a um dos 2 valores medios, enquanto que os valores dos pixels fora da faixa de 2 sigmas sao provavelmente considerados pixels de outra distribuição. O filtro sigma só utiliza para cálculo os pixels da janela de filtragem, que estão dentro do alcance de 2 sigmas do valor do pixel central.

As bordas são preservadas, pois os pixels que não pertencem à mesma distribuição que o pixel central são excluídos do processo de cálculo. Na faixa de dois sigmas, se assume que o pixel central é a média da distribuição, ou seja:

$$
Z_{\min} = (1 - 2 \sigma_V) Zc_1 \qquad (eq. 2.51)
$$

$$
Z_{\text{max}} = (1 + 2\sigma_V)Z_c \text{ então } Z = (Z_{\text{min}} + Z_{\text{max}}) / 2
$$
 (eq. 2.52)

O problema surge quando dentro da janela do filtro não existe nenhum pixel dentro da faixa de dois sigmas. Semelhante ruído de mancha aguda, é negociado com a introdução de um limiar  $K_s$ . Se o número de pixels dentro da faixa de dois sigmas é menor ou igual a  $K_{s}$ , então o pixel central é substituído pelo cálculo dos quatro vizinhos mais próximos.

3. No*zyxwvutsrqponmlkjihgfedcbaZYXWVUTSRQPONMLKJIHGFEDCBA Filtro Sigma Ponder ado* **[Smith, 96],** se considera o pixel central como pertencente a faixa da distribuigao gaussiana. Para reduzir ao maximo o ruido *speckle,* incluise no processo do calculo todos os pixels que pertencem possivelmente a mesma distribuição que o pixel central, excluindo aqueles que não pertencerem a tal distribuição.

Para cada pixel Z<sub>i</sub> da janela, w, do filtro, deve-se determinar se Z<sub>i</sub> e Z<sub>c</sub> estão ambos dentro da faixa de dois sigmas da mesma distribuigao gaussiana. Em caso afirmativo, devese incluir Z<sub>i</sub> no cálculo.

**O** pixel **Zj** da janela 6 incluso no processo de calculo se a distribuigao gaussiana centrada em  $Z_i$  com desvio padrão  $\sigma$   $vZ_i$ , apresentar o valor do pixel central dentro da faixa de dois sigmas. **O** filtro ponderado efetua o calculo para todos os pixels que estao entre **Z<sub>min</sub>** e Z<sub>max</sub> do seguinte modo:

$$
Z_{\min} = \frac{Z_c}{1 + 2\sigma_v} \tag{eq. 2.53}
$$

$$
Z_{\text{max}} = \frac{Z_c}{1 - 2\sigma_v} \tag{eq. 2.54}
$$

**<sup>O</sup>** problema *6* que, com base na distribuigao gaussiana, cada pixel da janela do filtro exclui possiveis pixels de valores baixos que estao dentro do alcance de dois sigmas do valor do pixel central. Alguns detalhes que o filtro sigma preserva são aniquilados pelo filtro sigma ponderado.

4. *O Filtro Sigma Modificado* **[Smith, 96]** considera que a media da distribuigao gaussiana a qual o pixel central pertence, *z ,* pode ser tomada como uma combinagao linear de **Zi** e **Zc** , da seguinte forma:

$$
\hat{z} = f.Z_i + (1 - f).Z_c, \qquad (eq.2.55)
$$

em que  $f$  é uma constante a ser especificada;

Para que **Z,** *e Z<sup>c</sup>* estejam dentro da faixa de *2* sigmas de *z* e, portanto, pertengam a mesma distribuição, as inequações abaixo devem ser satisfeitas:

$$
(1+2 \sigma_v) \hat{z} \ge Z_c (1+2 \sigma_v) \hat{z} \ge Z_i
$$
 (eq. 2.56)

z. Futtros Espaciais para Imagens de Sensoriamento Remoto **and SYSTEM** 

$$
Z_{\min}^{2} = \frac{(1 - (1 - f)(1 + 2\sigma_{\nu}))}{f(1 + 2\sigma_{\nu})} Z_{c}
$$
 (eq.2.59)

$$
Z_{\text{max}}^3 = \frac{(1-f)(2+\sigma_v)}{(1-f)(1+2\sigma_v)} Z_c
$$
 (eq.2.60)

$$
Z_{\text{max}}^4 = \frac{(1 - (1 - f)(1 - 2\sigma_y))}{f(1 - 2\sigma_y)} Z_c
$$
 (eq.2.61)

Para $f = 0$  *e*  $f = 1$ , *o* filtro 2 sigma torna-se o filtro sigma e o filtro ponderado, respectivamente recuperados. Para incluir todos os pixels que pertencem a mesma distribuigao que o pixel central, f deve ser escolhido de maneira tal que Z<sub>min</sub> seja minimizado e Z<sub>max</sub> maximizado. Ou seja:

$$
Z_{\min} = \frac{(1 - 2\sigma_v)}{(1 + 2\sigma_v)} Z_c \qquad Z_{\max} = \frac{(1 + 2\sigma_v)}{(1 - 2\sigma_v)} Z_c \qquad (eq.2.62)
$$

O valor mínimo de Z<sub>min</sub> ocorre quando:

$$
Z_{\min}^1 = Z_{\max}^2
$$

e Z<sub>max</sub> é maximizado quando:

$$
Z_{\text{max}}^1 = Z_{\text{max}}^2
$$
 (eq. 2.63)

O alcance de dois sigmas inclui todos os pixels que pertencem a mesma distribuigao que o pixel central, ocorre quando  $f=0,5$  e é definida por:

$$
Z_{\min} = \frac{1 - 2\sigma_v}{1 + 2\sigma_v} Z_c \qquad Z_{\max} = \frac{1 + 2\sigma_v}{1 - 2\sigma_v} Z_c \qquad (eq. 2.64)
$$

O artigo de Mascarenhas **[Mascarenhas, 96],** apresenta uma discussao mais detalhada sobre varios algoritmos de filtragem espacial para atenuar o ruido *speclke* em imagens SAR.

# 2.3 Filtros Espaciais em Ferramentas Comerciais de Sistemas de Informações Geo**gráficas** zyxwvutsrquotsrquotsrquotsrquotsrquotsrquotsrquotsrquotsrquotsrquotsrquotsrquotsrquotsrquotsrquotsrq

Diversas ferramentas de Sistemas de Informações Geográficas disponíveis no mercado foram investigadas para verificar quais as técnicas de filtragem espacial presentes. Para facilitar a compreensão dos resultados obtidos foi elaborada uma representação tabular, ilustrada na Tabela 2.1. A relação das ferramentas investigadas esta especificada abaixo.

- A. SPRING versão 2.0.3; G. MAP II;
- B. IDRISI for WIN versão 4.1; H. GIS by Genasys;
- C. MGE Advanced Imager (MAI); I. EASI/PACE versão 6.1;
- D. MGE Base Imager; J. ER MAPPER;
- -

- 
- E. GMT-3; L. PCI Remote Sensing ;
- F. V-Image Remote Sensing Software; M. ENVI versão 2.6;

A ferramenta*zyxwvutsrqponmlkjihgfedcbaZYXWVUTSRQPONMLKJIHGFEDCBA Spring* versao 2.0.3 apresenta opgoes de mascaras pre-definidas, um editor de máscaras para filtros lineares e não lineares permitindo assim que o usuário crie, atualize e aplique suas proprias mascaras [INPE, 96].

A ferramenta *IDRISI for WIN* oferece ao usuario o nucleo dos filtros da media, moda e mediana pronto e este mesmo nucleo pode ser usado para criar filtros direcionais **[IDRISI, 95].** 

O *software MGE Advancer Imager* (MAI) e um ambiente funcional para manipular imagens multiespectrais, recomendado para operagao em sistemas de coordenadas com acesso a base de consulta e gerenciamento para projeto em sistemas de informações geograficas **[Intergraph's, 95].** 

O *software GTM-3* e um software de dominio publico, composto de aproximadamente 50 ferramentas de *UNIX. A* fungao do filtro *filter ID* e filtrar dados de 1 dimensao no domínio do tempo, e a do *filter 2D* é filtrar dados de 2 dimensões no domínio do espago **[CRSP, 96].** 

O *software V-IMAGE REMOTE SENSING FOR WINDOWS* produzido pela *VYSOR* 

*Integration Inc.* trabalha em plataformas Windows 95 NT 4.0, além dos filtros convencionais permite que o usuário crie seus próprios filtros através de uma máscara que alcança a ordem de até *15 x 15* **[CRSP, 96].** 

No software MAP II as operações de filtragem são especificadas pelas operações: Filter <map> [Mask <map>] [LPF] [HPF1] [HPF2] [Sobel] [LAE <value. <value>] {maskSize<value>] [Laplacian] [DiffHoriz] [DiffVet] [DiffDiag]; onde o filtro LPF especifica um filtro passa baixa, o LAE indica que uma mascara menor que 12% das linhas ou colunas de entrada será usada ou então o tamanho será especificado por MaskSize<value> **[ Thinkspace, 96].** 

O *software GIS by GENASYS* dispõe de opções de filtragem, tal que a operação *FILTER* pode ser usada para detectar bordas, propriedades lineares de imagens de sensoriamento remoto ou de modelos de terrenos. A operação *FILTER* é um operador passa baixa e pode ser usado com outros operadores de janelas m6veis tais como *SCAN* e *NINE. SCAN*  e uma operagao de convolugao que se move sobre a imagem do terreno, produzindo uma nova imagem tal que cada pixel da nova imagem contém um valor que é determinado pelo valor do pixel anterior pertencente ao centro da matriz. NINE é uma operação de convolugao que permite remover ruidos do tipo *salt and pepper,* e que permite tambem definir um filtro especifico **[Consult, 96].** 

O *software EASI/PACE* dispoe tambem de filtros para remover o ruido speckle provenientes de imagens orbitais dos satelites como *RADARS AT, ERS-1* e *JERS-1* **[Threetek, 96].** 

O software *ER MAPPER* dispoe de filtros passa baixa, direcionais, geofisicos, gradientes e máscaras que permitem que o usuário defina seus próprios algoritmos de filtragem, armazenados em formato *ASCII*. Os filtros são criados ou editados através de ícones que compoe cada algoritmo **[planetek, 95].** 

Os algoritmos de filtragem espacial encontrados nas ferramentas SIG investigadas foram os seguintes:

- 1. Adobe Plugln; 16. Filtro Morfológico Erosão;
- 2. DIF HORIZ; 17. Filtro Nine;
- 3. DIF VERT; 18. Filtro Procedimento Adaptativo;

**2. Filtros Espaciais para Imagens de Sensoriamento Remoto**<br>**42 42 42** 

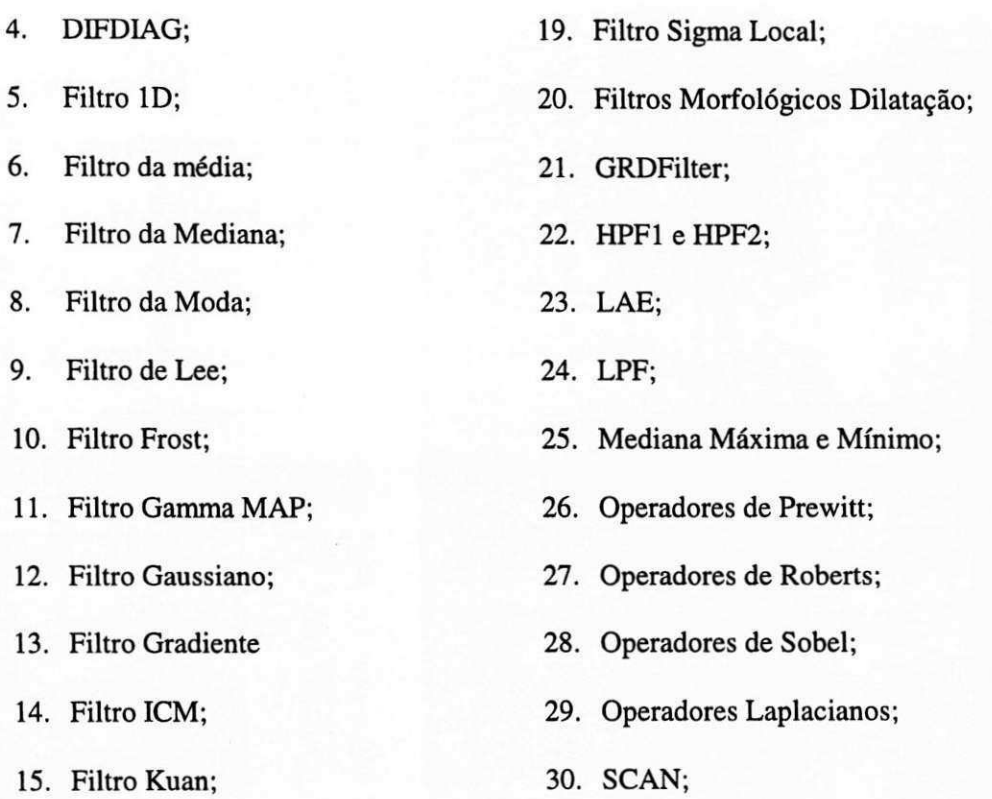

A representação tabular abaixo indica a relação ferramenta SIG versus algoritmo de filtragem espacial presente nas ferramentas investigadas.

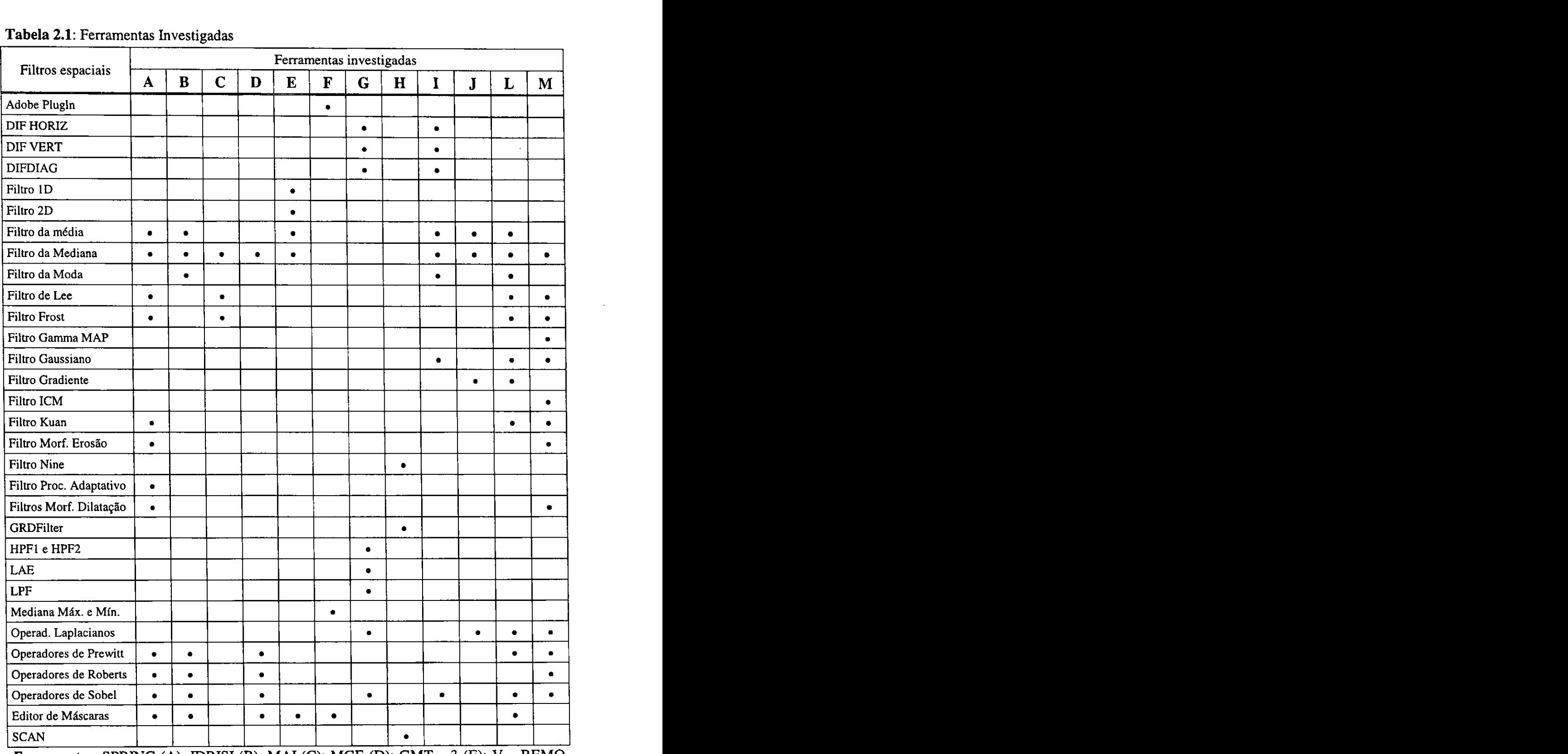

*Ferramentas:* SPRING (A); IDRISI (B); MA I (C); MGE (D); GMT - 3 (E); V - REMO-TING SENSING (F); MAP H (G); GIS BY GENASIS (H); EASI PACE (I); ER MAPPER (J); PCI REMOTE SENSING (L); ENVI 2.6 (M).

# **2.4 Conclusao**

Uma analise dos algoritmos de filtragem espacial disponiveis nas ferramentas SIG comerciais investigadas atesta que eles são algoritmos lineares ou não lineares relativamente simples. Esses algoritmos sao indicados para executarem o processo de filtragem das imagens multiespectrais em cada banda separadamente.

Este procedimento de filtragem torna o processamento das tarefas de filtragem espacial altamente trabalhoso computacionalmente, principalmente se considerarmos a necessidade de filtrar as imagens dos novos satelites.

Alem do mais as mascaras de filtragem associadas a esses algoritmos geralmente sao pre-determinadas, o que reflete a baixa adaptatividade de implementagao.

Incrementar as ferramentas comerciais SIG com novas alternativas de implementagao e novos metodos de filtragem espacial as tornam mais preparadas para acompanhar os recentes avangos da tecnologia de Sensoriamento Remoto, e mais especificamente indicadas para tratar as imagens de alta resolução.

Além disso, a nova geração de Sistemas de Informações Geográficas (OpenGIS) leva em consideração a interoperabilidade de dados e funções de processamento digital de imagens de Sensoriamento Remoto. Isto significa que funções e dados relativos à tarefa de filtragem espacial de imagens deverao ser compartilhadas, oferecendo uma resposta razoavel em termos de velocidade de processamento. Neste contexto, a alta densidade dos dados das imagens dos novos sensores orbitais é uma justificativa adicional para o desenvolvimento de novas ferramentas, de alto desempenho, para o processamento de imagens e particularmente de filtragem espacial [Barros98].

O objetivo de realizar este estudo comparativo foi o de selecionar um algoritmo de filtragem espacial para ser implementado em FPGA através da metodologia hardwa*re/software codesign,* visando o seu emprego nas ferramentas SIG comerciais.

# **Capitulo 3**  Análise Computacional dos Filtros Espaciais

O propósito deste capítulo é apresentar uma análise computacional sobre o processamento dos algoritmos de filtragem espacial apresentados no capitulo 2 com o objetivo de ressaltar o esforgo computacional envolvido no processamento de uma tarefa de filtragem espacial.

# **3.1 A Analise da Quantidade de Operacoes Aritmeticas dos Filtros Espaciais Estudados**

Em muitas das aplicações das tarefas de filtragem espacial há necessidade de se efetuar grande quantidade de cálculos exigindo geralmente o emprego de avançadas técnicas de processamento. O tempo de resposta que o sistema computacional alcanga para realizar uma determinada tarefa de filtragem é uma das principais preocupações deste trabalho. Estamos interessados em aplicar os algoritmos de filtragem espacial, em imagens que manipulam grande quantidade de informações tais como aquelas que manipulam dados da ordem de terabytes (como foi apresentado nas Tabelas 1.1 e 1.2 do Capítulo 1).

A análise da quantidade de operações realizada, nesta seção, sobre os algoritmos de filtragem espacial estudados no Capitulo 2 tern o proposito de demonstrar o esforgo computacional necessario para o processamento destas tarefas.

#### **3.2 Criterios Empregados na Analise Computacional**

O procedimento adotado para efetuar esta analise foi o de investigagao dos criterios, abaixo relacionados:

1. Identificação das operações básicas:

- adições, subtrações, multiplicações e divisões, etc;
- 2. Avaliação do número de vezes em que estas operações ocorrem;

3. Cálculo da quantidade de operações envolvidas em janelas de tamanho  $3 \times 3$ ,  $5 \times 5$  e<br> $7 \times 7$ .

Uma vez estipulados esses parâmetros foi então identificado, avaliado e calculada a quantidade de operações existentes nos algoritmos de filtragem espacial, e em seguida, construídas as tabelas comparativas com a finalidade de apresentar os resultados práticos sobre a relação número de operações/algoritmo/tamanho da imagem.

Estas analises foram realizadas considerando imagens compostas por pixels de 8 bits. As imagens analisadas sao imagens dos satelites comerciais convencionais *GO-ES/METEOSAT, AVHRR - NOAA, LANDSAT TM.* Estas imagens são usadas como ilustracao para referenciar os algoritmos de filtragem espacial **[INPE, 96].** 

# **3.3 Resultados Obtidos**

Os resultados apresentados nesta seção (número de adição/multiplicação) foram obtidos pela aplicação do algoritmo de filtragem espacial em cada banda do sensor do satélite, haja visto que atualmente ainda é comunmente empregado o método de filtragem "por banda".

Esses resultados foram colocados em tabelas. Essas tabelas mostram o resultado da quantidade de operações obtidas através de cálculos efetuados sobre os algoritmos dos filtros espaciais, e o metodo usado para tratar os elementos da borda da imagem foi o de repeti-los. A tabela 3.1 apresenta as características das imagens usadas como referência nos calculos.

| Tamanho da imagem | Número de bits | Nome do satélite     | Número de Pixels |  |
|-------------------|----------------|----------------------|------------------|--|
| $512 \times 512$  |                | <b>GOES/METEOSAT</b> | 262.144          |  |
| 1024 X 1024       |                | <b>AVHRR – NOAA</b>  | 1 Milhão         |  |
| 2286 x 3600       |                | <b>LANDSAT MMS</b>   | 32 Milhões       |  |
| 8000 x 8000       |                | ---                  | 64 Milhões       |  |

**Tabela 3.1:** Caracteristicas das Imagens

# *3.3.1 Quantidade de Operagoes Envolvidas*

Na Tabela 3.2 é apresentada a média da quantidade de operações envolvidas nos algoritmos estudados no Capítulo 2. É interessante notar que o número de operações indicada nesta Tabela pode variar, esta variação depende do critério adotado na implementação dos algoritmos.

Os resultados obtidos foram calculados considerando uma janela de tamanho *3x3*  e considerou-se que as operações de logaritmo, seno, cos-seno, exponencial, e operações estatísticas (ex. mediana) como operações complexas.

| Algoritmo           | Número de Adições<br>e Subtrações | Número de Multi-<br>plicações e Divisões | Comparações              | Número de Opera-<br>ções Complexas |
|---------------------|-----------------------------------|------------------------------------------|--------------------------|------------------------------------|
| Mediana             |                                   | $\blacksquare$                           | 9                        |                                    |
| Média               | 8                                 |                                          | $\overline{\phantom{a}}$ | $\overline{\phantom{0}}$           |
| Permutação Extendi- | 25                                | 15                                       | 9                        | $\blacksquare$                     |
| da                  |                                   |                                          |                          |                                    |
| <b>ROM</b>          | 21                                | 1                                        | 8                        | ٠                                  |
| Racional            | 21                                | $\tilde{\phantom{a}}$                    | 8                        |                                    |
| Filtro para Realce  | 20                                | 25                                       |                          | ٠                                  |
| usando lógica fuzzy |                                   |                                          |                          |                                    |
| Filtro VMF          | 18                                | $\overline{\phantom{a}}$                 | 9                        | 9                                  |
| Filtro RVMF         | 15                                | 12 <sup>2</sup>                          | 18                       | $\blacksquare$                     |
| Filtro LMS          | 9                                 | 18                                       | 9 <sup>°</sup>           | $\qquad \qquad \blacksquare$       |
| Estatística Local   | 70                                | 16                                       | $\overline{\phantom{0}}$ |                                    |
| Sigma               | 35                                | 12                                       |                          |                                    |
| Sigma Ponderado     | $\overline{27}$                   | $\overline{7}$                           | $\overline{\phantom{0}}$ |                                    |
| Sigma Modificado    | 45                                | 37                                       | $\blacksquare$           | $\qquad \qquad \blacksquare$       |

Tabela 3.2: Quantidade de Operações dos Filtros Espaciais (por pixel)

Uma analise dos resultados obtidos na Tabela 3.3 atesta que a quantidade de operações envolvidas nos algoritmos dos filtros espaciais tendem a crescer com o tamanho da janela usada pelo filtro assim como com o tamanho da imagem.

Para se ter uma idéia da quantidade de operações envolvidas no processo de filtragem foram elaboradas as tabelas 3.3 e 3.4. Os algoritmos selecionados foram um algoritmos linear e um não linear, presentes nas ferramentas comerciais investigadas. A tabela 3.3 e 3.4 indicam a quantidade de operações envolvidas nos algoritmos do filtro da Média e Mediana escalar.

| operações                    | $512 \times 512$ | $1024 \times 1024$ | $2600 \times 3600$ | $8000 \times 8000$ |
|------------------------------|------------------|--------------------|--------------------|--------------------|
| $\ddot{}$                    | 12 milhões       | 25 milhões         | 790 milhões        | 1.536 milhões      |
| $\boldsymbol{\cdot}$         | $262$ mil        | 1 milhão           | 32 milhões         | 64 milhões         |
|                              | $262$ mil        | 1 milhão           | 32 milhões         | 64 milhões         |
| TOTAL DE<br><b>OPERAÇÕES</b> | 13 milhões       | 53 milhões         | 167 milhões        | 3264 milhões       |

**Tabela 3.3:** Filtros da Media Janela de Tamanho 7x 7

**Tabela 3.4:** Filtro da Mediana Janela de Tamanho 7x 7

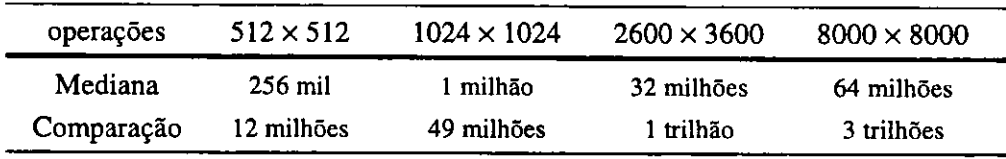

# **3.4 Esforco Computational dos Algoritmos de Filtragem Espacial**

O esforço computacional envolvido no processamento de uma tarefa de filtragem espacial varia significativamente de algoritmo para algoritmo. Para estimar o quanto um computador gasta para realizar um c&lculo *6* necessario saber quanto tempo gasta-se para obter a resposta de cada um dos comandos basicos. Genericamente falando, exceto para instruções de entrada e de impressão, cada comando envolvido obtém acesso a uma ou mais posigao na memoria, dependendo se a maquina usa comandos de enderego unico ou múltiplos, para ler o conteúdo ou armazenar o resultado, e realizar alguma operação de classificação na unidade de aritmética e lógica.

O processamento das tarefas de filtragem espacial envolve muitas operações aritmeticas, tais como desvio padrao, mediana, somatorios, etc., exigindo muitos calculos da arquitetura usada. Para se obter uma estimativa do tempo empregado para realizar o processamento das tarefas de filtragem espacial faz-se necessario estimar o tempo gasto para cada operação.

Atrav6s da andlise quantitativa, realizada na Segao 3.4 e 3.5, pode-se verificar que o processamento das operações básicas, devido a quantidade e tipo de operação, limitam o uso destes filtros, mas existem também outros aspectos que contribuem para limitar o desempenho de processamento e em qualquer tecnologia empregada é necessário tratar esses fatores.

- A presenga de *loops,* que sao procedimentos comuns na implementagao dos algoritmos de filtragem espacial, e que tendem a ocupar um tempo significativo da percentagem total do tempo de processamento (nas arquiteturas dedicadas, os *loops* de numeros de iterações fixas podem ser eliminadas);
- A manutengao do fluxo de entrada e saida dos dados;
- · O tratamento dado para as operações de ponto flutuante e o uso de memória para manter tabelas das funções usuais empregadas nestes algoritmos e facilidades para acessálas;

# **3.5 Criterios Usados para a Selecao de Um Algoritmo de Filtragem Espacial**

Através da análise apresentada neste Capítulo pode-se considerar que os algoritmos de filtragem espacial sao computacionalmente complexos, sendo portanto indicado o emprego de arquiteturas especializadas no processamento destas tarefas.

A tendencia dos algoritmos de filtragem espacial para as imagens orbitais adquiridas pelos futuros satelites aponta para uma maior sofisticagao e complexidade. Estas imagens são compostas por um grande número de pixels e contém um grande número de bandas que fazem com que o processamento de uma dada imagem leve horas ou dias. Isso é valido também para o processamento de imagens em tempo real por causa do tempo limitado dentro do qual o resultado da filtragem tern que estar disponivel, assim como e tambem valido para o processamento de imagens de satelites.

Tendo em vista esta proposigao, foi selecionado um algoritmo de filtragem espacial para ser implementado em uma arquitetura reconfigurável. Os parâmetros selecionados para a escolha deste algoritmo de filtragem espacial foram:

- · Esforço computacional determinado pelo número de operações, tipos de operações e forma dos operadores envolvidos;
- Nivel de aplicagao, considerando a grande aplicabilidade do filtro, tais como os tipos de ruidos eliminados e tipos de detalhes preservados;
- Estimativa do tempo de execugao para todo o processo de filtragem;
- Custo computacional.

O algoritmo *RVMF* foi selecionado por apresentar todas as caracteristicas mencionadas acima, acrescido ainda o fato de ser um algoritmo que apresenta propriedades similares ao do filtro da mediana escalar com a vantagem de poder ser aplicado em imagens de multicanais.

# **3.6 Caracteristicas do Algoritmo de Filtragem Espacial Selecionado**

Como já foi afirmado no Capítulo 1 o presente trabalho visa mostrar a viabilidade e a facilidade de implementar as tecnicas de filtragem espacial para as imagens multicanais nas ferramentas SIG empregando arquiteturas reconfiguráveis com FPGA. Tendo este parâmetro em vista e os resultados obtidos na análise computacional, o algoritmo RVMF foi selecionado para ser implementado em FPGA. O motivo desta escolha é apresentado a seguir.

No metodo vetorial os pixels das janelas do filtro sao processados como vetores, em contrapartida ao método de filtragem escalar em que os pixels são processados como escalares. O filtro da mediana Vetorial Reduzido - RVMF propõe uma nova metodologia de filtragem para os sinais vetoriais. A filtragem é realizada simultaneamente nas bandas que compoem a imagem, diferentemente do que ocorre nos metodos usuais, onde o processo de filtragem é aplicado em cada banda da imagem.

O algoritmo do filtro RVMF, realiza inicialmente um mapeamento dos vetores que compõem a imagem em um intervalo escalar, através de uma transformação escalar aplicada em cada vetor que compõe a janela de filtragem. O algoritmo RVMF usa as curvas de preenchimento do espaco para realizar a operagao de classificagao dos vetores. A primeira operagao entao e transformar os pixels vetoriais em pixels escalares.

Depois que os pixels são transformados em escalares é realizada a operação de filtragem escalar (o filtro da mediana ja foi estudado na Tabela 3.3). Logo ap6s e realizada a operagao de anti-transformada dos pixels com valores escalares em pixels na forma de vetores de tres coordenadas *(RGB).* 

O filtro RVMF apresenta propriedade similar ao filtro da mediana escalar tais como: resposta zero ao impulso, nao introduz no processo de filtragem qualquer pixel que não esteja presente na janela de entrada, apresenta bons resultados na suavização do ruído enquanto preserva as bordas [Astola, 90] [Regazzoni, 97], sendo portanto adequado para tratar as imagens de Sensoriamento Remoto. Apresenta também a vantagem de se poder trabalhar com o filtro da mediana para o processamento das imagens multicanais usando para o calculo da mediana multiespectral a mediana monoespectral, acrescentando ao algoritmo um tratamento bem facil de lidar pois trata pixel por pixel nas janelas de filtragem.

Considerou-se ainda o fato de que atualmente é de grande interesse dispor de novos metodos de filtragem empregando os metodos vetoriais para tratar as imagens multicanais.

Outro critério adotado foi o de considerar que na implementação em FPGA da parte do algoritmo RVMF que executa a transformação do valor escalar em vetor pode eventualmente ser aproveitado para a implementação de filtros de ordem estatística e/ou operadores morfológicos para o processamento de sinais vetoriais.

Os resultados obtidos no processo de filtragem podem ser analisados nas Figura 3.1 a 3.3. O filtro RVMF pode ser aplicado em imagens multiespectaris de qualquer satelite, eg., NOAA, GOES, SPOT. Neste trabalho a imagem selecionada consistiu da cena da regiao norte do Brasil obtida pelo satelite LANS AT TM compostas das bandas 3, 4 e 5. A simulação do ruído impulsivo foi feita através da ferramenta Koros.

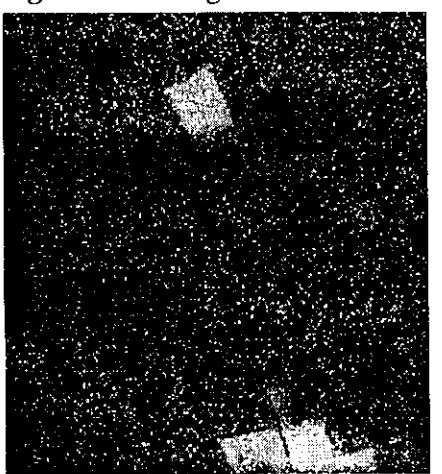

**Figura** 3**.1:** Imagem do satelite LANDSAT 229 X 235

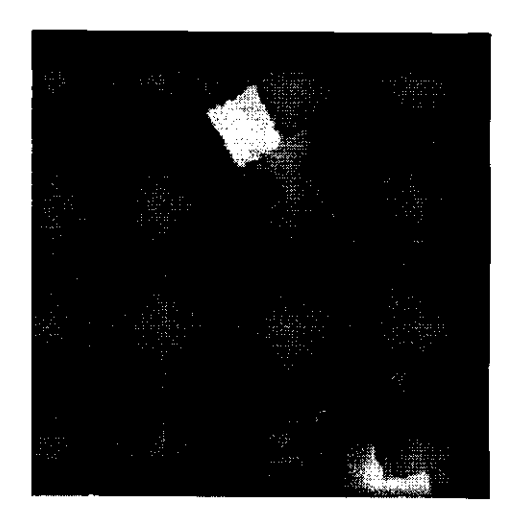

- a) imagem com 6% de ruido impulsivo;
- b) imagem filtrada com o filtro RVMF primeira iteração;
- c) imagem filtrada com o filtro RVMF terceira iteração;

**Figura** 3.2 Imagem do satelite LANDSAT regiao norte tamanho 130 x 130

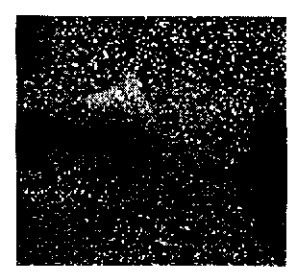

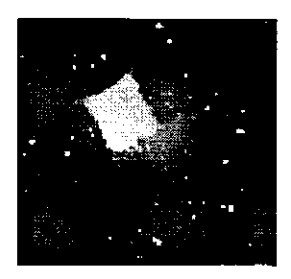

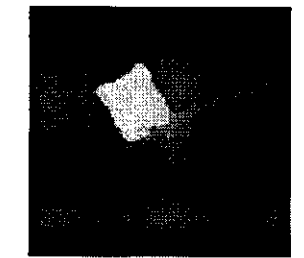

- a) imagem com 8% de ruido impulsivo;
- b) imagem filtrada com o filtro RVMF primeira iteração;
- c) imagem filtrada com o filtro RVMF sexta iteração;

**Figura** 3.3: Imagem do satelite LANDSAT regiao norte tamanho 253 x 259

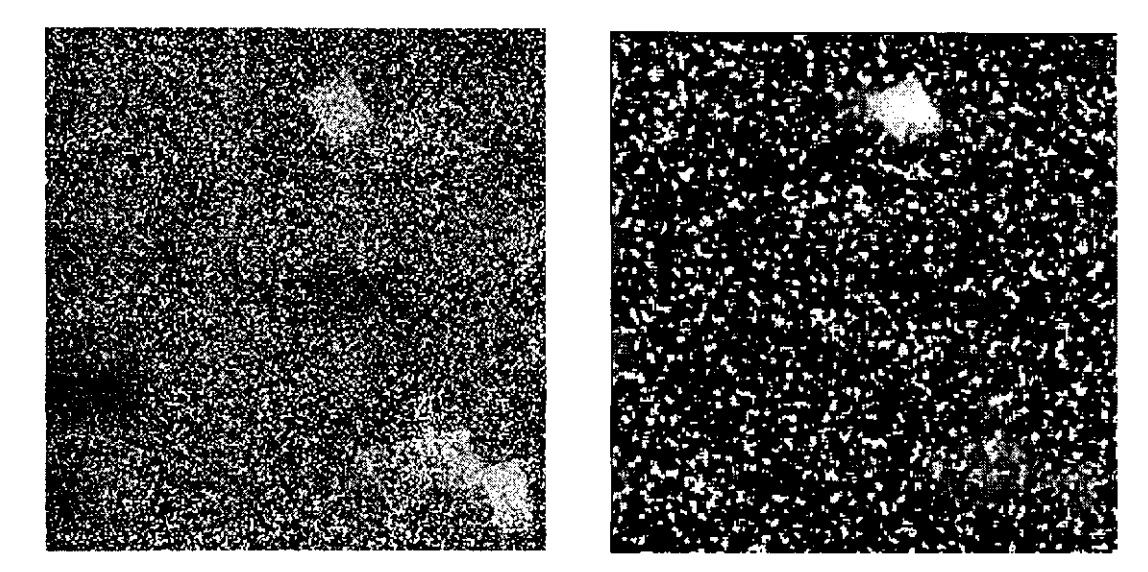

3. Análise Computacional dos Filtros Espaciais **53** 

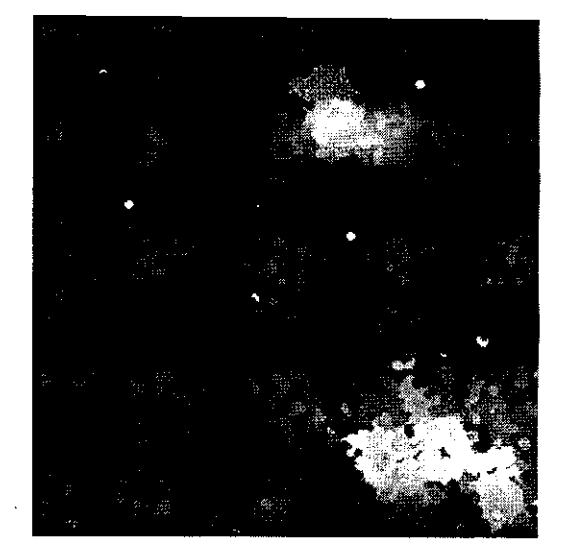

- a) imagem corrompida com 20% de ruido impulsivo;
- b) imagem filtrada primeira iteração;
- c) imagem filtrada após 40 iterações;

# 3.7 Taxa Média de Processamento das Operações básicas no FPGA da Altera

Motivados pelo fato de que as arquiteturas reconfiguráveis são uma solução altamente viavel para serem empregadas nas tarefas de filtragem espacial, foi medido o tempo gasto para realizar as operações básicas, adição e multiplicação, em um FPGA ALTERA *EPF 10K10TC144-3* **[Data Book, 96]. A** tabela 3.5 apresenta os resultados obtidos da medição destas operações no Timing Analyzer da ferramenta MAX + Plus II versão 8.3 da Altera Corporation.

Tabela 3.5: Operações Avaliadas

| Operações     | Número de bits | Tempo de Resposta do Operador |
|---------------|----------------|-------------------------------|
| Adicão        |                | 18.2 ns                       |
| Multiplicação |                | $51.6$ ns                     |

Foi também calculado por esta ferramenta o tempo estimado, em segundos, para realizar as operações de convolução, e filtragem espacial da média, nas janelas de tamanho 3  $\times$  3, 5  $\times$  5 e 7  $\times$  7. As Tabelas 3.6 e 3.7 indicam os resultados obtidos.

# *Operagao de Convolugao*

**Tabela 3.6:** Tempo de Processamento em segundos para diferentes tamanhos de Imagens e Janelas

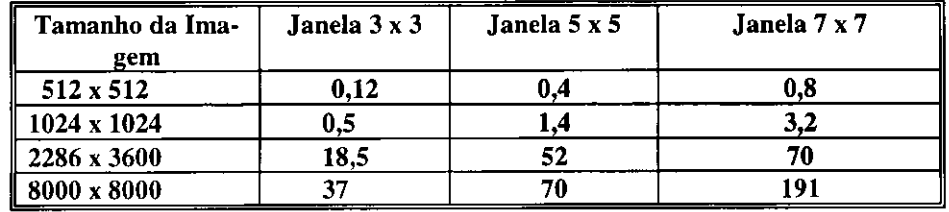

# *Filtro da Media*

| Tamanho da Ima-<br>gem | Janela $3 \times 3$ | Janela 5 x 5 | Janela 7 x 7 |
|------------------------|---------------------|--------------|--------------|
| $512 \times 512$       | 0,03                |              |              |
| 1024 x 1024            | 0.15                |              |              |
| 2286 x 3600            | ۱.8                 |              | 29           |
| 8000 x 8000            |                     |              |              |

Tabela 3.7: Tempo de Processamento em segundos da operação de adição no filtro da média para diferentes tamanhos de imagens e janelas

#### 3.8 Conclusão **3.8** Conclusa o

Na revisao bibliografica realizada foi averiguado que:

• os algoritmos de filtragem espacial necessitam de grande esforgo computacional;

• as imagens provenientes dos futuros satélites são imagens de alta resolução formadas pela composição de várias bandas (por exemplo o sensor GER tem 63 bandas);

• os algoritmos de filtragem espacial presentes nas ferramentas SIG comerciais investigadas usam o método de filtrar uma imagem de satélite banda por banda;

• existem novos métodos de filtragem espacial que empregam o método vetorial (como é o caso do filtro RVMF).

A proposição de técnicas para otimizar o desempenho das tarefas de filtragem espacial nas aplicações de processamento de imagens de alta resolução é de contribuição ímpar para os futuros avanços das técnicas de Sensoriamento Remoto.

No Capítulo 4 a seguir, é apresentada uma descrição da implementação do algoritmo de filtragem espacial RVMF empregando arquitetura reconfigurável a fim de ilustrar a possibilidade de contornar os topicos acima citados com muito mais eficiencia a um custo razoável e com acréscimo no desempenho e na flexibilidade.

# **Capítulo 4<br>***Hardware/Software Codesign* **do Filtro da Mediana Vetorial Reduzido**

Neste capítulo serão descritos os procedimentos empregados para implementar o algoritmo do filtro da Mediana Vetorial Reduzido, RVMF de filtragem espacial, segundo a metodologia de Hardware/Software Codesign e a tecnologia de circuitos FPGA.

# **4.1 Hardware/Software Codesign**

*Hardware/Software Codesign* significa satisfazer os requerimentos de uma aplicação a ser implementada através da exploração da ação conjunta de componentes de hardware e componentes de software [Micheli, 97]. As componentes de *hardware*  são executadas por circuitos digitais específicos, enquanto que as componentes de software são executadas em um processador de propósito geral.

# **4**.2 **A Metodologia Hardware/Software Codesign e o Filtro da Mediana Vetorial Reduzido**

As etapas adotadas pela metodologia *Hardware/Software Codesign* para implementar o algoritmo RVMF em FPGA são apresentadas a seguir.

# **4**.2**.1 Especificacao do Algoritmo**

Nesta etapa, o algoritmo do filtro RVMF foi amplamente estudado e analisado. Foram determinados os parâmetros de entrada, as funções necessárias e as saídas desejadas. A principal preocupação nesta etapa foi a geração de um fluxuograma geral para o desenvolvimento da implementação. A figura 4.1 apresenta a especificação do algoritmo RVMF.

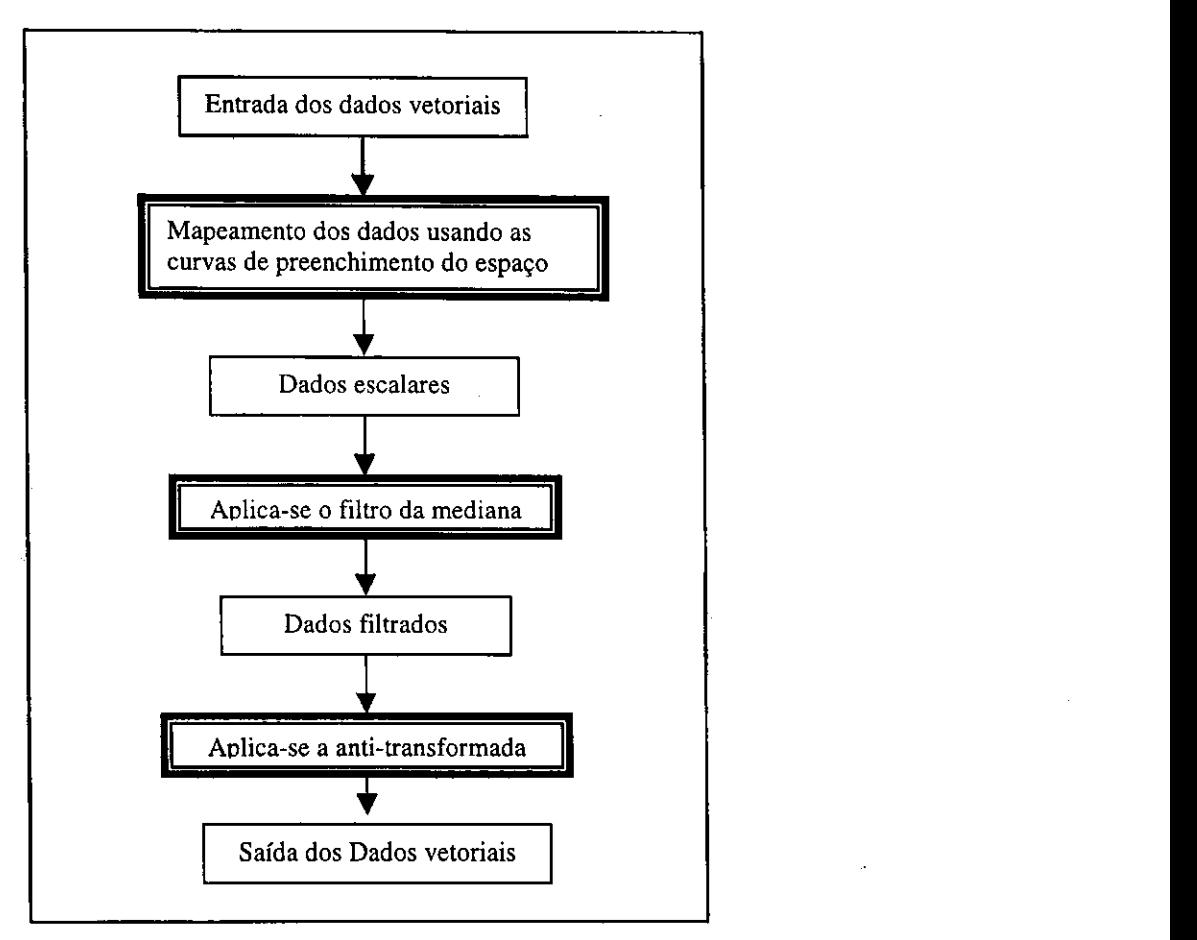

**Figura 4.1:** Especificagao do Algoritmo RVMF

# **4.2.2 Algoritmo e Implementacao**

Depois de identificada as propriedades do algoritmo e estabelecidas as relações com os métodos de filtragem, partiu-se para a fase de implementação. O algoritmo foi implementado em linguagem C. Primeiramente, foi implementada a transformação da curva de preenchimento do *espaço* para 2 e 3 dimensões. Estas etapas receberam o nome de gama\_12D e gama\_13D, transformando os vetores em escalares. Depois que os vetores são tratados como escalares, é aplicada a operação de filtragem da mediana escalar. Posteriormente, e implementada a funcao inversa, **gama2D** e **gama3D,** que transforma os escalares em vetores.

#### **4.2.3 Partigao em hardware/software**

Nesta etapa, foi decidida quais as partes do algoritmo que seriam implementadas através de *hardware* e quais as funções que seriam executadas por software. Para a seleção das funções a serem implementadas em hardware o critério adotado foi observar

o tempo de processamento em C das funções que compõem o algoritmo RVMF. Este tempo de processamento foi medido num Pentium II 300 MHz com 128 Mb de RAM,

usando a imagem da região norte do Brasil do satélite LANDSAT cujo tamanho é 560 x 384. Vale observar que neste tempo nao esta incluido o tempo gasto no acesso do arquivo de dados. A Tabela 4.1 apresenta os resultados obtidos. Vale ressaltar que o tempo de processamento da função gama\_12D esta incluído na função gama\_13D (para maiores detalhes ver o Apendice).

Tabela 4.1 Tempo de Processamento das funções implementadas em C

| gama_ $13D(Seg)$ | mediana (Seg) | Gama3D (Seg) |
|------------------|---------------|--------------|
|                  |               |              |

As funções a serem implementadas em Verilog foram escolhidas pelos seguintes critérios:

- viabilidade quanto ao tempo de processamento observado na implementação em C;
- facilidade de implementação em FPGA;
- disponibilidade de blocos funcionais já implementados em Verilog.

A plataforma disponivel na UFPB para implementagao em FPGA consiste de uma placa inserida no barramento ISA de um PC. Esta placa foi desenvolvida para preprocessamento e filtragem de imagens em tempo real no trabalho de [Morals, **98].** Ela pode contar com até dois FPGA's da família 10K da Altera acoplados ao barramento ISA e a barramentos externos para o processamento de imagens digitals.

As funções selecionadas para serem implementadas em *hardware* foram aquelas associadas as da transformadas **gama\_12D** e **gama\_13D,** pelos seguintes motivos:

- a função gasta um tempo razoável mesmo não sendo a que gasta maior tempo comparadas as outras funções;
- esta função não necessita de recursos de armazenamento interno dos pixels que estão sendo tratados (cada vetor é transformado em escalar independentemente dos pixels vizinhos);
- estima-se que as funções gama\_12D e gama\_13D, cabem facilmente no dispositivo FPGA ALTERA EPF10K40RC240-4 [Data Book, 96], pois este FPGA está montado na placa disponível em [Morais, 98]. Além disso para implementar as funções de módulo, quadrado e cubo necessárias este dispositivo contém células RAM que podem ser usadas como tabelas;
- não encontramos na literatura investigada implementações em FPGA desta função ou de funções parecidas.

Os circuitos de triagem necessárias para a parte da mediana já existem implementados em [Naviner, 97] usando arquiteturas conhecidas [Galisson, 92], e as funções gama 2D e **gama3D** geram tabelas grandes a qual estima-se que nao caiba no *FPGA* disponivel no ambiente de trabalho da UFPB.

# 4**.2**.4 **A Implementacao das funcoes selecionadas**

As funções gama\_12D e gama\_13D foram implementadas em Verilog, resultando em 4 etapas de *pipeline.* Considerou-se ainda o fato de que o algoritmo ira tratar imagens coloridas, ou seja, foram consideradas que as janelas de filtragem serao compostas por pixels com vetores de 3 componentes. As funções gama\_12D e gama\_13D do programa original C são apresentadas no Apêndice A.1 enquanto que sua descrição em Verilog é apresentada no Apêndice A.2.

#### 4**.2.5 Etapas de***zyxwvutsrqponmlkjihgfedcbaZYXWVUTSRQPONMLKJIHGFEDCBA Pipeline*

Para cada etapa do *pipeline* as operações usadas foram balanceadas para aproveitar a estrutura física do FPGA. Na Figura 4.2 é apresentada uma estrutura simplificada do elemento lógico básico da família 10K da Altera. Ele contém um bloco combinacional que pode ser programado através de uma tabela verdade para implementar qualquer função lógica de quatro entradas.

A saída deste bloco combinacional é ligada a entrada de um registrador que pode ser contornado por um atalho. Um pipeline otimizado aproveitaria sempre o registrador e não levaria no caso de nosso algoritmo a um grande número de níveis de pipeline, o que tornaria o projeto muito mais complicado. Foi escolhido um limite de 5 etapas de pipeline. Estas etapas foram balanceadas de acordo com as operações usadas na função  $\frac{1}{2}$
gama\_13D.

Na Tabela 4.2 são listadas as operações executadas em cada etapa do pipelining. São representadas as operações executadas em cadeia e as operações executadas em paralelo dentro de cada etapa. Sendo que as operações em paralelo são listadas separadas por colunas dentro da linha pertencente à respectiva etapa.

Pode-se ver que as operações estão bem distribuídas entre as etapas, com exceção das operações do quadrado (Aq) e do cubo (Ac) na etapa b. Entretanto pensouse em implementar estas operações em forma de tabelas nas memórias RAM embutidas no FPGA almejado.

| Operação da etapa<br>de Pipeline | Operações Aritméticas Envolvidas                                                             |      |  |                                                                                      |
|----------------------------------|----------------------------------------------------------------------------------------------|------|--|--------------------------------------------------------------------------------------|
| a                                | 3 Comparações;                                                                               |      |  |                                                                                      |
| b                                | Quadrado                                                                                     | Cubo |  | - 1 subtração de 8 bits<br>multiplexação de 18<br>possibilidades para 4<br>variáveis |
| C                                | - 2 multiplicações com<br>constante 3<br>adições de 16 bits e<br>24 bits,<br>respectivamente |      |  | 2 comparações de 8 bits                                                              |
| d                                | 1 comparação, 2 multiplicações, 1 multiplicação<br>por constante, 1 adição;                  |      |  |                                                                                      |
| e                                | 2 adições, 1 multiplicação;                                                                  |      |  |                                                                                      |

Tabela 4.2: Operações Aritméticas usadas nas etapas de pipeline

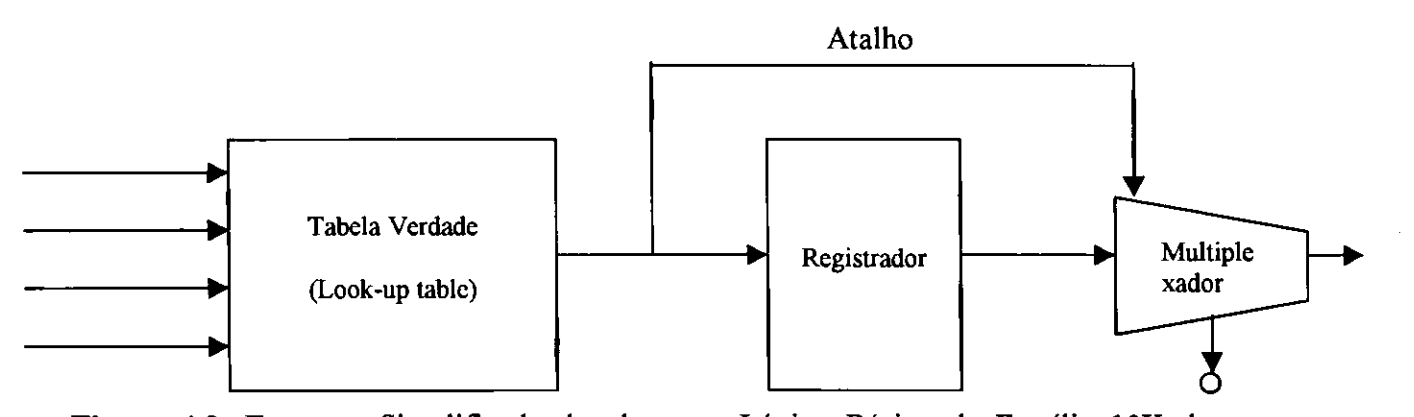

Figura 4.2: Estrutura Simplificada do elemento Lógico Básico da Família 10K da Altera **[Data book, 96]** 

#### 4**.2.6 Descricao do Algoritmo em Verilog**

A descrição em Verilog das funções gama 12D e gama 13D correspondentes ao comportamento que elas assumem no FPGA é apresentada no Apêndice A.3. As declarações dadas às duas funções em Verilog correspondem às declarações originais usadas em C, o que pode ser comparado analisando o Apêndice A.2 e A.3. Na descrição do comportamento destas funções em Verilog, as funções gama 12D e gama 13D são transformadas em módulos. Como pode-se observar, no Apêndice A.2, as funções gama\_12D e gama\_13D recebem um ponto com 3 coordenadas na funcao gama\_13D e 2 coordenadas na função gama 12D e determinam o maior valor destas coordenadas. Este valor é usado para calcular o valor inteiro tk, que é o valor de retorno do módulo gama\_13D.

As fases do relógio em relação as operações efetuadas em cada etapa do pipelining sao representadas na Tabela 4.3.

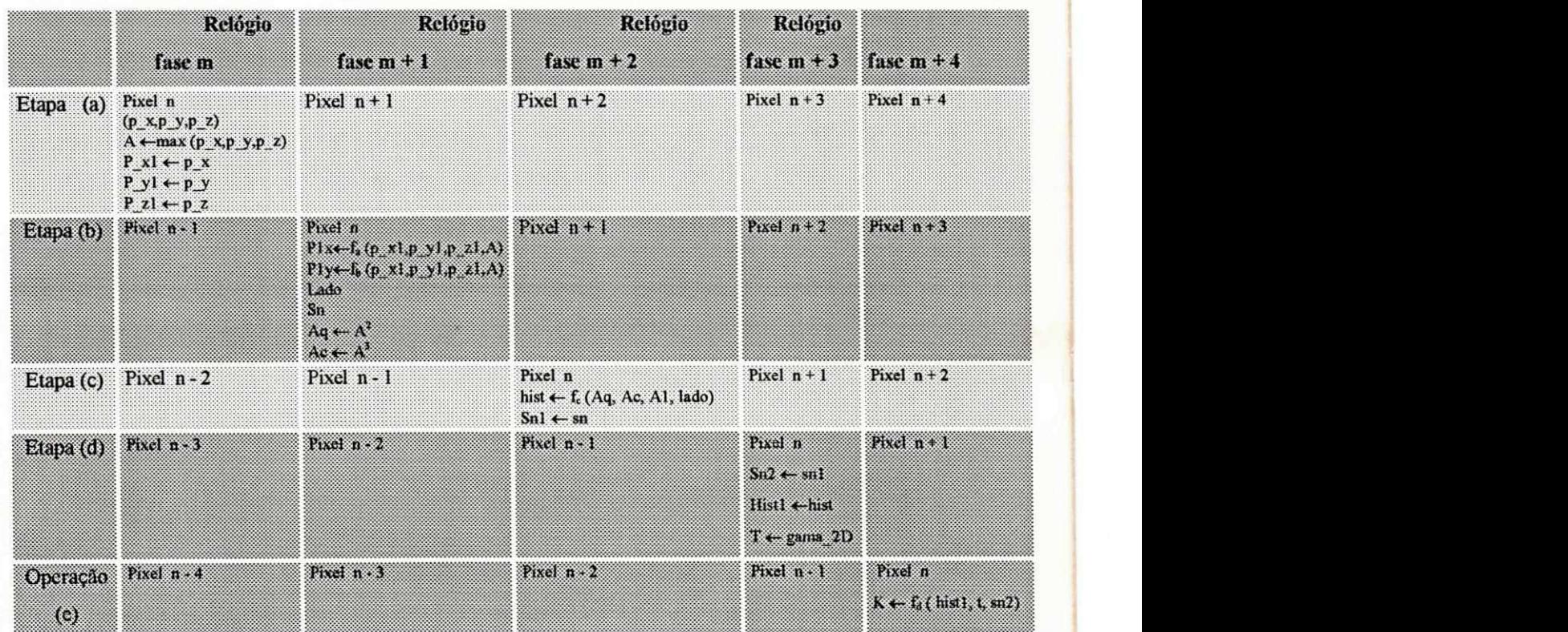

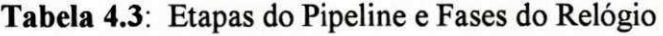

Como pode ser observado na tabela acima o processo foi dividido em quatro

etapas. Na fase m é realizada a leitura do vetor que é transferida para a fase seguinte para o estágio de execução. No estágio de execução o valor do vetor  $(p_x, p_y, p_z)$ , é usado no cálculo de A que é o maior valor das três coordenadas. Os retardos de p x, p\_y, p\_z, A e de hist sao necessarios para conseguir o sincronismo do relogio:

- p\_x l recebe o valor de p\_x (na fase m + 1);
- p\_y1 recebe o valor de p\_y (na fase m + 1);
- p\_z ecebe o valor de p\_z (na fase m + 1);
- Al recebe o valor de A (na fase  $m + 2$ );
- hist1 recebe o valor de hist (na fase  $m + 3$ ).

Os valores Aq e Ac são dados em função de A e refletem a lei do cubo. O operador Aq possui 16 bits, e o operador Ac 24 bits. O valor de plx e ply determinam as coordenadas do vetor em 2D na função gama\_13D e são calculados em função de p\_x1, p\_y1, p\_z1 e A . O valor do lado é determinado pelo lado do cubo pertencente aos eixos cartesianos XZ, XY ou YZ.

Na fase m + 2 o valor de hist é calculado em função de Ac, Aq, A1 e do lado. Na fase  $m + 4$  o valor de K é dado em função de hist1, sn2 e t, o valor de t é dado em função de gama\_12D na fase m + 3. A Figura 4.3 apresenta o fluxo de dados apresentando todos as etapas usadas para determinar o valor do operador K (valor escalar dado em função dos vetores).

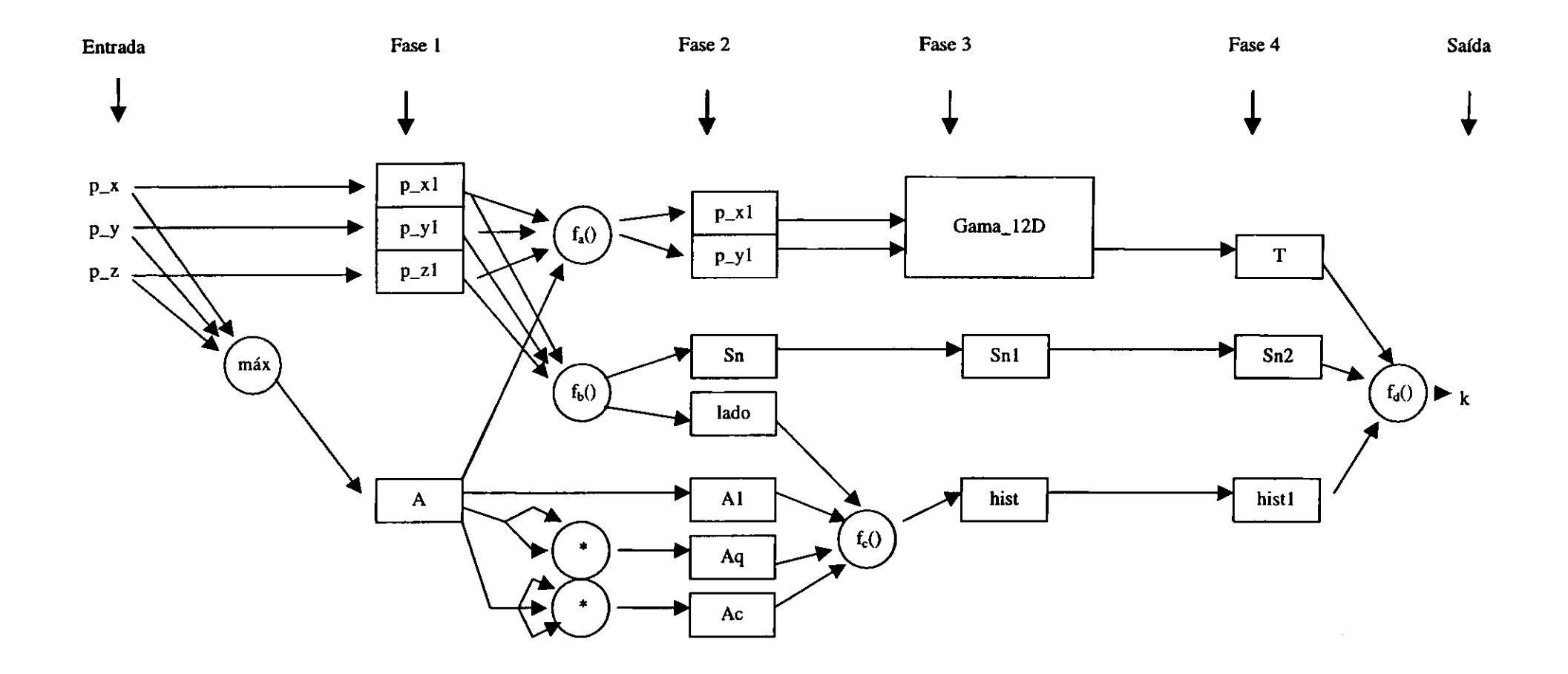

Figura 4.3: Diagrama de Fluxo de Dados para o Cálculo de k

 $\hat{\mathcal{L}}$ 

## $4.2.7$  Comportamento dos módulos gama\_12D e gama\_13D no Testbench

Os módulos gama<sub>n</sub>12D e gama<sup>13D</sup> foram testados através do *testbench*. t\_gamal2D e t\_gamal3D, apresentados no Apendice A.4, simulados no simulador Cadence Verilog-XL, e os resultados obtidos estao representados na Figura 4.5.

Na figura 4.2 pode ser observado o seguinte:

Num primeiro momento os dados são trazidos da entrada e através de um retardo no sincronismo do relógio é determinado o valor de A, usando a operação de comparação. O valor de A é determinado como o valor da maior coordenada do vetor  $(p_x, p_y, p_z)$ . É necessário um retardo no sincronismo do relógio para que as operações de comparação sejam sincronizadas com a etapa seguinte, resultando nos valores  $p_x 1$ ,  $p_y 1$ ,  $p_z 1$ .

O valor de A e usado para o calculo de Aq e Ac e do lado. Estes dados sao determinados em cada ciclo do relógio e refletem a lei do cubo de preenchimento do espaço. É necessário novamente um retardo no sincronismo do relógio para que as operações de multiplicação, adição e subtração sejam recebidas no tempo exato para o calculo de cada plx e ply.

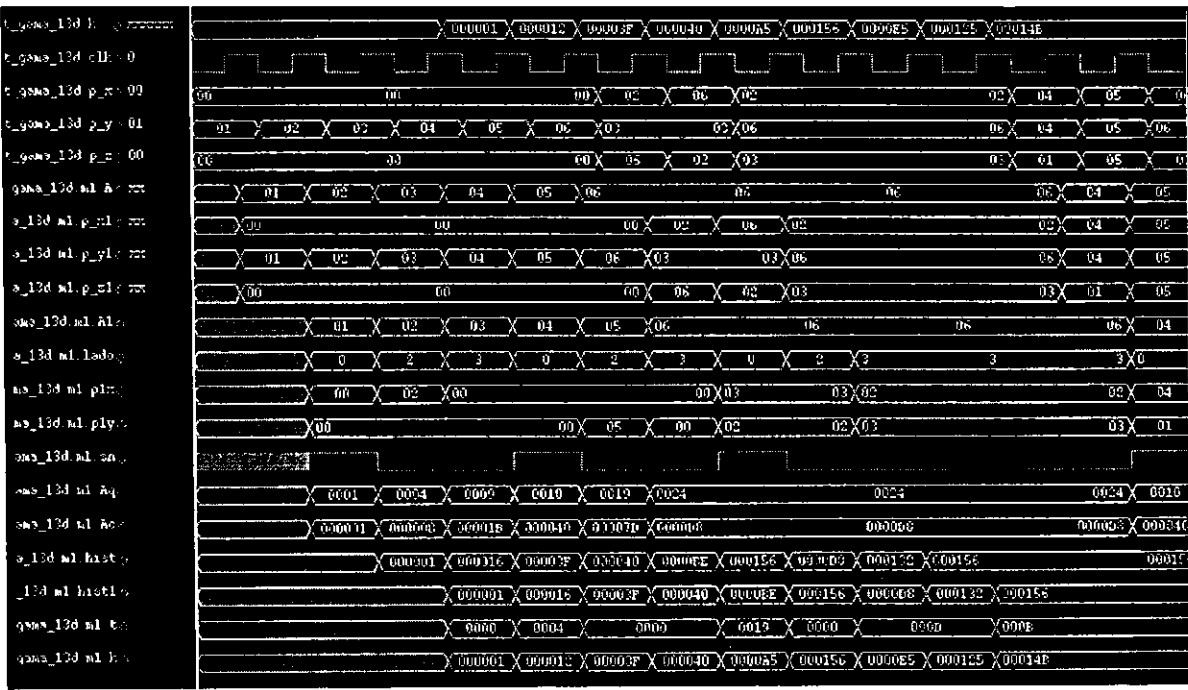

Figura 4.4: Representação das formas de onda dos módulos gama\_12D e gama\_13D simulados no *testbench* [Simulador Cadence Verilog - XL]

Os valores de Aq e Ac e do lado são usados para determinar o valor da variável hist. Nesta etapa também é necessário um retardo no sincronismo do relógio para que as operações de multiplicação por escalar sejam recebidas no tempo exato.

Depois é realizado um retardo no sincronismo do relógio para que os valores de hist sejam sincronizados e nesta etapa ocorre uma espera para que o algoritmo examine o que resultou de gama\_12D para verificar as operações realizadas.

O valor recebido da funcao gama**\_12D** e usado para determinar o valor de k (que é o resultado final). Nesta etapa também é necessário um retardo no relógio para que ocorra o sincronismo dos valores que vão chegando das etapas anteriores.

Depois foi realizada a etapa de validação. Nesta etapa de validação, foram realizados comparações exaustivas entre os resultados fornecidos pelo algoritmo implementado em C e pela implementação em Verilog. Estes testes foram realizados através da simulação de todos os vetores de entrada possíveis (16.777.216) possibilidades) ja testados em C, a fim de detectar as possiveis falhas produzidas nos resultados obtidos a partir da observação dos valores de saída.

#### **4.2.8 Mapeamento do FPGA e o Ambiente de Projeto MAX Plus II**

Nesta etapa os módulos gama\_12D e gama\_13D foram mapeados no *FPGA* 

*ALTERA EPF 10K40RC240-4* [Data Book, 96] atraves da ferramenta *MAX + plus II*  versão 8.3 da Altera Corporation. Esta ferramenta efetua o mapeamento após os módulos terem sido compilados através das seguintes etapas:

- 1. *Compiler Netlist Extractor* 5. *Filter*
- 2. *Database Builder* 6. *Timing SNF Extractor*
- 3. *Logic Synthesizer 1. Assembler*
- 4. *Partitioner*

A etapa 1 gera os arquivos *.cnf,* e se for encontrado erro de sintaxe ocorre uma parada no projeto. Na etapa 2 o sistema para se ocorrer problema na pinagem dos subblocos. Na etapa 3 o sistema para se for usado um esquema de relógio incorreto. A etapa 5 gera os arquivos *.rpt* onde obtém-se informações pertinentes ao projeto, tais como recursos utilizados, tamanho da memória usada, etc. A etapa 7 gera os arquivos .binários para programação. Para obter-se o ciclo e a frequência do *clock* utiliza-se a função Timing Analyser.

### **4.3** Validacao

Depois de verificado que não existia erro, os módulos gama\_12D e gama\_13D foram transportados do *Verilog XL da Cadence* para o PC onde a ferramenta *MAX + plus II versdo 8.3 da Altera Corporation* estava instalada.

Nesta etapa foram observadas determinadas caracteristicas da ferramenta MAX  $-$  Plus II que fizeram necessárias adaptações no projeto. Por exemplo os nomes dos módulos devem ser iguais aos nomes dados aos arquivos.

A função módulo 2 e módulo 3 usadas na expressão  $(A\%2*10 + A\%3)$  tiveram que ser mudadas, por que o sintetizador do MAX Plus - II não aceita operador de módulo. O módulo 2 foi então substituído pelo bit menos significativo, A[0], o módulo 3 foi substituido por uma tabela para ser mapeada em bloco de memoria RAM embutido no FPGA do tamanho de 256 palavras de 2 bits.

Na fase de elaboração do projeto houve uma preocupação sobre a quantidade de recursos necessários no cálculo de Aq e Ac, mas na fase de mapeamento não houve problemas devida a boa otimização realizada pela ferramenta MAX Plus - II.

#### **4.4 Custos**

O projeto do filtro RVMF foi executado por dois projetistas (um com acentuada experiência e o outro estudante) e o tempo gasto para a sua elaboração, incluindo a implementação em linguagem C, foi em torno de seis meses.

Para este projeto pode ser usado um circuito de FPGA, conforme Figura 4.4, ao custo aproximado de 200 dólares. Em um lote de 10 placas o preço unitário de fabricação de cada placa de circuito impresso fica em torno de 130 reais.

## 4.5**zyxwvutsrqponmlkjihgfedcbaZYXWVUTSRQPONMLKJIHGFEDCBA Resultados do Mapeamento no** FPGA

Os resultados obtidos no processo de síntese, com relação ao timing e a porcentagem de ocupacao, *do FPGA EPF 10K40RC240-4* utilizados sao mostrados na Tabela 4.5 e 4.6.

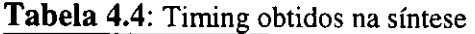

| ∥ Função | Período mínimo do<br>relógio | Freqüência máxima do relógio |
|----------|------------------------------|------------------------------|
| Gama 12D | $89.6$ ns                    | $11.16$ Mhz                  |
| Gama_13D | 136 6ns                      | 7.32 Mhz                     |

Tabela 4.5: Recursos Utilizados obtidos na sintese

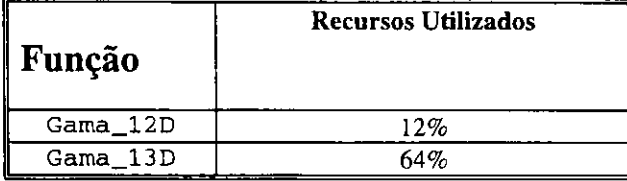

A frequência máxima de funcionamento da função gama\_13d é menor que aquela da função gama\_12D. Este fato pode ser contornado melhorando a frequência da função gama\_13D para que fique mais próximo ao da função gama\_12D. Isto pode ser feito usando tabelas em *RAM* dentro do *FPGA,* para calcular a funcao do quadrado  $(A^*A)$  e do cubo  $(A^*A^*A)$  conforme explicada na Seção 4.2.6.

Toda a funcao gama\_12D e gama\_13D cabe dentro de um *FPGA* sendo disponivel portanto o outro *FPGA* da placa para executar a mediana.

#### 4.6 **Conclusao**

As arquiteturas reconfiguráveis implementadas através da metodologia *hardware/software codesign* podem ser consideradas como uma tecnologia emergente tida como solução para o processamento de algoritmos que exigem altas demandas de processamento como é o caso do filtro RVMF. O emprego dessas arquiteturas surge como uma nova alternativa para vencer as limitações dos processadores de uso geral. Tendo em vista que as tarefas de Filtragem Espacial são notoriamente tarefas que exigem intenso processamento, tornam-se excelentes candidatas para implantação neste tipo de arquitetura.

Os resultados obtidos neste capítulo servem de diretrizes para a compreensão de como proceder quando se deseja usar arquiteturas reconfiguráveis através da aplicação da metodologia *hardware/software codesign* na implementação das tarefas de filtragem espacial.

## Capítulo 5

## **Conclusao**

O presente trabalho mostra uma nova implementação segundo a metodologia har*dware/software codesign* de um algoritmo de filtragem para imagens multiespectrais.

Através dos resultados obtidos demonstrou-se que as arquiteturas reconfiguráveis são uma excelente alternativa para o problema da complexidade computacional da filtragem espacial de imagens de alta resolução.

Mostrou-se ainda a viabilidade da implementação de um procedimento vetorial para filtrar imagens multicanais usando arquiteturas reconfiguráveis

Foram necessários para a elaboração deste projeto conhecimentos de microeletrônica, informática e processamento de imagens. A linguagem de programação usada para a parte do projeto que funciona em software foi C, e a usada para a implementação em har*dware* foi Verilog.

Como resultado final observa-se que este método de implementação para as tarefas de filtragem espacial apresenta meios para se obter maior velocidade, maior flexibilidade e menor custo em relação a métodos tradicionais de programação orientada a instruções usando estações de trabalho ou supercomputadores. Indicada portanto como solução o seu emprego para os novos avancos da tecnologia de Sensoriamento Remoto visando a sua aplicabilidade nas ferramentas de Sistemas de Informações Geográficas.

#### **5.1 Perspectivas para Trabalhos Futuros**

Para complementar o trabalho de mestrado descrito e chegar a uma implementação diretamente utilizável por profissionais da área de processamento de imagens, precisam ser realizadas as seguintes tarefas:

- construir uma interface de comunicação entre o ambiente de prototipagem (ferramenta MAX + plus II e a placa de prototipagem usada no trabalho de **[Mo**rais, 98]) e o PC hospedeiro, inclusive com programação automática dos FPGAs ao iniciar o programa. Este ambiente de prototipagem permitirá a implementação de arquiteturas dedicadas, tais como aquela desenvolvida neste trabalho;
- interface com o usuário aceitando imagens em diferentes formatos padrão;
- inserir o programa dentro de uma ferramenta SIG.

Como trabalho futuro pode-se sugerir a implementação de outros algoritmos de filtragem espacial empregando arquiteturas reconfiguráveis. Pode-se também viabilizar a aplicação de novos métodos de filtragem vetoriais de alta complexidade computacional nas ferramentas de sistemas de informações Geográficas. Ainda podem-se criar novos algoritmos de filtragem espacial que atendam as necessidades dos novos satelites.

## **Referências Bibliográficas**

[Abreu, 96] [Arnaud, 1992] [Athanas, 95] [Aylor 93] [Araújo, 87] [Astola, 90] [Barros, 90] Eduardo Abreu, Michael Ligstone, Sanjit K. Mitra, Kaoru Arakawa, A New Approach for the Removal of Impulse Noise from Highly Corrupted Images, IEEE Trans. On Image Processing, v.5, Jun 1012- 1025, 1996; Arnaud Galisson, Arquitectures VLSI pour algoritmes de TRI, tese de doutorado, Ecole Nationale Superieure des Telecommunications, Paris, France 1992; Peter M. Athanas, A. Lynn Abbot, Real Time Image Processing on a Custon Computing Plataform, IEEE Computer, pg 16-24, 1995; Sanjaya Kumar, James H. Aylor, B. W. Johnson, W. A. Wulf, A framework for Hardware/ Software Codesign IEEE Computer, pg 39-45, 1993; Arnaldo de Albuquerque Araujo, Tese de doutorado em Filtros Espaciais Estudo Comparativo e Aplicação em Classificação e Segmentação de Imagens, Campina Grande, Departamento de Engenharia Elétrica-UFPB, 1987; Jaakko Astola, Petri Haavisto, Vector Median Filters, Proceedings of the IEEE, vol. 78, n.04, pg. 678-689, 1990; Marcelo A. Barros, Filtros Espaciais: Implementação, Estudo Comparativo e Aplicação em Sensoriamento Remoto. Dissertação de Mestrado. UFPB - Campina Grande. 1990; [Barros, 92a] Marcelo Alves de Barros, Mohamed AKXL. "Study and implementation of a real time programmable convolver with reconfigurable technology", EUROASIC-92, Juin 1992, Paris, France, 192-195; [Barros, 92b] Marcelo Alves de Barros, Mohamed AKTL. "Vers la synthese d'architectures pour le traitement bas niveau d'images: un exemple de realisation sur technologie reconfigurable". Annales de la 1 ère Conference Adequation Algorithmes-Architectures", Lannion, France, Septembre 1992,67-72; [Barros, 93a] Marcelo Alves de Barros, Mohamed AKTL. "Circuits Reconfigurables et Traitement Bas Niveau d'images en Temps Reel". Annales 14eme GRETSI, Juan les Pins, France, Septembre 1993; [Barros, 93b] Marcelo Alves de Barros, Mohamed AKTL and R. NATOVWICZ. « A reconfigurable architecture for real time segmentation of image sequences using self-organizing feature maps ». Proceedings of the IJCNN'93 Internation Joint Conference on Neural Networks Nagoya, Japan, October 1993, pp 69-74;

- [Barros, 94a] Marcelo Alves de Barros. « Traitement Bas Niveau d'Images en *Temps Reel et Circuits Reconflgurables* ». Tese de Doutorado em *Architectures de Machines Informatiques Nouvelles.* Universite PA-RIS SUD ORSAY (PARIS XI), Setembro de 1994.
- [Barros, 94b] Marcelo Alves de Barros Mohamed AKTL,. « Implementation and Performance Evaluation of an Image Preprocessing Chain on FPGA:». Proc. of the FPL'94 Workshop on Field Programmable Logic and Applications, Prague, Tchecoslovaque, September, 1994.
- [Barros, 94c] Marcelo Alves de Barros, Mohamed AKTL. « Low Level Image Processing Operators on FPGA: Implementation Examples and Performance Evaluation ». Proceedings of the 12th International Conference on Pattern Recognition, Jerusalem, Israel, October, 1994;
- [Leite, 94] Neucimar Jeronimo Leite, Marcelo Alves de Barros « A Highly Reconfigurable Neighborhood Image Processor based on Functional Programming ». Proceedings of the 1st International Conference on Image Processing, Austin, USA, October 1994;
- [Barros, 95] Marcelo Alves de Barros. « A High Level Approach to Design Real Time Image Operators». MIDWEST International Conference on Circuits and Systems, Rio de Janeiro, Brasil, Julho 1995;
- [Barros, 96] Marcelo Alves de Barros. Uma Metodologia de Projeto e Implementacao de Operadores para Processamento Digital de Imagens em Tempo Real usando Field Programmable Gate Arrays (FPGA). Anais do V Simpósio Brasileiro de Computação Gráfica e Processamento Digital de Imagens, Caxambú, 1996, pp 307-316;
- [Barros98] Marcelo A. barros and Milciades A. almeida and. Critical factors do spatial data processing in Open Geographic Information Systems. Proceedings of the GISPLANET'98 International Conference and Exhibition on Geographic Information. Lisbon, September, 1998. pp 127,134;
- [Barros, 97] Marcelo Alves de Barros, Sistemas de Informações Geográficas. Associação Brasileira de Ensino Superior. Curso de Especialização em Sensoriamento Remoto e SIG, Campina Grande, 1997;
- [Berstein, 87] R. Berstein, Adaptative Nonlinear Filters for Simultaneous Removal of Diferrent Kinds of Noise in Images, IEEE Transactions on Circuits and Systems, pg. 1275-1291, 1987;
- [Brown, 92] Steplen D. Brown, Robert J. F., J. Rose, Z. G. Vranesic, FPGA, Kluwer Academic Publishes, 1992;

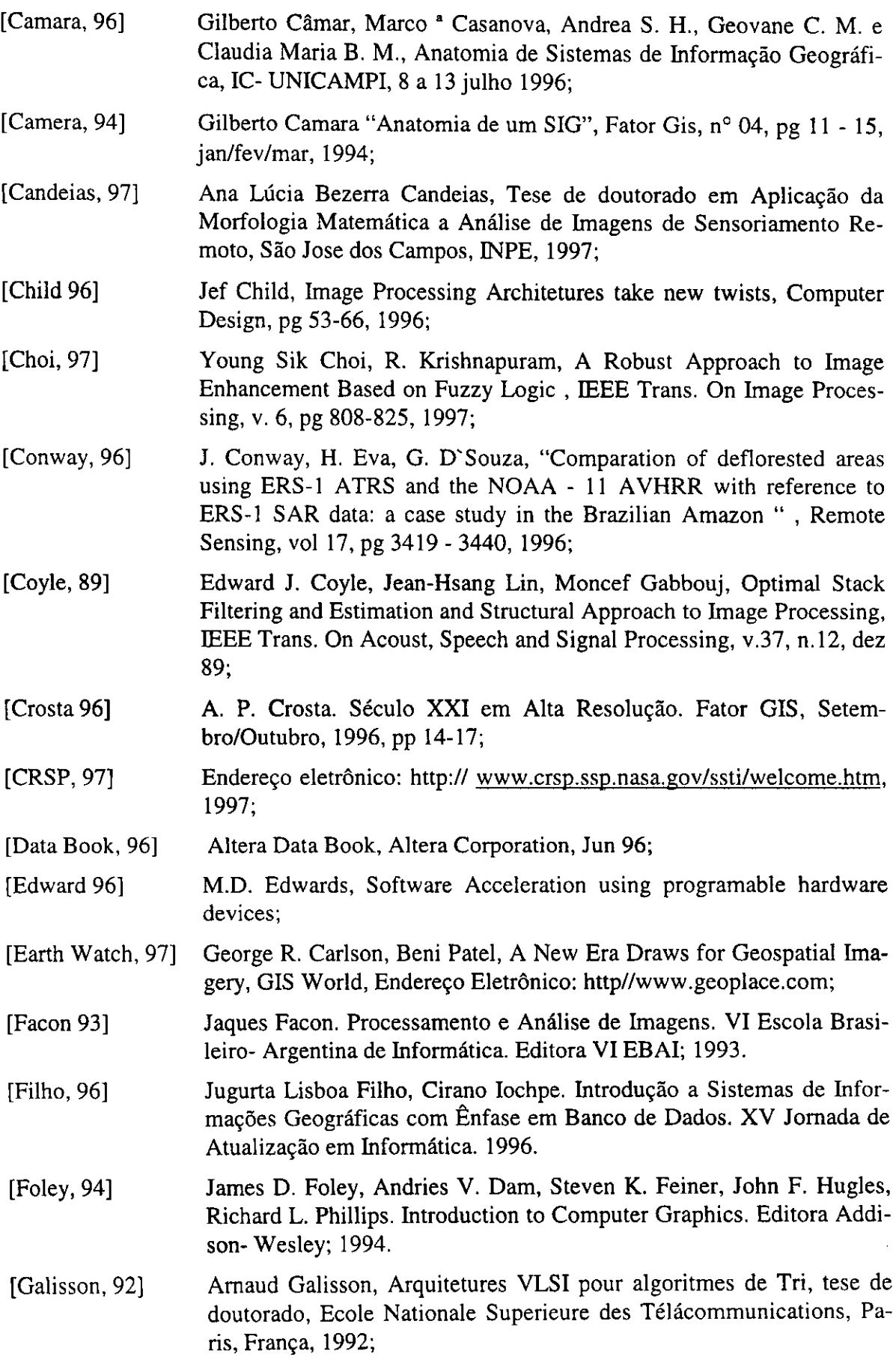

 $\hat{\mathbf{r}}$ 

 $\hat{\mathcal{F}}$ 

 $\sim 10^{-1}$ 

 $\sim$   $\sim$ 

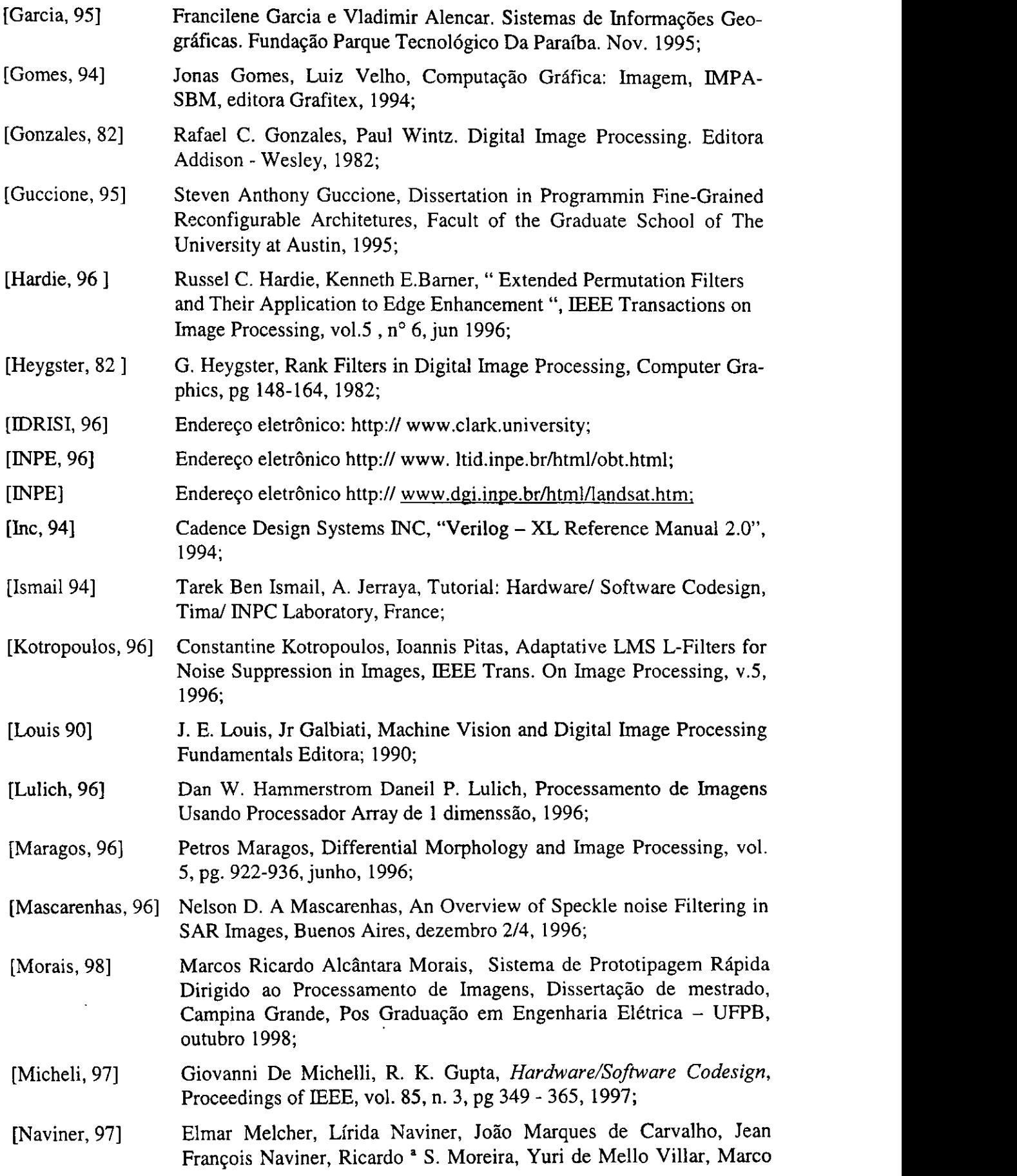

 $\sim$ 

 $\sim$ 

[Novo, 93]

Morais, VLSI Implementation of Contourn Extration from Real Time Image Sequences VLSI, 1997; Evyn M.L. de Moraes Novo. Sensoriamento Remoto Principio e Aplicações. Editora Edgard Blücher Ltda; 1993;

- [Paradella, 96] Waldir Renato Paradella, "Imagens de Radar Fundamentos e Experiencias com o SAR na Amazonia" , Fator GIS, n° 14, jun/jul 1996;
- [Paredes, 94] Evaristo A. Paredes. Sistema de Informação Geográfica - Princípios e Aplicações. Editora Erica, 1994;
- [Pratt, 78] W. K. Pratt, Digital Image Processing , John Wiley & Sons, 1978;
- [Ramponi, 96] Giovanni Ramponi, The Rational Filter for Smoothing, IEEE Signal Processing Letters, v. 3, pg 63-65, marco, 1996;
- $\mathbb{R}$  (1979)  $\mathbb{R}$ G. Ramponi, C. Moloney, Smoothing Speckled Images Using na Adaptative Rational Operator, IEEE Signal Processing Letters, v04, pg 68-71, marco, 1997;
- [Rencher, 96] Michael A. Rencher , A Comparison of FPGA Platforms Through SAR/ATR Algoritm Implementation, Brigham Yong University, dez. 1996;
- $\mathbb{R}$  and  $\mathbb{R}$  and Carlo S. Regazzoni, Andrea Teschioni, A New Approach to Vector Median Filtering Based on Space Filling Curves, IEEE Transactions on Image Processing, vol. 6, n.7, pg. 1025-1037,july, 1997;
- $\mathcal{S}_{\mathcal{S}}$ Mark A Schulze, Aing X. Wu, Noise Reduction in Synthetic Aperture Radar Imagery Using a Morphology - Based Nonlinear Filter, Digital Image Computing Tchinics and Applications, Conference of the Australian Pattern Recognition Society, 6/8 Dezembro, 1995;
- [Smith, 96] D. Smith, Speckle reduction and Segmentation of Synthetic Aperture Radar Images, International Journal of Remote Sensing, vol. 17, n.l 1, pg. 2043-20-58,july 1996;
- [Tanenbaum, 92] Andrew S. Tanenbaum, Organização Estruturada de Computadores. Editora Prentice Hall do Brasil, 1992;
- [Tei, 95] "Qual a Melhor Definição de SIG", Fator Gis, n.11, pp. 20- 24, out/no v/dez 1995.
- [Venetsanopoulos, 97] K. N. Plataniotis, D. Androutsos, S. Vinayagamoorthy and <sup>a</sup> N. Venetsanopoulos, Color Image Processing Using Adaptative Multichannel Filters , IEEE Transactions on Image Processing, vol. 6, n. 7, pg. 933-949, July 1997;
- [Vuilleman96] J. E. Vuillemin, P. Bertin, D. Roncin, M. Shand, H. H. Touati and P. Boucard. « Programmable Active Memories: Reconfigurable Systems Come of Age » . IEEE Trans, on VLSI Systems, Vol. 4, N° 1, March 1996;

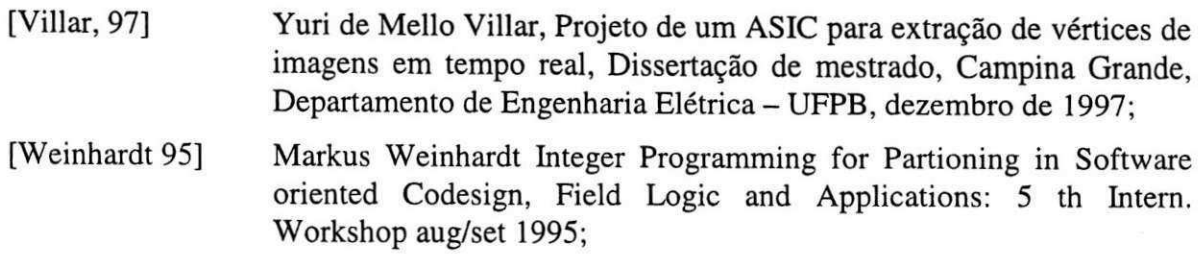

[Weinhardt 95] Markus Weinhardt Portable Pipiline Syntheis for FCCMs, Field Logic and Applications: 5 th Intern. Workshop and apllications 1996;

# **Apendice Algoritmos Implementados**

A . 1 Programa das Funções gama\_12D e gama\_13D em C

```
/*#define max(a, b) (a)>(b)?(a) : (b) */
int gama_12D(struct ponto p) 
             int p1;<br>int A= max(p.x,p.y);int hist= A*A;if ( A\ 2 == 0 )if ( A == p.x )
                           p1 = p.y;else 
                           p1 = 2*A-p.x;else 
                    if ( A == p.y )
                           p1 = p.x;else 
                           p1 = 2*A-p.y;return hist+p1;
 int gama 13D(struct ponto p)
{ 
      int A = max(p.x,max(p.y,p.z));<br>int hist= A*A*A;int hist= A*A*A;<br>int sn = -1;
       int \quad \text{sn} \quad = -1;<br>int \quad \quad \text{n}= A+1;struct ponto p1;
       switch( A%2*10+A%3 ) 
       { 
              case 0:
                    if (A == p.z)
                     { 
                                  p1.x = p.y, p1.y = p.x;
                                  sn = 1;} else 
                     if ( A == p.x )
                     { 
                                  p1.x = p.z, p1.y = A - p.y;hist+= 2*nn*n - n - 1;} else 
                     if ( A == p.y )
                     { 
                                  p1.x = p.z, p1.y = p.x;
```

```
hist+= 3*nn*n - 3*n ;} 
       break; zyxty\mathcal{Z}case 1: 
       if ( A == p.y )
       { 
                     p1.x = p.x, p1.y = p.z;
                     sn = 1;} else 
       if ( A == p.z )
       { 
                     p1.x = A - p.x, p1.y = p.y;hist+= 2*n*n - n - 1;} else 
       \frac{1}{i} ( \frac{1}{i} = p.x )
       T,
                      h_{\text{ist}} = 3 \cdot h \cdot h - 3 \cdot h;
                      hist+= 3*n*n - 3*n ; 
       \mathcal{F}break;
case
      2:if ( A == p.x )
       \mathbf{f} and \mathbf{f}p1.x = p.z, p1.y = p.y;<br>sn = 1;
       } else
       if ( A == p.y )
       \{ \}p1.x = A - p.z, p1.y = p.x;hist+= 2*n*n - n - 1;} else
       if ( A == p.z )
        \mathbf{f}hist+= 3*nn*n - 3*n ;\mathcal{F}break;
      10:
case
       if ( A == p.z )<br>(
        \mathbf i f ( \mathbf i ) is the property of \mathbf isn = 1;} else
       if ( A == p.x )<br>(
        \mathbf{f}hist+= 2*nn*n - n - 1;} else
                      \mathbf{r} = \mathbf{r}if ( A == p.y )<br>{
                      p1.y = p.z, p1.x = p.x;
                      hist+= 3*nn*n - 3*n;\mathbf{r}break;<br>
case 11:
        if (A == p.y)
        \{\}\ddot{\phantom{a}} , which is the property of the property of \ddot{\phantom{a}}
```

```
p1.y = p.x, p1.x = p.z;
                                        sn = 1;} else 
                   if ( A == p.z )
                   \left\{ \right.p1.y = A - p.x, p1.x = p.y;hist+= 2*nn-n - 1;} else 
                   if ( A == p.x )
                   { 
                                        p_1, y = p, z, p_1, x = p, y;<br>highi= 3*n*n = 3*n .
                                        \frac{m}{n} - 3 n \frac{n}{n} ;
                   } 
                    break; zyxwutsraponmussalihoffeld championed championed championed championed championed championed championed championed championed championed championed championed championed championed championed championed championed c
         case 12: 
                   if ( A == p.x )
                   { 
                                       p1.y = p.z, p1.x = p.y;
                                       sn = 1;\frac{1}{2} else
                    \frac{1}{i}\ddot{\phantom{a}}p1.y = A - p.z, p1.x = p.x;<br>hist += 2*n*n - n - 1;} else<br>if ( A == p.z )
                    \mathfrak{c}p1.y = p.y, p1.x = p.x;
                                       hist+= 3*nn*n - 3*n;\mathcal{Y}break;
\mathcal{F}} 
return n his t \frac{1}{2} , \frac{1}{2} , \frac{1}{2} ;
```
## A. 2 Implementação das Funções gama\_12D e gama\_13D em Verilog

```
// Modulo de descricao da funcao que representa a transformada gama 12D
// junho 1998;
module gama_12d(t,clk,p_x,p_y); // transforma um vetor de 2D
em um escalar
     input [7:0]p_x,p_y; // o ponto e formado de 2 coordenadas
     input clk:
     output t_ireg [15:0] t;reg [7:0] A;
     reg [7:0] p_{xx}, p_{y};
     reg xmaior;
     always @(posedge clk)
     begin
           if (p_x > p_y)begin
              A \leq 42 p_{x};xmaior \leq #2 1:
            end
           else
            begin
              A \leq #2 p_y;xmaior \leq #2 0;
             end
           p_{xx} \leq 42 p_x;p_{Y}r \leq 2p_{Y}end
       wire [15:0] #2 hist = A*A;
     always @ (posedge clk)
       begin
           //se o resto da divisao de A por 2 for zero entao...
           if (A2 = 0)
```
begin if (xmaior) t <= #2 (hist + p\_yr); // retorna um valor escalar; else t  $\le$  #2 (hist + 2\*A - p\_xr); // retorna um valor escalar; end  $1/$  se o resto da divisao de A por 2 for diferente de zero entao else if (!xmaior)  $t \leq \pm 2$  (hist +  $p_{rx}(r)$ ; else t <= #2 (hist + 2\*A - p\_yr); // retorna um valor  $escalar:$ end endmodule **zystanie zazykowu zastawa zastawa zazykowu zazykowu sila zazykowu zazykowu zazykowu zazykowu zazykowu / / &&&&&&&&&&&&&&&&&&&&&&&&&&&&&&&^^**  // Modulo 3D para transformar um vetor em escalar; // junho 1998; // o modulo gama3D transforma 1 vetor de 3D em um escalar baseado nas //propriedades da curva de preenchimento do espaco; 'include "gama\_12d.v" // o comportamento desta curva em 3D pode ser visto como uma curva que //atravessa todos os pontos que possuem o mesmo valor da norma do //max(distancia do vetor) de modo continuo atravessando todos os lados do //cubo. Entao o modulo abai//xo calcula o valor escalar cobrindo os 3 //lados do cubo, tendo a norma do max *Ilo* valor de A. // p\_x, p\_y e p\_z sao as coordenadas do ponto e k o valor do escalar : module gama\_13D(k,clk,p\_x,p\_y,p\_z);<br>// declaracao das entradas, saidas e argumentos necessarios: // declaracao das entradas, saidas e arguraentos necessarios: input  $[7:0]$   $p_x, p_y, p_z;$ input elk; output [23:0] k; reg  $[7:0]$  A, A1,  $p_x1$ ,  $p_y1$ ,  $p_z1$ ,  $p1$ x,  $p1y$ ; reg [15:0] Aq; reg[23:0] Ac,hist,histl ; wire  $[15:0]$  t; <sup>11</sup> *o* valor de t e determinado pela funcao de gama2D reg sn,snl,sn2;

Apêndice A **zyxwyutsraponmus** 81 zy

```
reg xmaior, ymaior, zmaior;
11zyxwvutsrqponmlkjihgfedcbaZYXWVUTSRQPONMLKJIHGFEDCBA o lado do cubo e obtido em funcao dos eixos 
// das coordenadas x,y e z; 
     reg [1:0] lado; II o lado do cubo - pode ser 0, 2, ou 3 
     assign k = sn2 ? histl+t : histl-t;
/ /a funcao gama2D e referenciada pois associa um valor escalar( que 
//representa o comprimento do arco da curva do espaco filling) a um vetor 
     gama2D U1(t,clk,plx,ply);
// o valor de A e determinado como o max de p_x,p_y,p_z,pois o maior 
//valor de k esta associado com o vetor que apresenta maior distancia da
//origem (dada pela norma do max). Para calcula-la usa-se a seguinte
//funcao: 
// os valores encontrados aqui devem casar com a escolha do ponto; 
// a relacao usada para encontrar o maior valor foi considerar as 8
//situacoes que podem ocorrer : 
// xmaior ymaior zmaior zmaior zmaior
// 0 0 0 
                                         --------------------
// 0 0 0 1 p\_x == p\_y & p\_y \le p\_z<br>// 0 1 0 p\_x != p\_y p\_x == p\_z// 0 1 0 P_x != p_y P_x == P_z p_y >
\frac{p-z}{l}// 0 1 1 p_x != p_y p_x != p_z
// 1 0 0 P_x != p_y P_x != P_z P_x >
\frac{p-z}{l}// 1 0 1 P_x != p_y P_x == P_z P_y <
\frac{p-z}{l}\begin{array}{ccccccccc}\n/ & 1 & & & 1 & & 0 & & p_x & = p_y & p_y & p_z & p_z \\
/ & 1 & & & 1 & & p_x & = p_y & p_y & = p_z\n\end{array}p_x = p_yalways @ (posedge elk) 
                  if (p_x == p_y)
                      begin // 111, 110, 001: 
                        if (p_y == p_z)begin // 111: 
                              A \leq #2 p_x;xmaior <=#2 1; 
                              ymaior < =#2 1;zmaior <=#2 1; 
                           end 
                        else // 110, 001:
```

```
if (p_y > p_z)begin
       A \leq #2 p_y;xmaior \leq#2 1;
       ymaior \leq #2 1;
       zmaior \leq #2 0;
          end
        else
          begin // 001:
             A \leq 2p_2;x \text{major} \leq #2 0;ymaior <=#2 0;
       zmaior \leq #2 1;
          end
    end
     // 010, 011, 100, 101,001:
else
      if (p_x == p_z)begin // 010, 101:
            if (p_y > p_z)begin // 010:
                A \leq #2 p_y;xmaior \leq #2 0;
                ymaior <=#2 1;
                 zmaior \leq #2 0;
              end
            else
              begin // 101:
                 A \leq 22 p_2;
                  xmaior \leq #2 1;
                 ymaior <=#2 0;
                  zmaior \leq #2 1;
               end
           end
         else
                    // 011, 100, 010, 001:
           begin
             if(p_y == p_z)
               begin // 011, 100:
                    if (p_y > p_x)begin
                      A \leq #2 p_y;xmaior \leq \neq 2 0;
                      ymaior < =#2 1;zmaior \leq #2 1;
                   end
```
Apêndice A

```
begin // 100:<br>A <= #2 p_x;
                                          xmaior \leq #2 1;
                                          ymaior <=#2 0;
                                          zmaior \leq #2 0;
                                        end
                                      end
                                    else
                                      begin
                                        if (p_x > p_y & p_x > p_z)<br>begin // 100:
                                             A \leq #2 p_x;xmaior \leq #2 1;
                                             ymaior < =#2 0;zmaior \leq #2 0;
                                              end
                                        else
                                           if (p_y > p_x & p_y > p_z)begin // 100:
                                                A \leq 22 p_y;xmaior \leq #2 0;
                                                ymaior \leq#2 1;
                                                zmaior \leq #2 0;
                                                 end
                                            else
                                                  begin // 001:
                                                 A \leq 12 p_2;xmaior \leq #2 0;
                                                 ymaior < =#2 0;zmaior \leq #2 1;
                                                  end
                                         end
                               end
// retardos de sn, A, p_x, p_y, p_z para conseguir sincronismo
      always @(posedge clk)
          begin
                  p_x1 \leq 12 p_x;p_y1 \leq 12 p_y;p_21 \leq #2 p_2;sn1 \leq 12 sn;sn2 \leq #2 sn1;end
```
83

```
\sqrt{2} os parametros abaixo sao dados em funcao de A que reflete a lei do
cubo: 
      always @(posedge elk) 
         begin 
            A1 \le #2 A;
            Aq <= #2 (A*A);
                  Ac <= #2 (A*A*A);
                  hist1 \leq \pm 2 hist;
//O termo hist aumenta de acordo com a norma do max. O valor de hist e
determi//nado assim: 
                if (lado==0)hist \le #2 Ac;
                  else if (lado==2)hist <= #2 (Ac+2*Aq+3*A1);
                  else if (lado==3)hist <= #2 (Ac+3*Aq+3*A1);
           end 
//No Verilog-XL, usamos o operador de modulo 
      wire [1:0] Amod3 = A%3;
11 o valor escalar k e obtido da relacao que associa a cada vetor sua 
//norma do max. Esta relacao e composta pela historia da curva acima da
//camada a qual ela se situa e o deslocamento da curva dentro da propria
//camada. 
// As relacoes abaixo correspondem a trajetorias seguidas pela curva em
//diferentes lados do cubo. Para calcular o valor de k usa-se a relacao 
//do modulo. 0 comportamento da curva em cada lado do cubo e considerado 
//o mesmo seguido pela curva no espaco de 2D:
       always @ (posedge elk) 
          begin 
            case (A[0]*10 + Amod3) 
1/ quando o valor de A e um numero que e divisivel por 2 e
3(0,6,12,18...)0: 
              if (zmaior)
                 begin 
//plx e ply determinam as coordenadas do vetor em 2D
                       // $display('caso 0 1o if');p1x \leq #2 p_y1;p1y \leq #2 p_x1;lado < = #2 0;sn \leq 12end 
                    else if (xmaior)
```

```
begin
                            // $display("caso 0 2o if");
                              p1x \leq #2 (A - p_y1);p1y \leq 12 p_21;1ado \leq #22;sn \leq 120;end
                  else
                                    // caso A= p_y;begin
                          // $display("caso 0 3o if");
                      p1x \leq 2p_1p1y \leq #2 p_21;1ado \leq #2 \leq 3;sn \leq 120;
                  end
// quando o valor de A e 4, 10, 16...
               1:if (ymaior)
                 begin
                      // $display("caso 1 1o if");
                      p1x \leq #2 p_x1;p1y \leq 12 p_21;1ado \leq #2 0;sn \leq 1;
                   end
                else if (zmaior)
                           begin
                            // $display("caso 1 2o if");
                             p1x \leq #2 (A - p_x1);p1y \leq 12 p_y1;lado <= #2 2;
                              sn \leq 120;end
                                     // caso (xmaior)
                 else
                  begin
                               // $display("caso 1 3o if");
                         p1x \leq 2p_2i;p1y \leq #2 p_y1;1ado \leq #2 \;3;sn \leq 420;end
```

```
// quando o valor de A e um numero que e divisivel por 2 e quando
//dividido por 3 reste 2 (8,2...)
              2:if (xmaior)
                begin
                     // $display("caso 2 1o if");
                     p1x \leq 12 p_21;p1y \leq #2 p_y1;1ado \leq #2 0;sn \leq 12end
                else if (ymaior)
                           begin
                            // $display("caso 2 2o if");
                              p1x \leq 2 (A - p_21);p1y \leq #2 p_x1;lado <= #2 2;
                              sn \leq 120;end
                else
                                          //caso (zmaior)
                  begin
                           // $display("caso 2 3o if");
                       p1x \leq 2p_1p1y \leq #2 p_x1;1ado \leq #2 \leq 3;sn \leq 120;
                  end
// quando o valor de A e 3,9...
                10:if (zmaior)
                 begin
                      // $display("caso 10 1o if", A);
                      p1x \leq #2 p_x1;p1y \leq 12 p_y1;1ado \leq #2 0;sn \leq 12end
                else if (xmaior)
                           begin
                             // $display("caso 10 2o if");
```

```
plx <= #2 p_z1;<br>ply <= #2 (A - p_y1);
                              1ado \leq #2 \;2;sn \leq 120;end
                else
                                           // caso (ymaior)
                  begin
                            // $display("caso 10 3o if");
                       p1x \leq 12 p_21;p1y \leq 12 p_x1;lado <= #2 3;
                       sn \leq 120;end
// quando o valor de A e
               11:if (ymaior)
                   begin
                  // $display("caso 11 1o if");
                       p1x \leq #2 p_2i;p1y \leq 12 p_x1;lado <= #2 0;
                       sn \leq 12end
                else if (zmaior)
                           begin
                               // $display("caso 11 2o if");
                         #1p1x = p_y1;
                               #1p1y = (A - p_x1);1ado \leq #2 \;2;sn \leq 120;
                            end
                else
                                                  // caso (xmaior)
                  begin
                        // $display("caso 11 3o if");
                        p1x \leq 2p_1;p1y \leq 2p_2i;lado <= #2 3;
                        sn \leq 120;end
// quando o valor de A e
                12:
```

```
if (xmaior)
      begin 
             // $display('caso 12 1o if');p1x \leq 2p_1;p1y \leq #2 p_21;lado <= #2 0; 
           sn \leq 1;end 
     else if (ymaior)
               begin • 
             // $display("caso 12 2o if") ; 
                  p1x \leq #2 p_x1;p1y \leq #2 (A - p_21);lado <= #2 2; 
                  sn \leq 120;end 
     else // caso (zmaior)
       begin 
            // $display("caso 12 3o if") ; 
            p1x \leq 2 p_x1;p1y \leq 2p_1;lado <= #2 3; 
            sn \leq 120;end 
    endcase 
end
```
endmodule

A.3 Implementação dos Módulos de Teste das Funções gama\_12D e gama\_13D em Verilog

```
// o modulo gama3D transforma 1 vetor de 3D em um escalar;
// testebench
// testa a funcao gama para vetores de 3 dimensoes:
'include "t3dd.v"
module test_gama;
// declaracao das portas do projeto gama
 reg clk;
 reg [7:0] p_x, p_y, p_z;reg [7:0] p1x, p1y;wire [31:0] k;
      //'define debug
$display(m1.p_x,m1.p_y,m1.p_z,m1.A,m1.Aq,m1.Ac,m1.lado,//m1.p1x,m1.p1y,m1
.t, m1.k);'define debug
       // 'define dpl $display(p_x,p_y,p_z,k);
       ' define t_gama_13D.v $display(t_gama_13D.v)
      'define dpl $display(k);
// instanciando o modulo gama3D
      gama_13D m1(k,clk,p_x,p_y,p_z);
      always
        #5 clk = \negclk;
      always @(posedge clk);
      initial
        begin
        scw_display(k, clk, p_x, p_y, p_z);SCw_display(m1.A,m1.p_x1,m1.p_y1,m1.p_z1);$cw_display(m1.A1, m1.lado, m1.p1x, m1.p1y, m1.sn);
        $cw_display(m1.Aq,m1.Ac,m1.hist);
        $cw_display(m1.hist1,m1.t,m1.k);
```
89

**Apendice A** zyxwvutsrqponmlkjihgfedcbaZYXWVUTSRQPONMLKJIHGFEDCBA 90

```
clk = 0;p_x=2; p_y=3; p_z=6; #5 'dpl 'debug #5
  p_x=6; p_y=3; p_z=2; #5 'dpl 'debug #5
  p_x=2; p_y=6; p_z=3; #5 'dpl 'debug #5
  p_x=2; p_y=6; p_z=3; #5 'dpl 'debug #5
  p_x=2; p_y=6; p_z=3; #5 'dpl 'debug #5p_x=2; p_y=6; p_z=3; #5 'dpl 'debug #5
 p_x=4; p_y=4; p_z=1; #5 'dpl 'debug #5
  p_x=5; p_y=5; p_z=5; #5 'dpl 'debug #5
  p_x=6; p_y=6; p_z=1; #5 'dpl 'debug #5
  p_x=2; p_y=6; p_z=3; #5 'dpl 'debug #5
  p_x=2; p_y=6; p_z=3; #5 'dpl 'debug #5p_x=2; p_y=6; p_z=3; #5 'dpl 'debug #5
  p_x=4; p_y=2; p_z=4; #5 'dpl 'debug #5
  p_x=5; p_y=3; p_z=5; #5 'dpl 'debug #5p_x=6; p_y=6; p_z=6; #5 'dpl 'debug #5
  p_x=1; p_y=0; p_z=1; #5 'dpl 'debug #5p_x=9; p_y=2; p_z=9; #5 'dpl 'debug #5p_x=3; p_y=3; p_z=3; #5 'dpl 'debug #5
  p_x=6; p_y=3; p_z=6; #5 'dpl 'debug #5
  p_x=1; p_y=0; p_z=1; #5 'dpl 'debug #5p_x=9; p_y=2; p_z=9; #5 'dpl 'debug #5
  p_x=9; p_y=9; p_z=9; #5 'dpl 'debug #5p_x=4; p_y=4; p_z=0; #5 'dpl 'debug #5
p_x=7; p_y=7; p_z=0; #5 'dpi 'debug #5 
P_x=9; p_y=0; p_z=9; #5 'dpi 'debug #5 
p_x=3; p_y=2; p_z=3; #5 'dpi 'debug #5 
  $display() ; 
  p_x=l; p_y=l; p_z=0; #5 'dpi 'debug #5 
p_x=8; p_y=8; p_z=8; #5 'dpl 'debug #5p_x=2; p_y=4; p_z=1; #5 'dpl 'debug #5
p_x=4; p_y=2; p_z=1; #5 'dpl 'debug #5
  $display() ; 
p_x=1; p_y=2; p_z=4; #5 'dpl 'debug #5p_x=2; p_y=4; p_z=3; #5 'dpl 'debug #5p_x=2; p_y=3; p_z=4; #5 'dpl 'debug #5p_x=5; p_y=3; p_z=1; #5 'dpl 'debug #5$display() ; 
p_x=2; p_y=5; p_z=3; #5 'dpl 'debug #5
p_x=2; p_y=3; p_z=5; #5 'dpl 'debug #5
p_x=1; p_y=2; p_z=0; #5 'dpl 'debug #5
p_x=2; p_y=1; p_z=0; #5 'dpl 'debug #5$display() ; 
  P_x=0; p_y=1; p_z=2; #5 'dpi 'debug #5 
p_x=2; p_y=3; p_z=l; #5 'dpi 'debug #5 
P_x=l; p_y=2; p_z=3; #5 'dpi 'debug #5 
p_x=3; p_y=l; p_z=0; #5 'dpi 'debug #5 
   $display() ; 
  p_x=0; p_y=6; p_z=3; #5 'dpi 'debug #5
```
p\_x=2; p\_y=3; p\_z=6; #5 'dpi 'debug #5  $p_x=6$ ;  $p_y=2$ ;  $p_z=0$ ; #5 'dpl 'debug #5 P\_x=2; p\_y=7; p\_z=0; #5 'dpi 'debug #5 \$display() ; p\_x=2; p\_y=5; p\_z=7; #5 'dpi 'debug #5 p\_x=7; p\_y=6; p\_z=5; #5 'dpi 'debug #5 P\_x=l; p\_y=8; p\_z=8; #5 'dpi 'debug #5 P\_x=8; p\_y=l; p\_z=8; #5 'dpi 'debug #5 \$display() ; p\_x=2; p\_y=5; p\_z=3; #5 'dpi 'debug #5 p\_x=2; p\_y=3; p\_z=5; #5 'dpi 'debug #5 p\_x=l; p\_y=2; p\_z=0; #5 'dpi 'debug #5 p\_x=2; p\_y=l; p\_z=0; #5 'dpi 'debug #5 \$display() ; p\_x=2; p\_y=5; p\_z=3; #5 'dpi 'debug #5 p\_x=2; p\_y=3; p\_z=5; #5 'dpi 'debug #5 P\_x=l; p\_y=2; p\_z=0; #5 'dpi 'debug #5 p\_x=2; p\_y=l; p\_z=0; #5 'dpi 'debug #5 \$display() ; p\_x=l; p\_y=0; p\_z=l; #5 'dpi 'debug #5 p\_x=l; p\_y=l; p\_z=0; #5 'dpi 'debug #5 p\_x=0; p\_y=l; p\_z=l; #5 'dpi 'debug #5 p\_x=4; p\_y=4; p\_z=4; #5 'dpi 'debug #5 \$display() ;  $p_x=4; p_y=4; p_z=0; #5 \ dy1 \ deg + 5$ p\_x=2; p\_y=4; p\_z=4; #5 'dpi 'debug #5 p\_x=2; p\_y=0; p\_z=2; #5 'dpi 'debug #5 P\_x=3; p\_y=0; p\_z=3; #5 'dpi 'debug #5 \$display() ; p\_x=l; p\_y=l; p\_z=0; #5 'dpi 'debug #5 P\_x=8; p\_y=8; p\_z=8; #5 'dpi 'debug #5  $p_x=2$ ;  $p_y=4$ ;  $p_z=1$ ; #5 'dpl 'debug #5 P\_x=4; p\_y=2; p\_z=l; #5 'dpi 'debug #5 \$display() ; p\_x=l; p, y-1; p\_z=l; #5 'dpi 'debug #5 p\_x=2; p\_y=2; p\_z=2; #5 'dpi 'debug #5 P\_x=3; p\_y=3; p\_z=3; #5 'dpi 'debug #5 p\_x=5; p\_y=5; p\_z=5; #5 'dpi 'debug #5 \$display() ; p\_x=6; p\_y=6; p\_z=6; #5 'dpi 'debug #5 p\_x=7; p\_y=7; p\_z=7; #5 'dpi 'debug #5 p\_x=9; p\_y=9; p\_z=9; #5 'dpi 'debug #5 p\_x=9; p\_y=2; p\_z=9; #5 'dpi 'debug #5 \$display() ; p\_x=l; p\_y=l; p\_z=0; #5 'dpi 'debug #5 p\_x=8; p\_y=8; p\_z=8; #5 'dpi 'debug #5 p\_x=2; p\_y=4; p\_z=l; #5 'dpi 'debug #5 p\_x=4; p\_y=2; p\_z=l; #5 'dpi 'debug #5 \$display() ; //\$stop; \$finish ;

endmodule

end